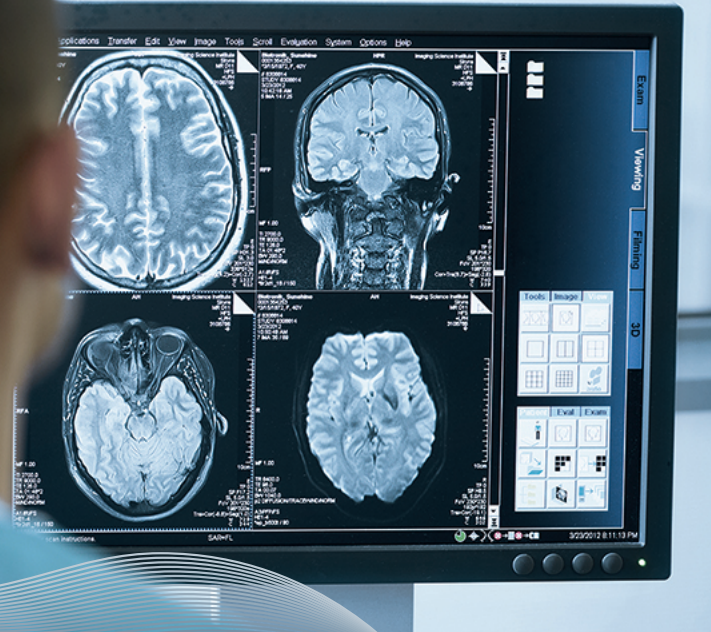

# ProMRI

# Sistemi impiantabili MR conditional

Manuale tecnico

375833

Rev. CJ (2020-02-27)

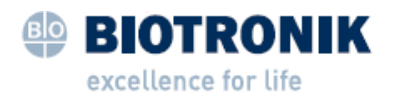

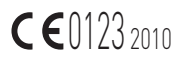

© BIOTRONIK SE & Co. KG Tutti i diritti riservati. Soggetto a modifiche tecniche.

® Tutti i nomi dei prodotti impiegati possono essere marchi o marchi registrati di BIOTRONIK o del rispettivo proprietario.

BIOTRONIK SE & Co. KG Woermannkehre 1 12359 Berlin / Germany Tel +49 (0) 30 68905-0 Fax+49 (0) 30 6852804 sales@biotronik.com www.biotronik.com

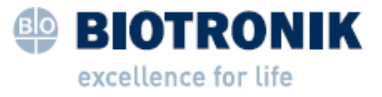

## Sommario

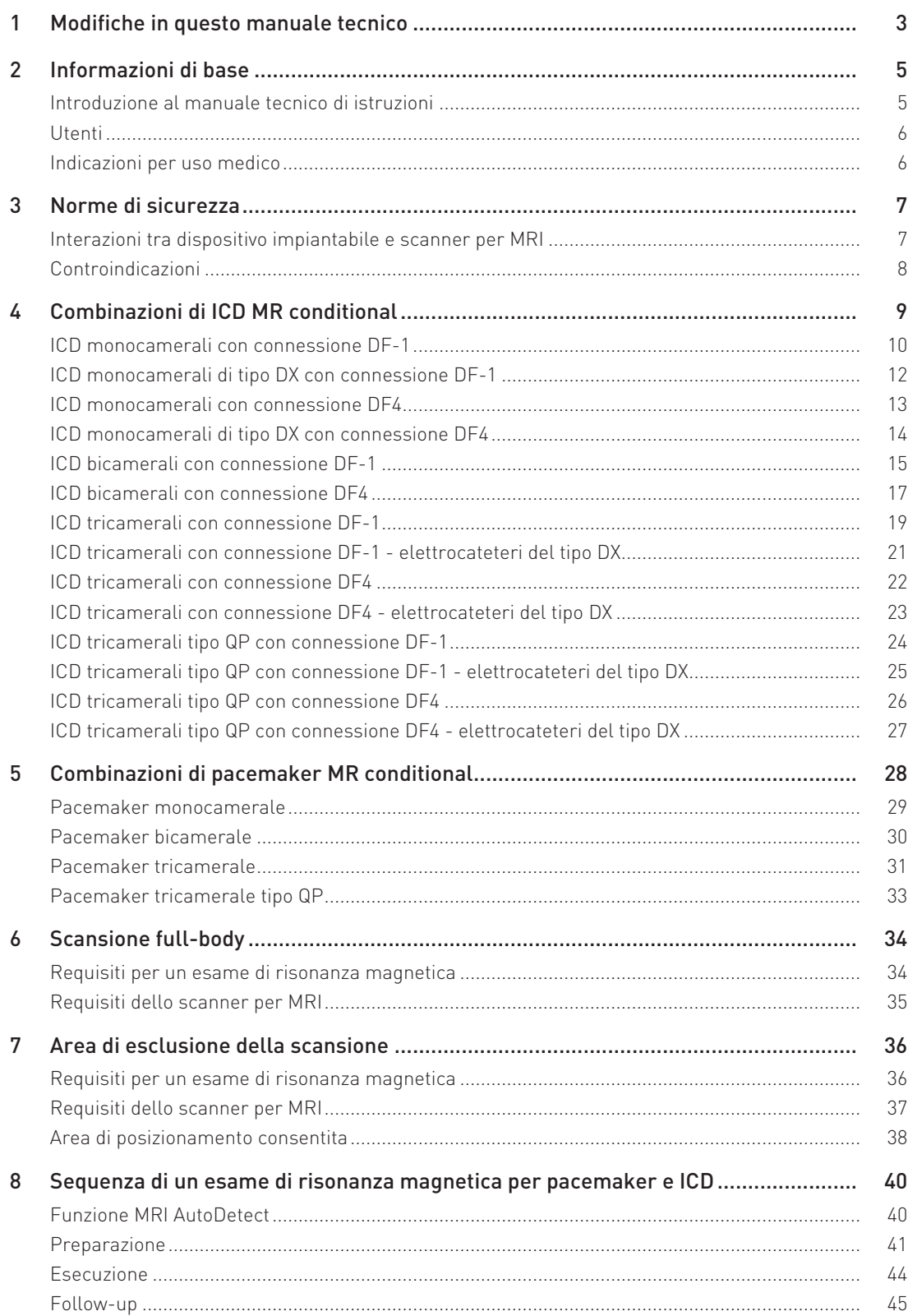

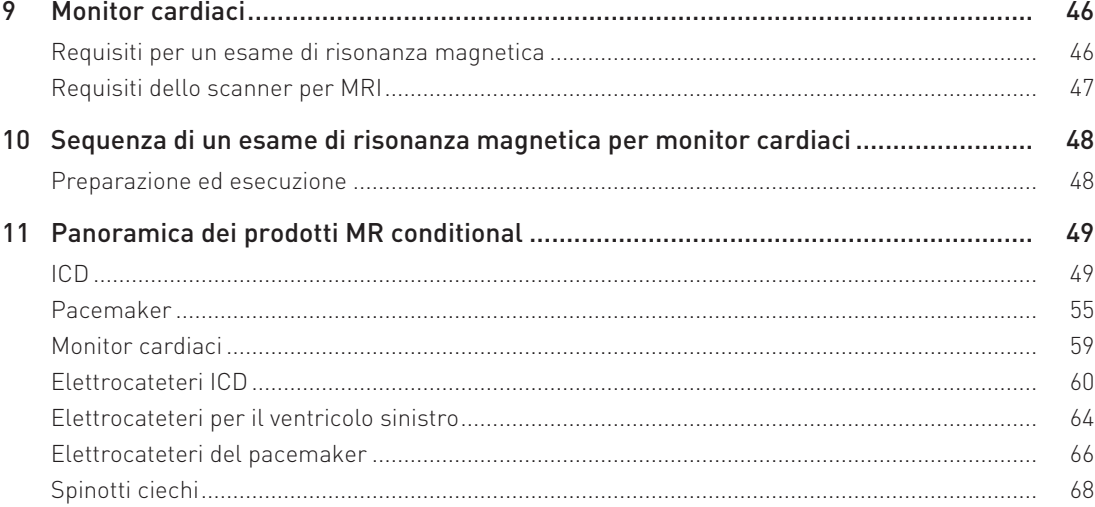

## 1 Modifiche in questo manuale tecnico

Le modifiche riguardano il seguente manuale tecnico:

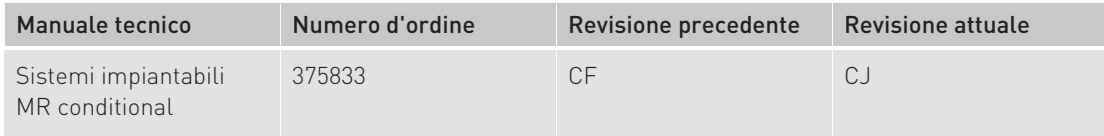

In questo manuale tecnico sono presenti le seguenti modifiche:

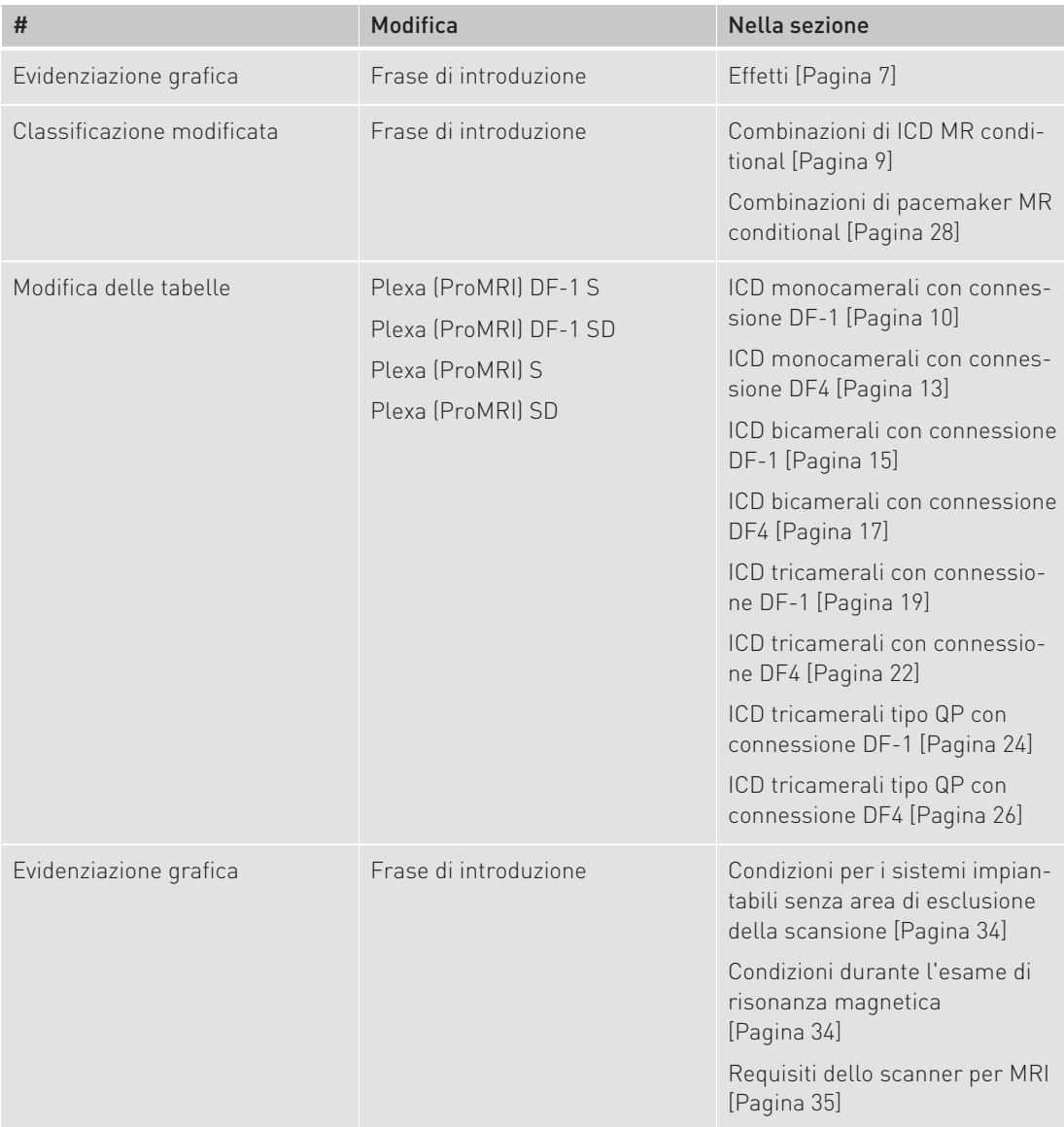

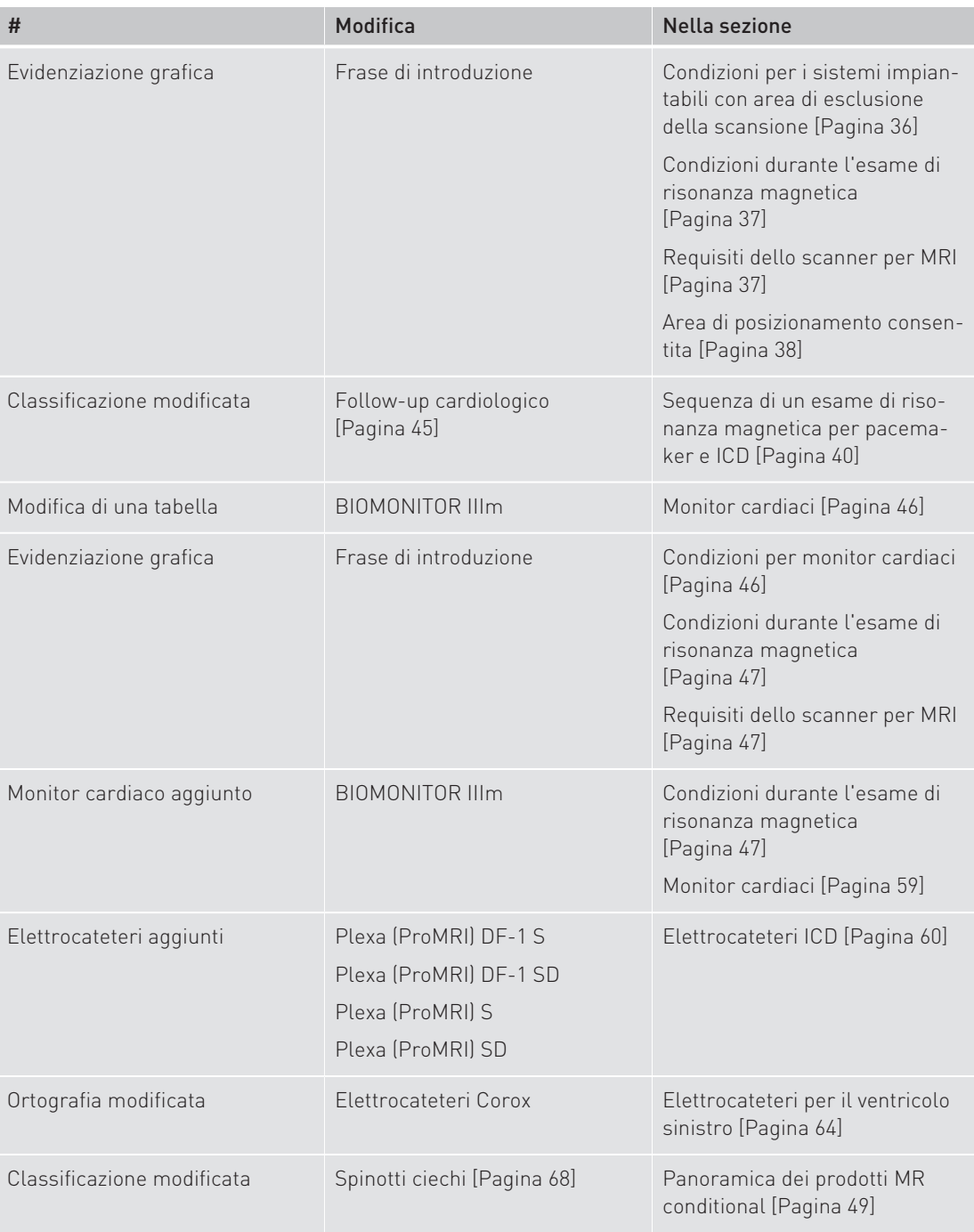

## 2 Informazioni di base

## Introduzione al manuale tecnico di istruzioni

#### Oggetto di questo manuale

Il presente manuale tecnico di istruzioni fornisce informazioni per eseguire in sicurezza un esame di risonanza magnetica nei pazienti portatori di un sistema impiantabile MR conditional di BIOTRONIK.

In particolare, verranno spiegate le condizioni restrittive preliminari e generali e le misure di sicurezza da adottare prima e durante l'esecuzione di un esame di risonanza magnetica con un sistema impiantabile BIOTRONIK di questo tipo.

Conservare questo manuale tecnico di istruzioni per un uso futuro.

#### Argomenti non trattati nel manuale tecnico di istruzioni

L'utilizzo sicuro e conforme dell'ICD, del pacemaker, del monitor cardiaco, degli elettrocateteri e degli spinotti ciechi viene descritto nei relativi manuali tecnici forniti insieme ai prodotti e non viene trattato in questo manuale.

Similmente, l'impiego sicuro e conforme di uno scanner per MRI non è oggetto di questo manuale.

#### MR conditional

I pazienti portatori di un sistema impiantabile MR conditional possono sottoporsi a un esame di risonanza magnetica in determinate condizioni.

Tra i fattori decisivi per un esame di risonanza magnetica c'è il rispetto o meno di un'area di esclusione della scansione.

Il sistema impiantabile può essere costituito da un pacemaker o un ICD con i relativi elettrocateteri e spinotti ciechi o da un monitor cardiaco. Ciascun dispositivo è autorizzato come MR conditional non solo singolarmente, ma anche come sistema impiantabile.

#### ProMRI

Sulla confezione dei dispositivi impiantabili, degli elettrocateteri e degli spinotti ciechi di BIOTRONIK contrassegnati con il marchio ProMRI è presente anche il seguente simbolo:

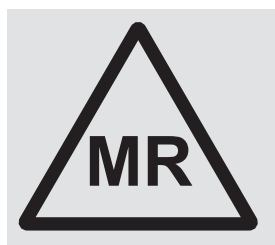

#### MR conditional:

I pazienti portatori di un sistema impiantabile con dispositivi impiantabili che riportano sulla confezione questo simbolo possono essere sottoposti a un esame di risonanza magnetica solo rispettando precise condizioni definite.

ProMRI è il nome e il marchio usato da BIOTRONIK per questi prodotti.

#### Autorizzazione per MRI nei singoli paesi

Se si prevede di eseguire un esame di risonanza magnetica con un sistema impiantabile MR conditional di BIOTRONIK, è opportuno informarsi in precedenza presso le autorità preposte o presso BIOTRONIK se questi prodotti siano effettivamente autorizzati come MR conditional nel proprio paese.

6

Indicazioni per uso medico

### Utenti

Questo manuale tecnico è riservato a personale medico e paramedico specializzato che deve eseguire un esame di risonanza magnetica in pazienti portatori di un ICD, un monitor cardiaco o un pacemaker.

La preparazione e l'esecuzione di un esame di risonanza magnetica nei pazienti portatori di un ICD, un pacemaker o un monitor cardiaco richiede una stretta collaborazione tra specialisti di due reparti diversi: cardiologia e radiologia.

#### Cardiologo

Per scegliere un paziente da sottoporre a un esame di risonanza magnetica occorre dapprima consultare un cardiologo.

Il cardiologo deve inoltre avere familiarità con il programmatore BIOTRONIK, in particolare con il controllo della sicurezza funzionale del dispositivo impiantabile prima e dopo l'esame di risonanza magnetica.

#### Radiologo

Per l'esecuzione corretta e sicura di un esame di risonanza magnetica, la presenza di un radiologo è necessaria.

In particolare, il radiologo deve essere esperto nell'utilizzo di uno scanner per MRI e nella preparazione ed esecuzione di un esame di risonanza magnetica.

## Indicazioni per uso medico

#### Sistema impiantabile

Per l'impiego di un sistema impiantabile valgono le rispettive indicazioni per uso medico di pacemaker, ICD, monitor cardiaco, elettrocatetere/i e spinotto cieco/spinotti ciechi.

Attenersi al manuale tecnico del dispositivo impiantabile, dell'elettrocatetere/degli elettrocateteri e dello spinotto cieco o degli spinotti ciechi.

#### Indicazione per MRI

Un paziente portatore di un sistema impiantabile MR conditional può essere scelto per un esame di risonanza magnetica se sono soddisfatte le seguenti condizioni:

- Vi è una chiara indicazione in merito.
- Da una valutazione rischio/beneficio, l'utilità di un esame di risonanza magnetica ai fini diagnostici è evidente.

#### Utilizzo del prodotto

Se vengono rispettati con precisione i requisiti e le condizioni indicati per un esame di risonanza magnetica, un paziente portatore di un sistema impiantabile MR conditional di BIOTRONIK può sottoporsi a un esame di risonanza magnetica.

## 3 Norme di sicurezza

### Interazioni tra dispositivo impiantabile e scanner per MRI

#### Dispositivi impiantabili MR conditional di BIOTRONIK

BIOTRONIK ha sviluppato sistemi impiantabili che, grazie alla scelta dei materiali e alla relativa struttura, sono certificati come MR conditional.

#### Interazioni problematiche

7

Di seguito vengono descritti i principali meccanismi che potrebbero causare interazioni problematiche con i sistemi impiantabili.

I severi requisiti e le regole specifiche per l'esecuzione di un esame di risonanza magnetica riducono la probabilità di effetti collaterali.

Pertanto, gli effetti sul dispositivo impiantabile e sul paziente descritti di seguito sono ridotti al minimo e a un livello tollerabile. Tuttavia, non è possibile escludere completamente un'eventualità di rischio.

#### Campi nello scanner per MRI

In un esame di risonanza magnetica vengono generati tre tipi di campi:

#### Campo magnetico statico

• È un campo magnetico omogeneo a forza costante che permane stabilmente nello scanner per MRI e nelle immediate vicinanze anche quando non si svolge nessun esame.

#### Gradienti di campo magnetico

• È un campo magnetico a bassa frequenza di impulso con ampiezze relativamente basse. Durante l'esame di risonanza magnetica, sul paziente agiscono tre gradienti di campo magnetico orientati perpendicolarmente l'uno rispetto all'altro.

#### Campo ad alta frequenza

• È un campo elettromagnetico alternato ad alta frequenza che stimola i protoni alla frequenza della risonanza. Durante l'esame di risonanza magnetica viene attivato più volte per brevi intervalli di tempo. Il campo ad alta frequenza viene generato dalle cosiddette bobine di trasmissione che spesso fungono anche da bobine di ricezione. Si distingue tra la bobina incorporata nello scanner per MRI e bobine locali, ad es. bobina per la testa (head coil) con funzione di trasmissione.

#### Effetti

### A AVVERTENZA

Le seguenti circostanze possono influenzare l'esame di risonanza magnetica e la riproduzione delle immagini:

#### Azioni del campo magnetico statico e dei gradienti di campo magnetico

• I materiali impiantati ferromagnetici sono soggetti all'azione dei campi magnetici statici e dei gradienti di campo magnetico. Ciò significa che i dispositivi impiantabili possono trasmettere una compressione o un carico di trazione o vibrazioni ai tessuti circostanti. Durante l'esame di risonanza magnetica i pazienti possono avvertire un lieve senso di trazione o una vibrazione nella zona di impianto.

#### Interazioni causate da tensioni indotte

• I gradienti di campo magnetico e i campi elettromagnetici ad alta frequenza possono indurre correnti elettriche alternate nei dispositivi impiantabili metallici le quali, in alcune circostanze, possono provocare stimolazioni cardiache indesiderate e influenzare il dispositivo impiantabile.

#### Interazioni termiche

• I gradienti di campo magnetico e i campi elettromagnetici ad alta frequenza possono provocare un riscaldamento sia della cassa del dispositivo impiantabile sia delle superfici di contatto degli elettrocateteri al corpo, con conseguente rischio di un carico termico e di un danno ai tessuti circostanti. Il danno termico ai tessuti può essere temporaneo o permanente e può provocare un peggioramento della funzione di stimolazione e di sensing.

#### Disturbi dell'immagine e artefatti

• Il sistema impiantabile può influenzare negativamente la riproduzione delle immagini della tomografia a risonanza magnetica. Quando un sistema impiantabile si trova all'interno nel campo di acquisizione (field of view) di uno scanner per MRI, è possibile l'insorgere di artefatti e distorsioni. Fintanto che un sistema impiantabile è al di fuori del campo di acquisizione (field of view), i disturbi dell'immagine sono alquanto improbabili.

### Controindicazioni

Generalmente si sconsiglia di eseguire un esame di risonanza magnetica su un paziente portatore di un sistema impiantabile non indicato da BIOTRONIK come MR conditional e che non è stato dichiarato idoneo per applicazioni MRI da un'autorità preposta.

Un esame di risonanza magnetica su un paziente portatore di un sistema impiantabile MR conditional è controindicato anche quando non viene rispettata una delle condizioni elencate.

Anche le controindicazioni per esami di risonanza magnetica che non risultano dall'interazione con un sistema impiantabile non vengono prese in considerazione in questo manuale.

## 4 Combinazioni di ICD MR conditional

#### Descrizione generale

Poiché sia i dispositivi impiantabili che gli elettrocateteri vengono venduti separatamente, nelle tabelle seguenti sono indicate le combinazioni tra dispositivi impiantabili ed elettrocateteri valide come sistemi impiantabili MR conditional.

Per ciascuna combinazione, inoltre, sono indicati le condizioni e i requisiti da rispettare.

#### Abbreviazioni FBS e EXZ

L'abbreviazione FBS è l'acronimo di Full-Body Scan e significa che per questi prodotti non esiste alcuna area di esclusione della scansione.

L'abbreviazione EXZ è l'acronimo di Exclusion Zone e significa che per questi prodotti si dovrà considerare l'area di esclusione della scansione.

#### A AVVERTENZA

Limitazioni dovute a combinazioni di elettrocateteri non testate come MR conditional

Le combinazioni di ICD ed elettrocateteri non espressamente indicate devono essere considerate non testate come MR conditional.

## ICD monocamerali con connessione DF-1

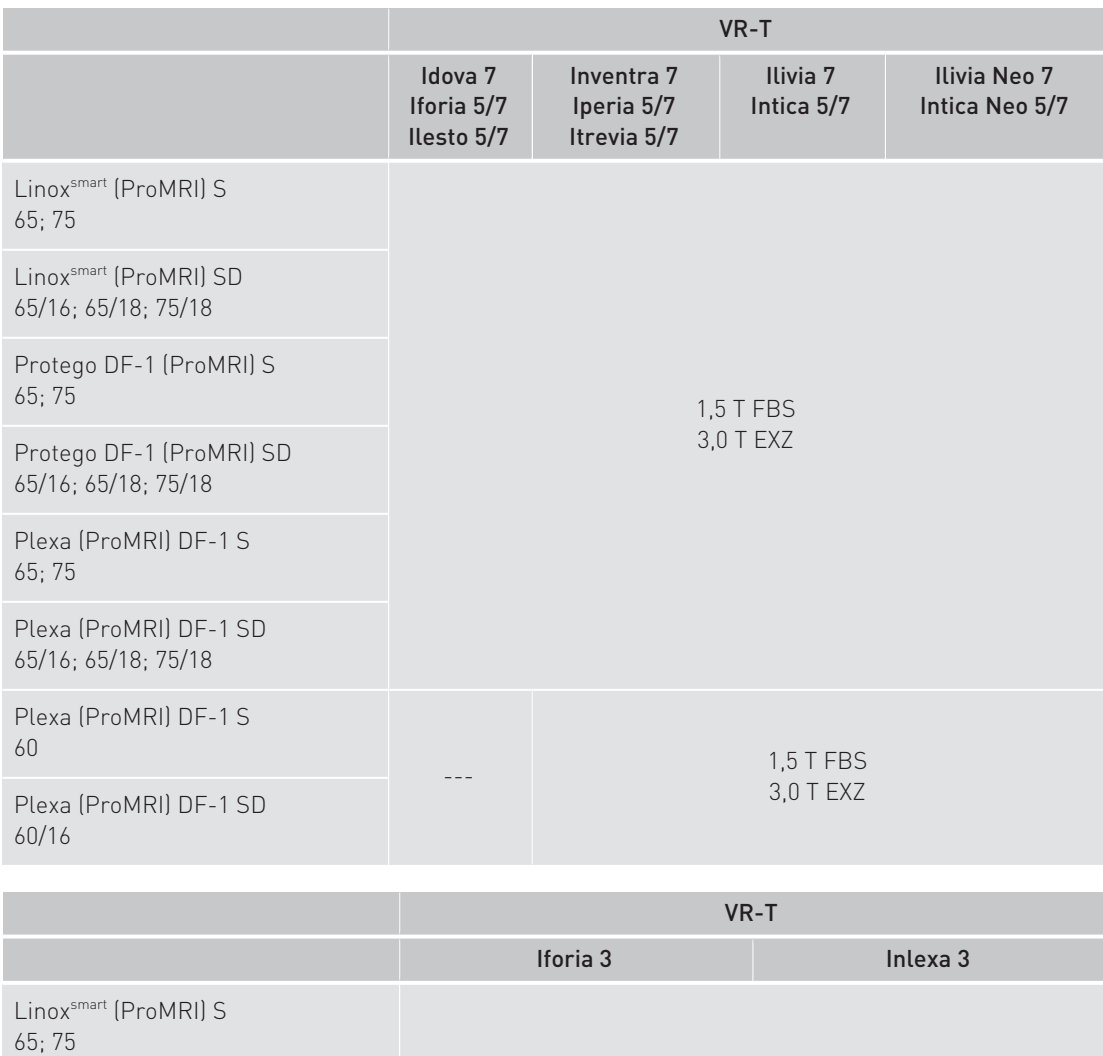

1,5 T FBS

--- 1,5 T FBS

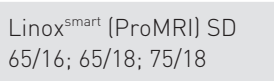

Protego DF-1 (ProMRI) S 65; 75

Protego DF-1 (ProMRI) SD 65/16; 65/18; 75/18

Plexa (ProMRI) DF-1 S 65; 75

Plexa (ProMRI) DF-1 SD 65/16; 65/18; 75/18

Plexa (ProMRI) DF-1 S 60

Plexa (ProMRI) DF-1 SD 60/16

## Combinazioni di ICD MR conditional

ICD monocamerali con connessione DF-1

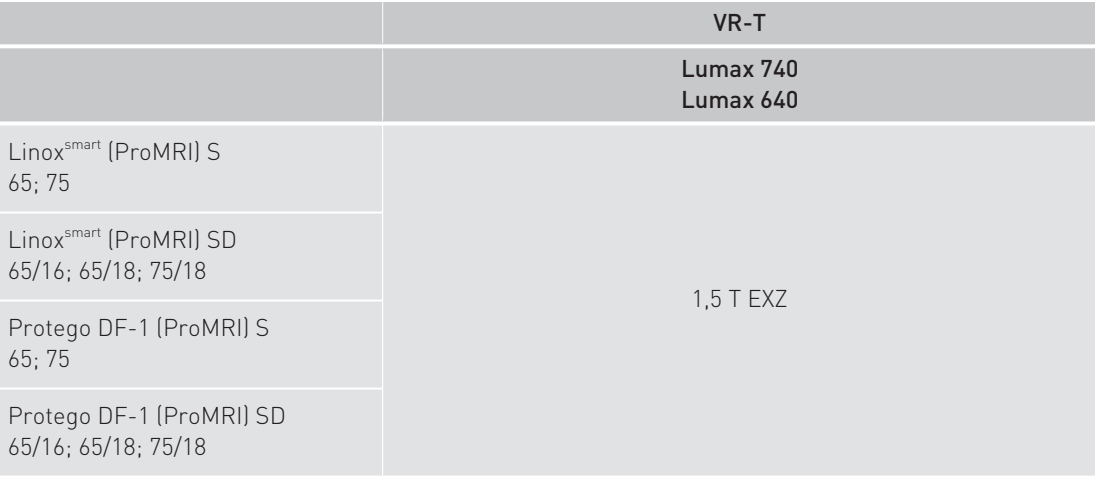

## ICD monocamerali di tipo DX con connessione DF-1

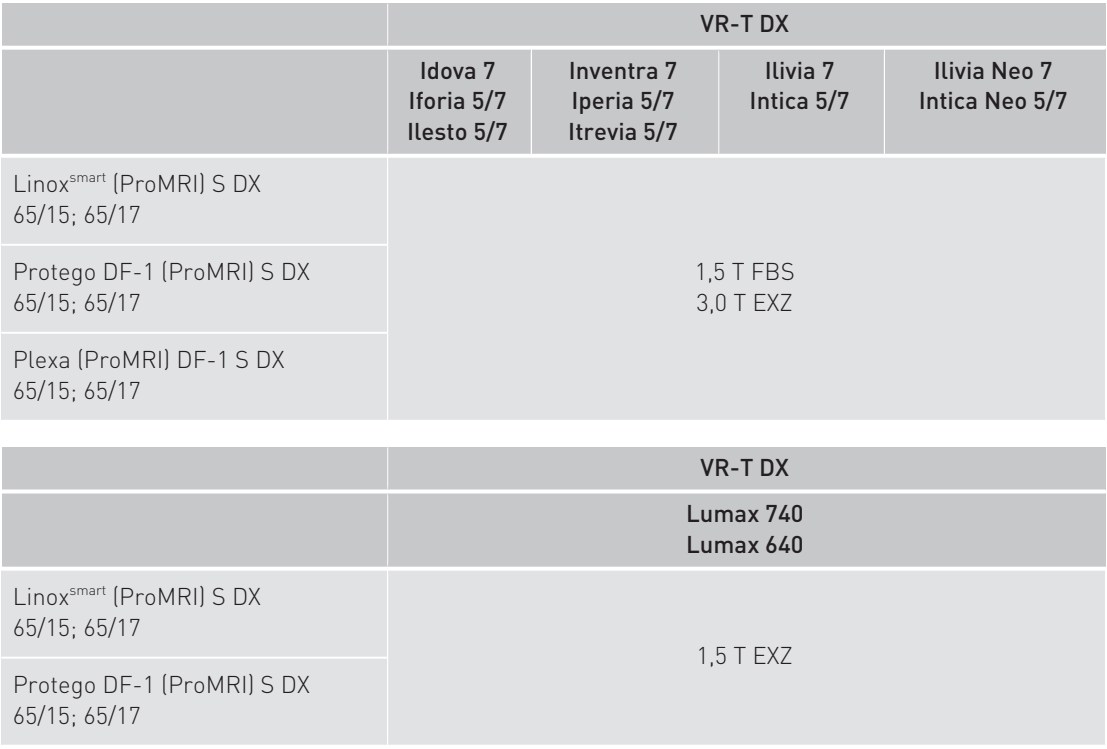

## ICD monocamerali con connessione DF4

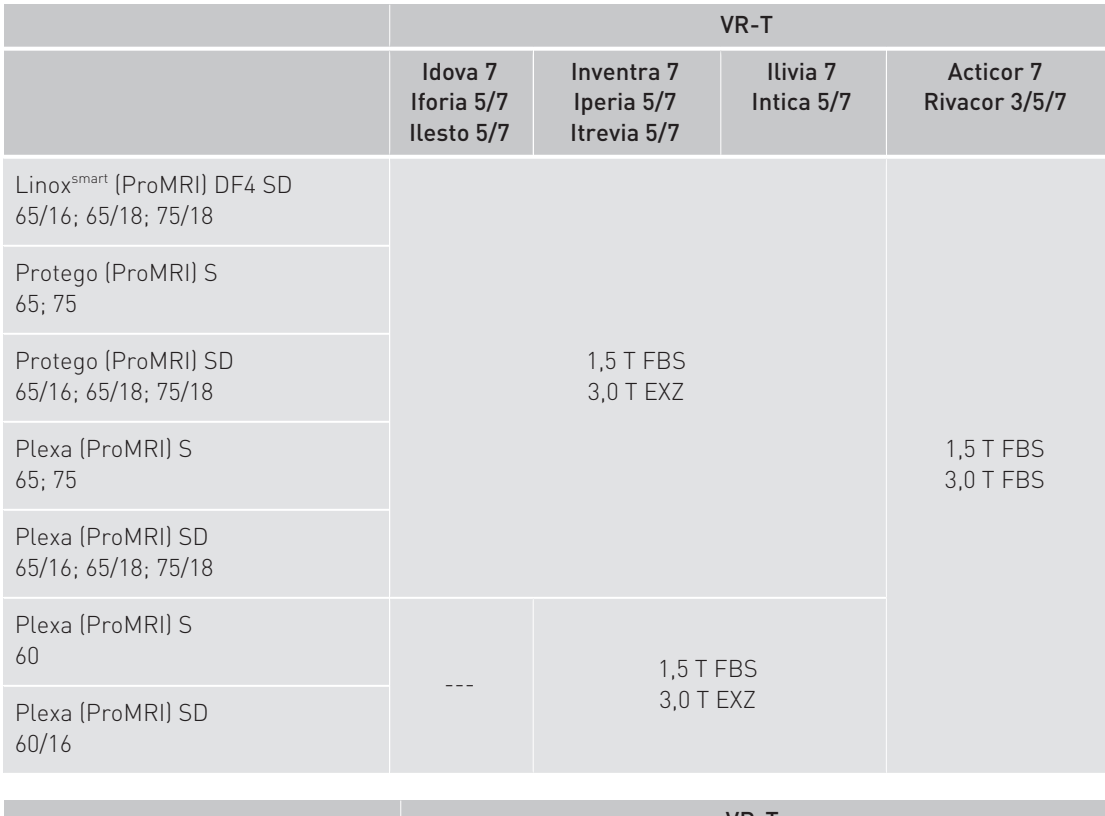

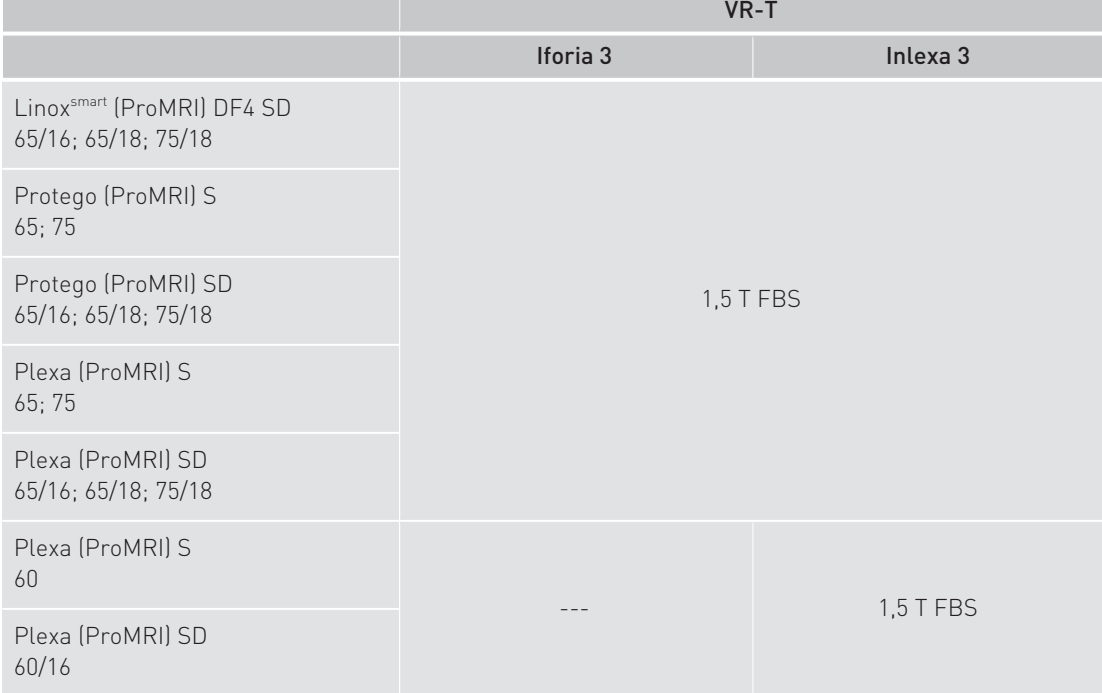

## ICD monocamerali di tipo DX con connessione DF4

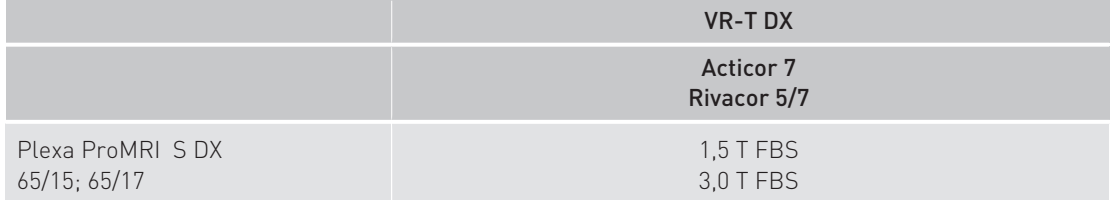

ICD bicamerali con connessione DF-1

## ICD bicamerali con connessione DF-1

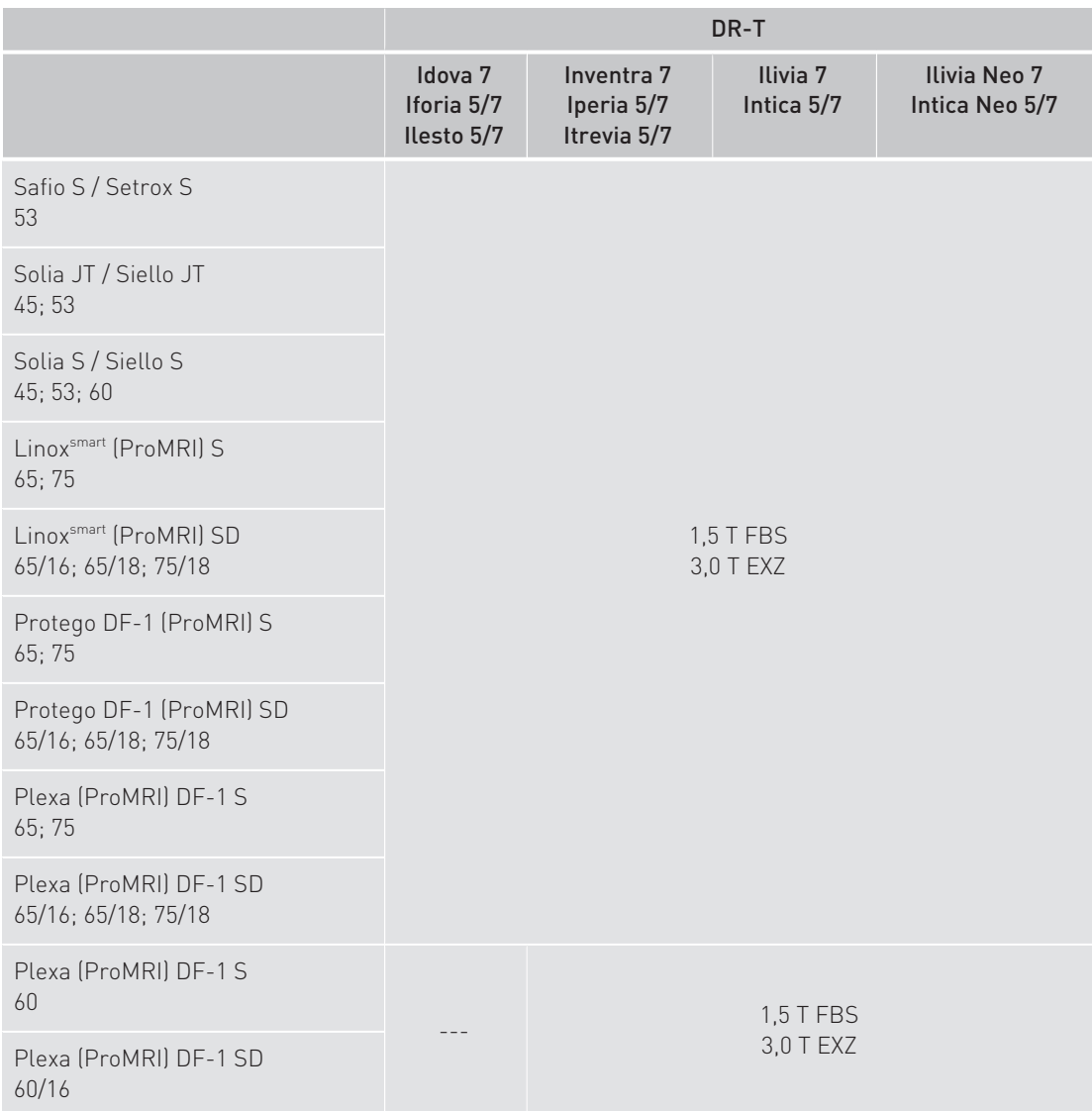

## Combinazioni di ICD MR conditional

ICD bicamerali con connessione DF-1

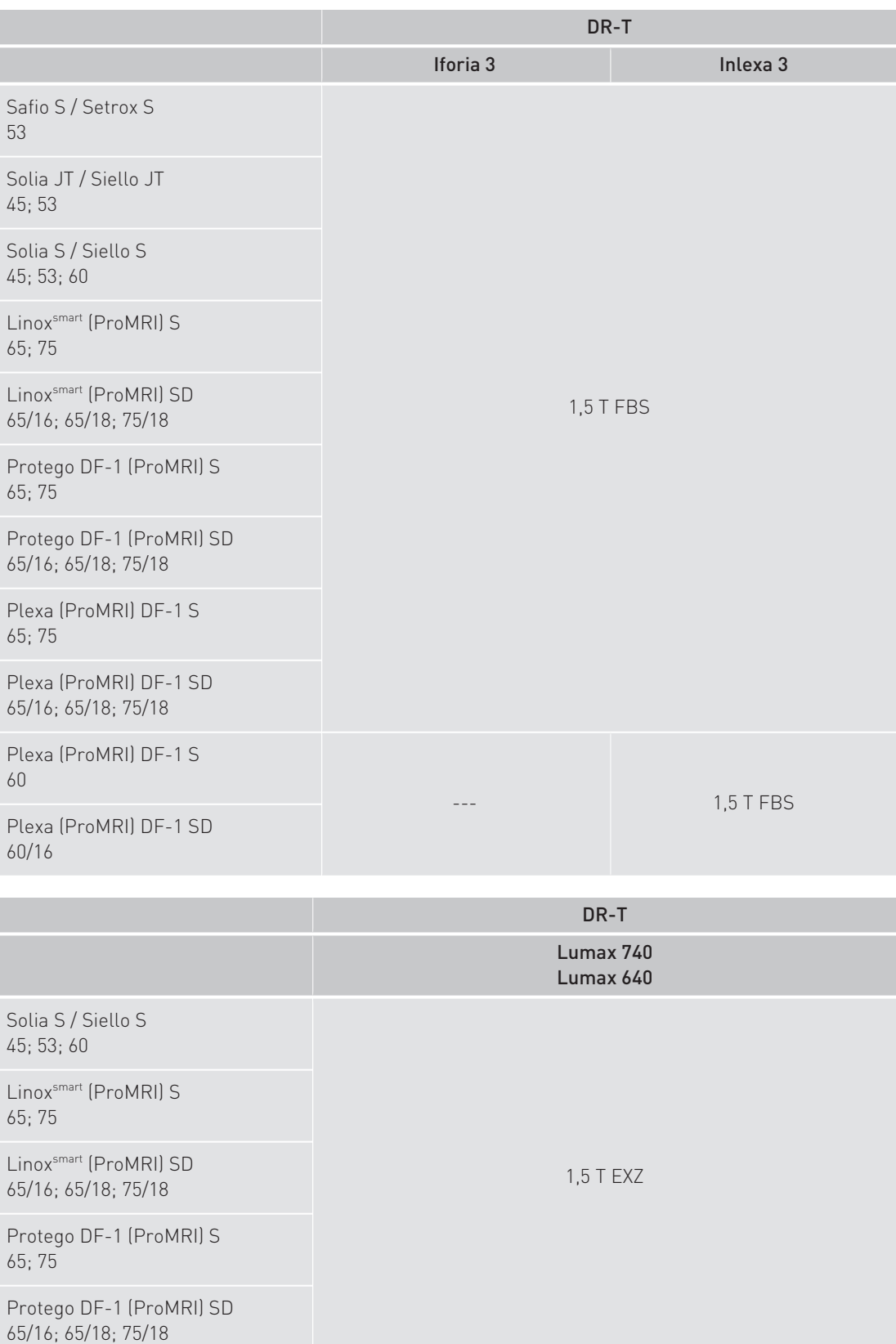

ICD bicamerali con connessione DF4

## ICD bicamerali con connessione DF4

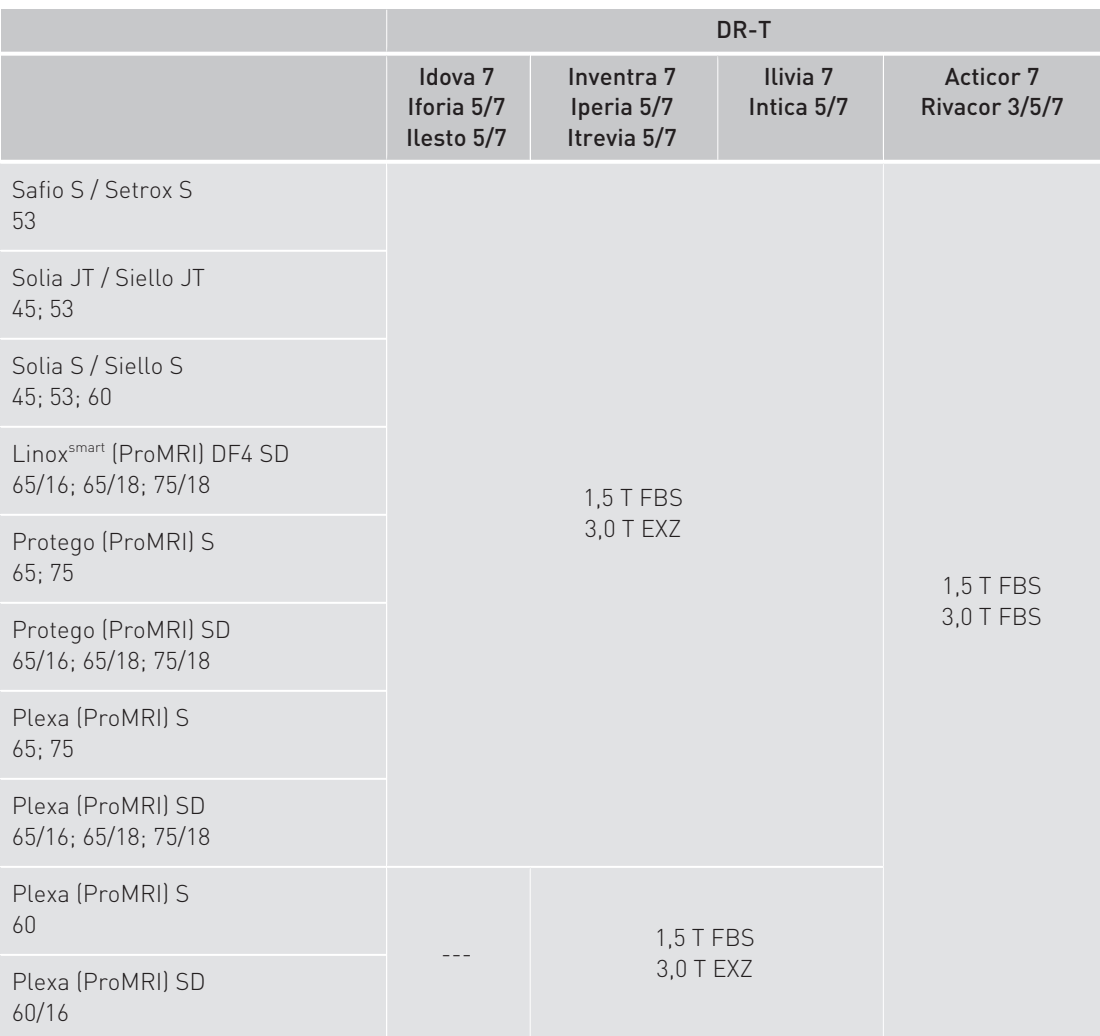

## Combinazioni di ICD MR conditional

ICD bicamerali con connessione DF4

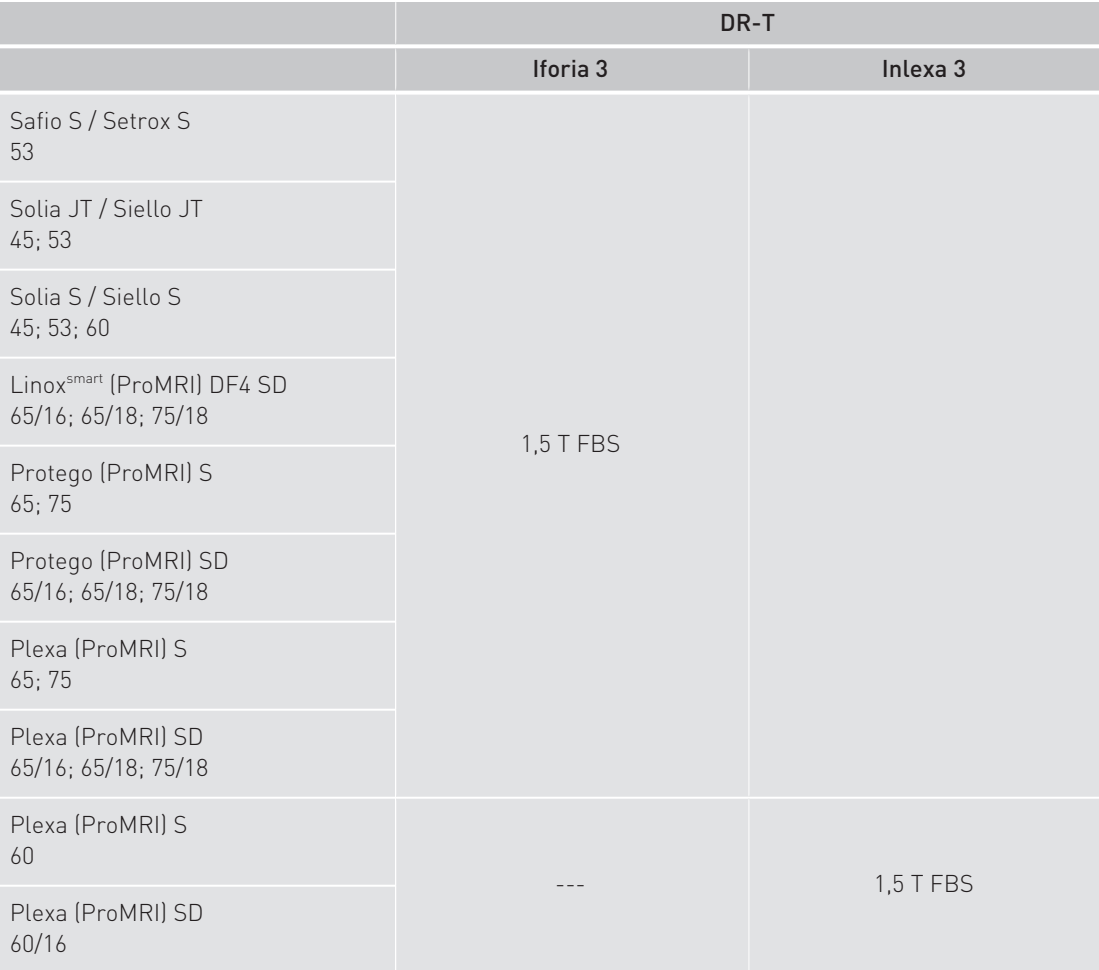

ICD tricamerali con connessione DF-1

## ICD tricamerali con connessione DF-1

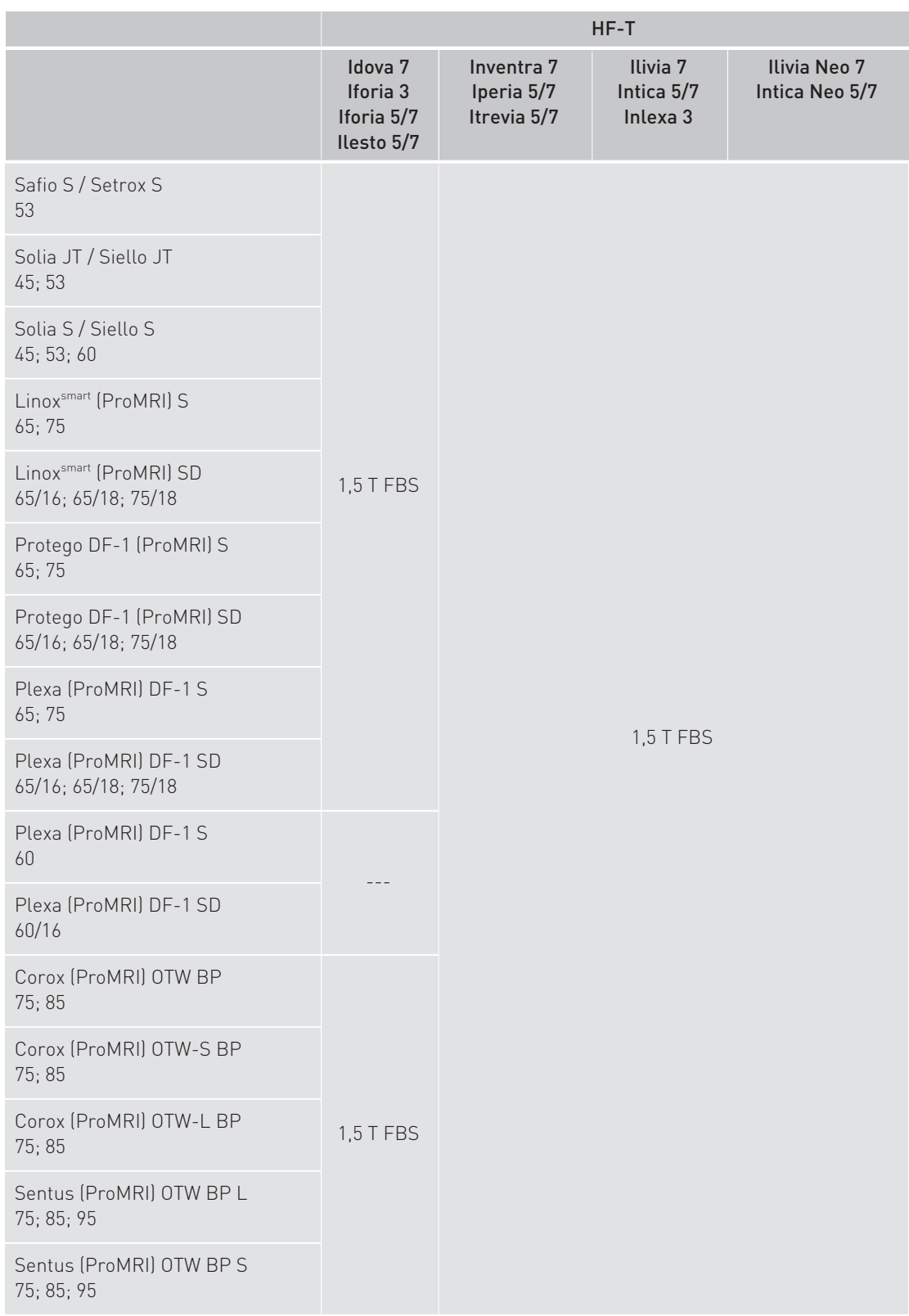

## Combinazioni di ICD MR conditional

ICD tricamerali con connessione DF-1

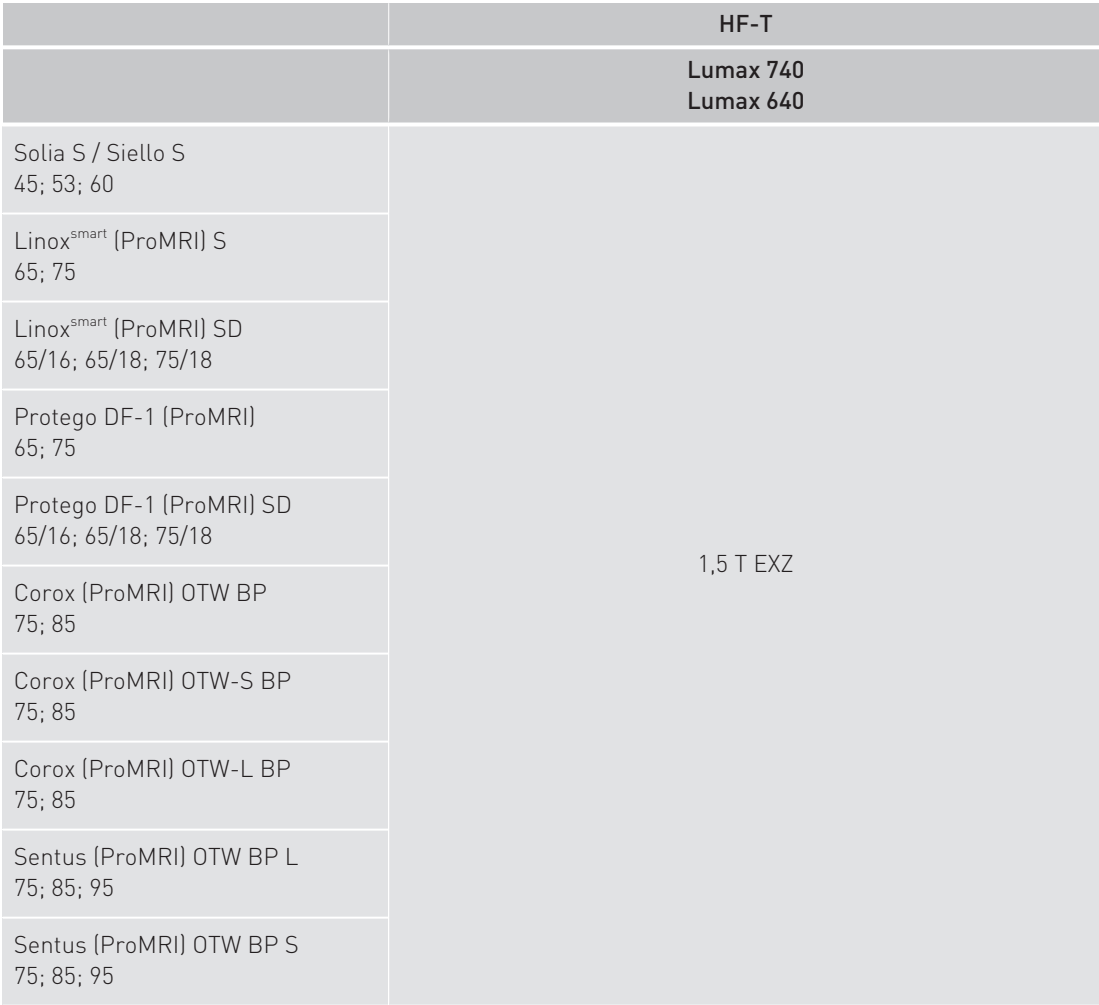

## ICD tricamerali con connessione DF-1 - elettrocateteri del tipo DX

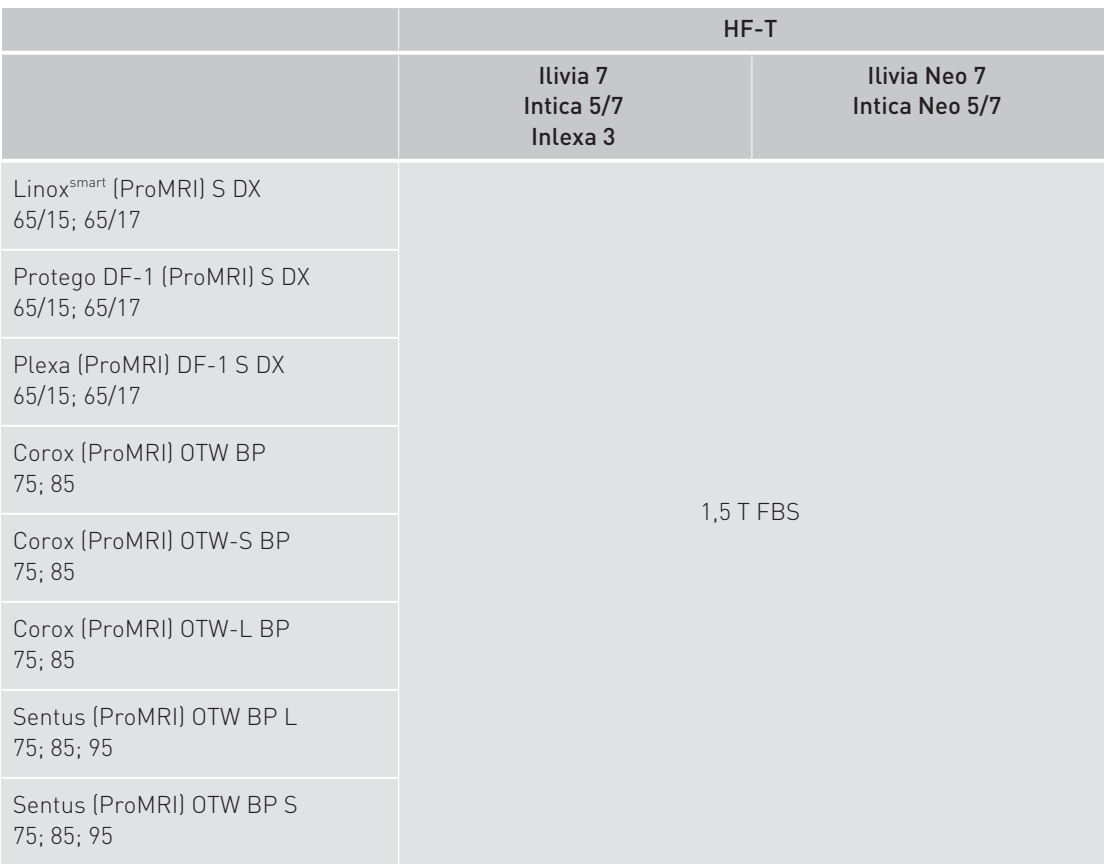

ICD tricamerali con connessione DF4

## ICD tricamerali con connessione DF4

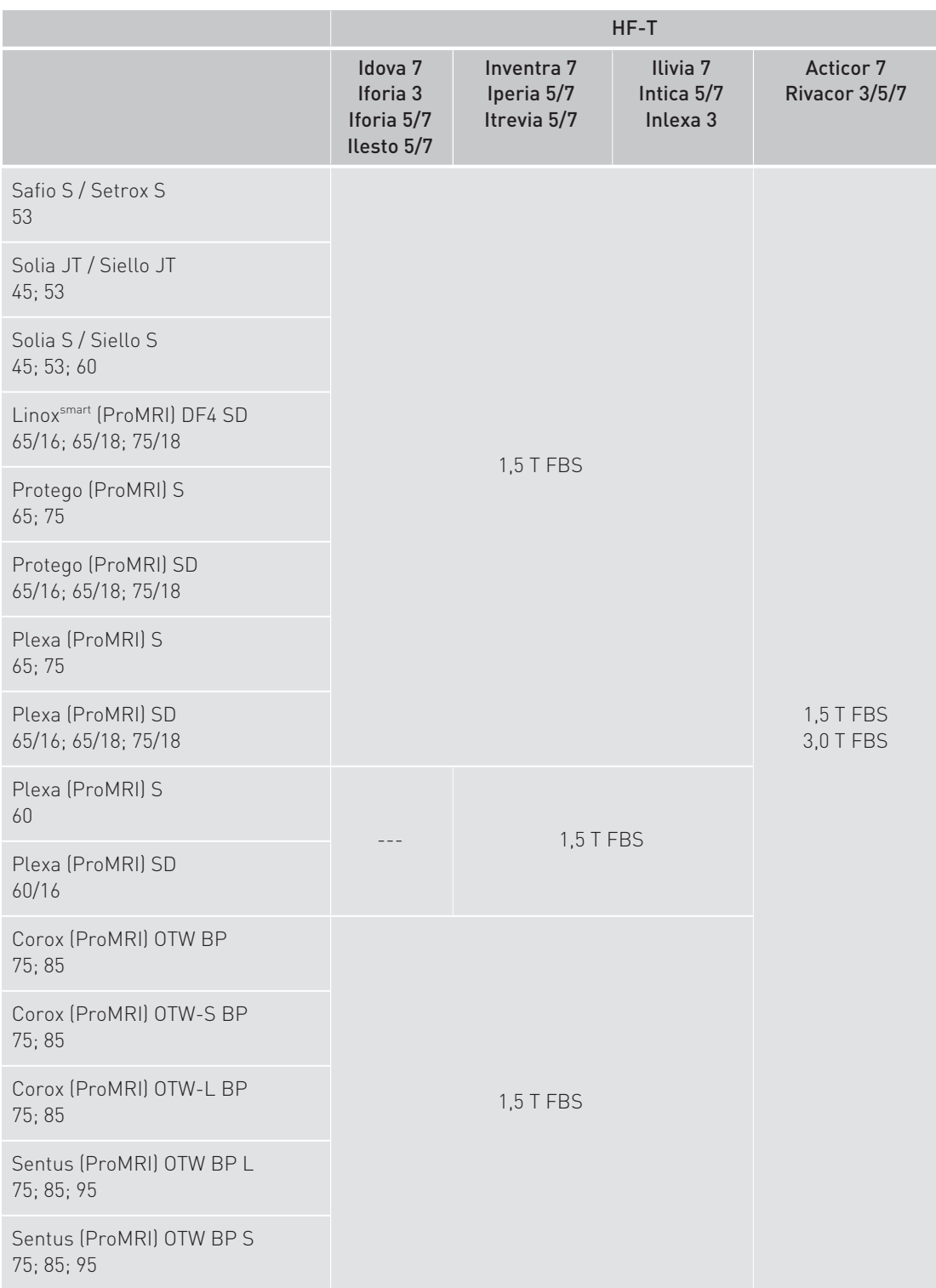

## ICD tricamerali con connessione DF4 - elettrocateteri del tipo DX

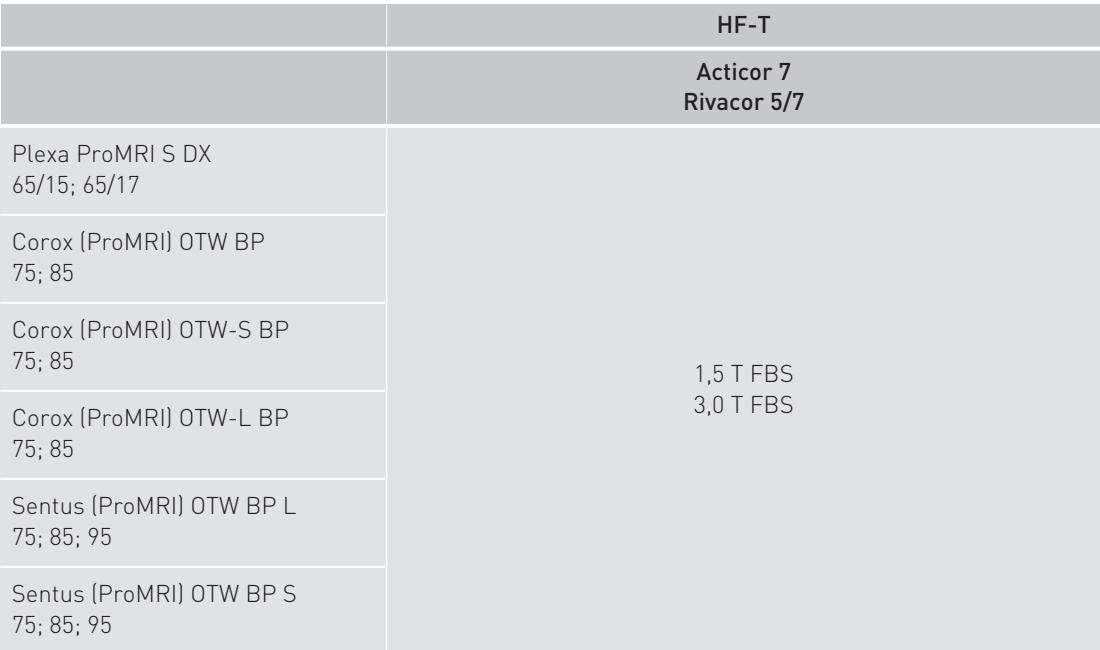

## ICD tricamerali tipo QP con connessione DF-1

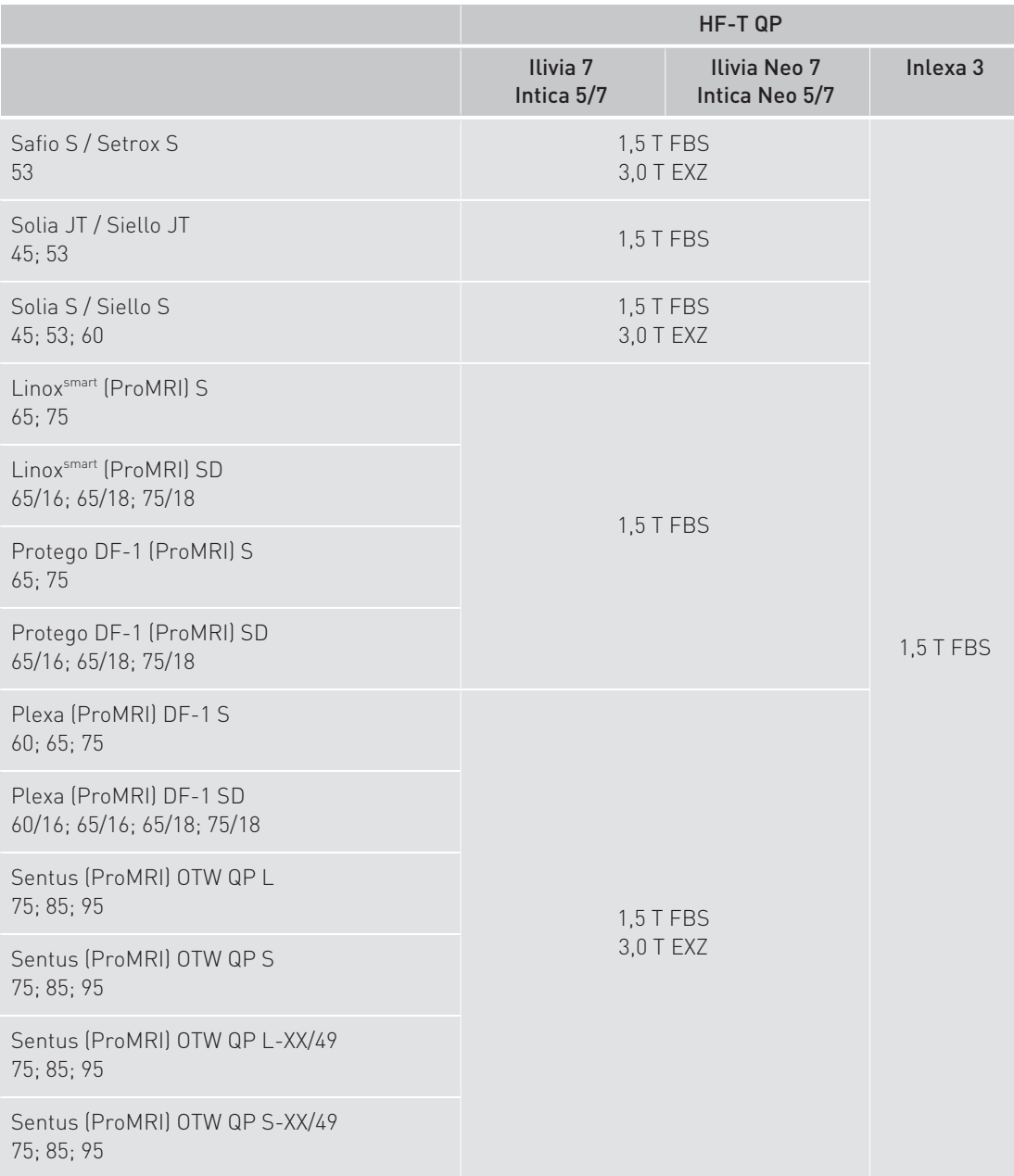

## ICD tricamerali tipo QP con connessione DF-1 - elettrocateteri del tipo DX

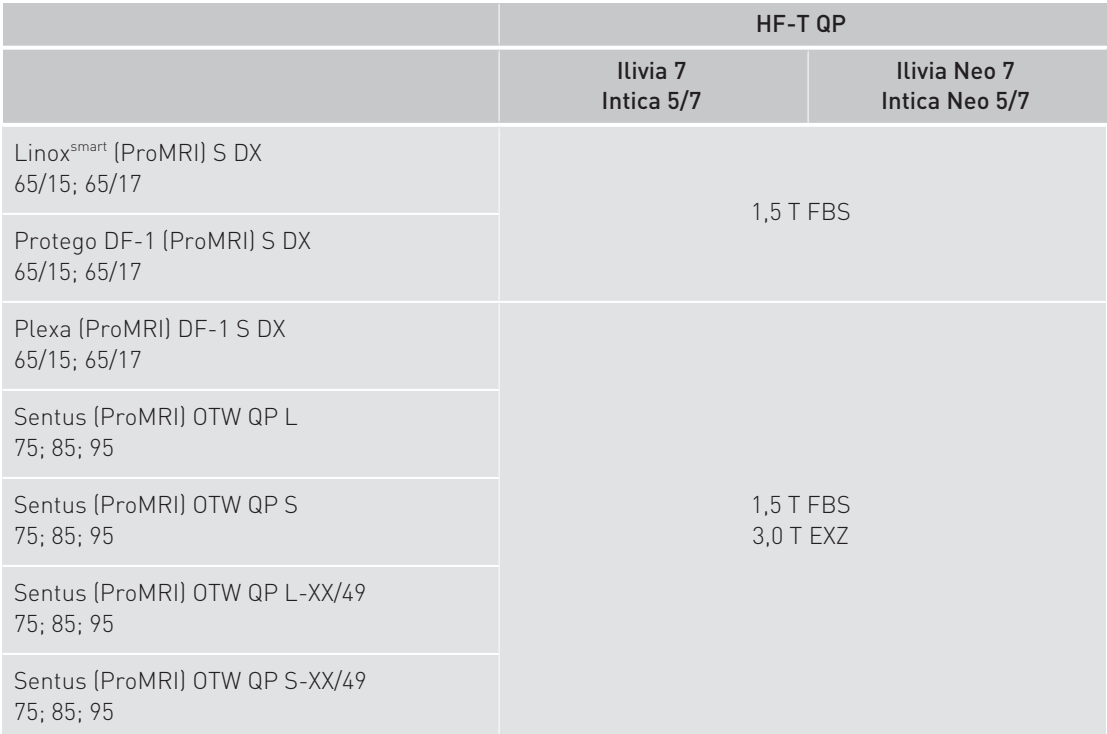

## ICD tricamerali tipo QP con connessione DF4

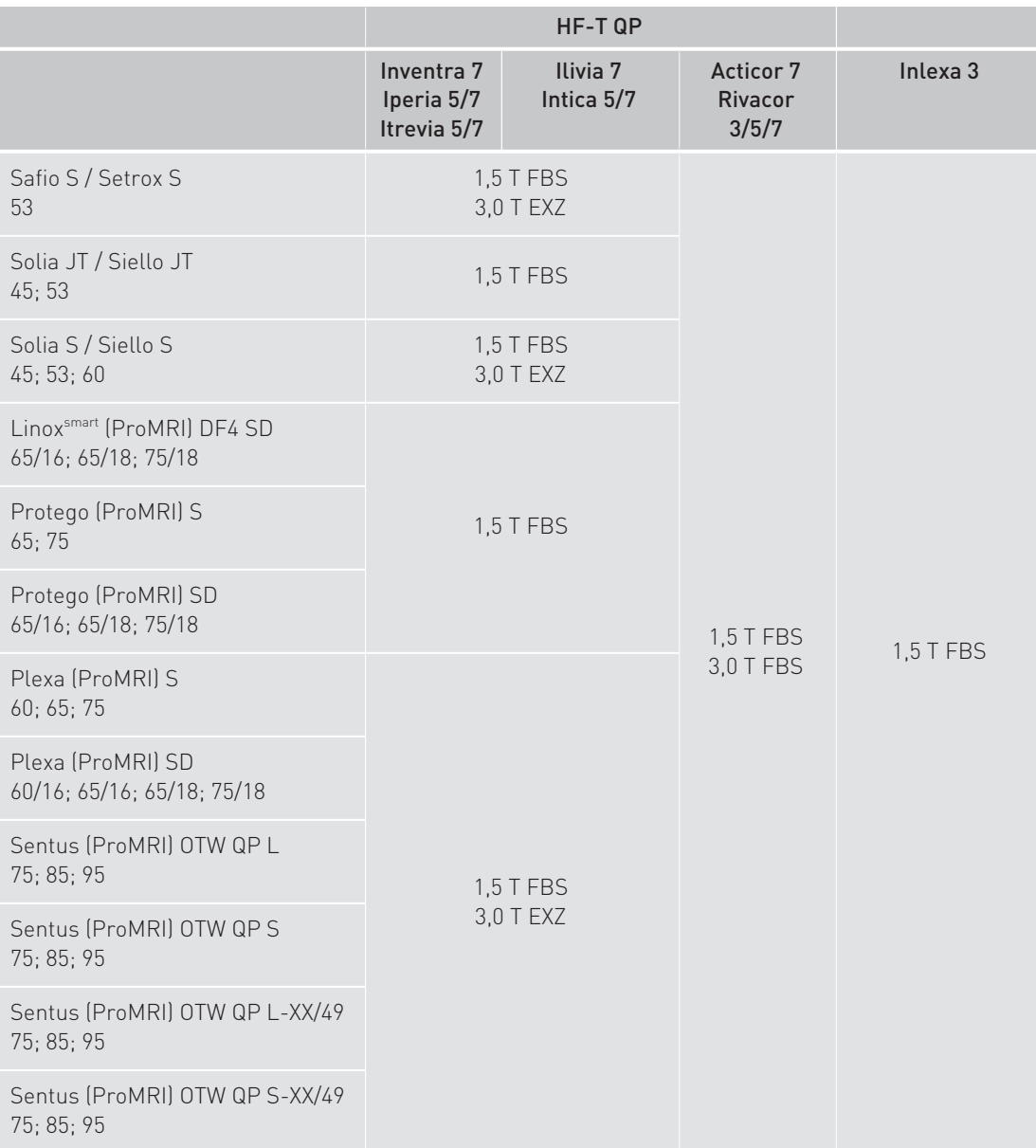

## ICD tricamerali tipo QP con connessione DF4 - elettrocateteri del tipo DX

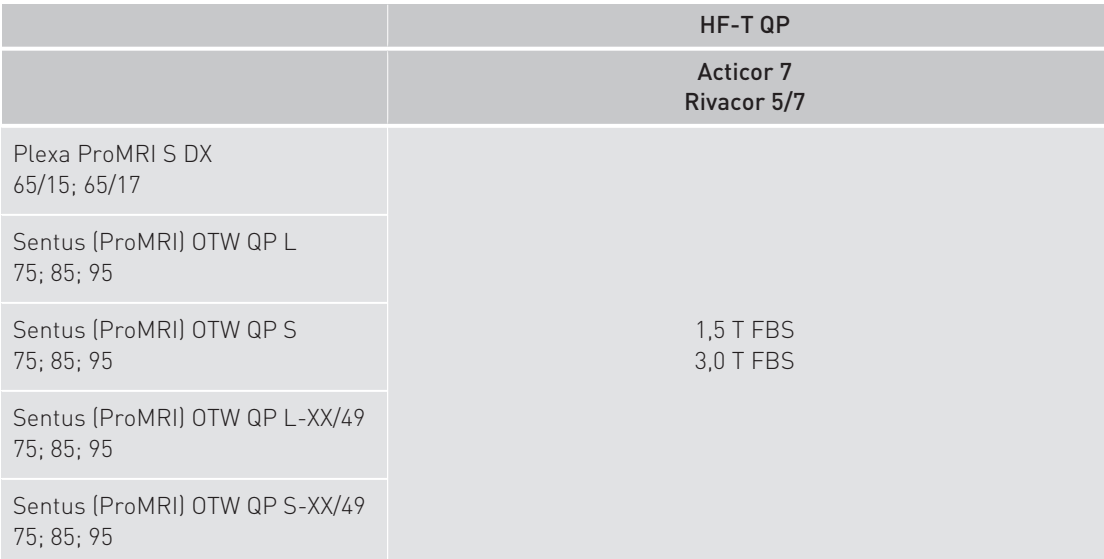

## 5 Combinazioni di pacemaker MR conditional

#### Descrizione generale

Poiché sia i dispositivi impiantabili che gli elettrocateteri vengono venduti separatamente, nelle tabelle seguenti sono indicate le combinazioni tra dispositivi impiantabili ed elettrocateteri valide come sistemi impiantabili MR conditional.

Per ciascuna combinazione, inoltre, sono indicati le condizioni e i requisiti da rispettare.

#### Nota

Per i modelli Evia, Entovis, Estella ed Ecuro fino al numero di serie 66237094 incluso vale quanto segue:

- La velocità di variazione (slew rate) massima è di 125 T/m/s per asse.
- Un'area di esclusione della scansione (vedi Condizioni per i sistemi impiantabili con area di esclusione della scansione [Pagina 36])
- Un campo magnetico statico della potenza di 1,5 T

#### Abbreviazioni FBS e EXZ

L'abbreviazione FBS è l'acronimo di Full-Body Scan e significa che per questi prodotti non esiste alcuna area di esclusione della scansione.

L'abbreviazione EXZ è l'acronimo di Exclusion Zone e significa che per questi prodotti si dovrà considerare l'area di esclusione della scansione.

#### A AVVERTENZA

#### Limitazioni dovute a combinazioni di elettrocateteri non testate come MR conditional

Le combinazioni di pacemaker ed elettrocateteri non espressamente indicate devono essere considerate non testate come MR conditional.

### Nota

Quando si utilizza un elettrocatetere con area di esclusione della scansione in un sistema impiantabile, le condizioni per l'area di esclusione della scansione valgono per l'intero sistema impiantabile.

Pacemaker monocamerale

## Pacemaker monocamerale

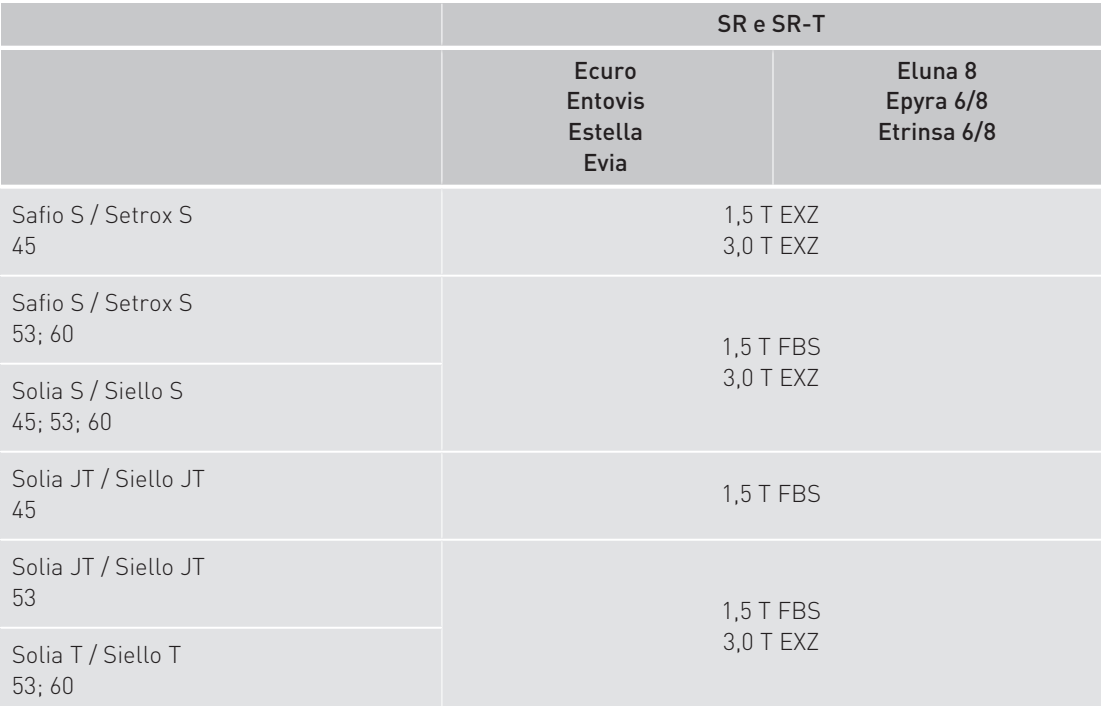

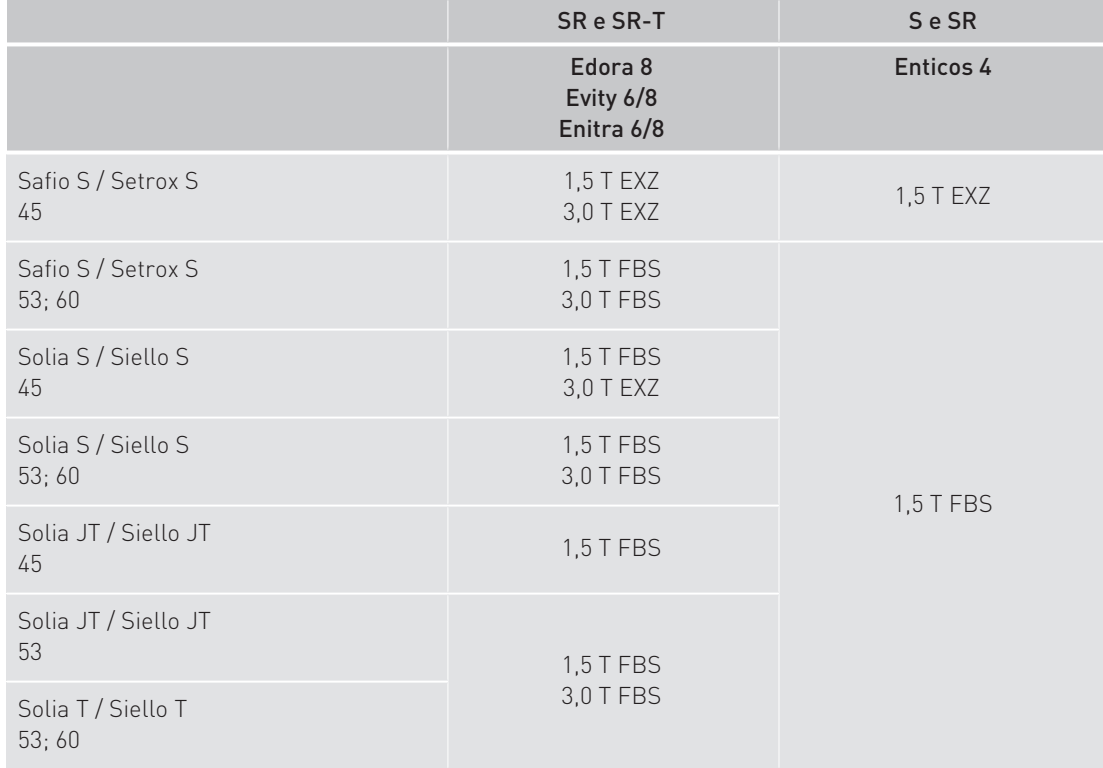

Pacemaker bicamerale

## Pacemaker bicamerale

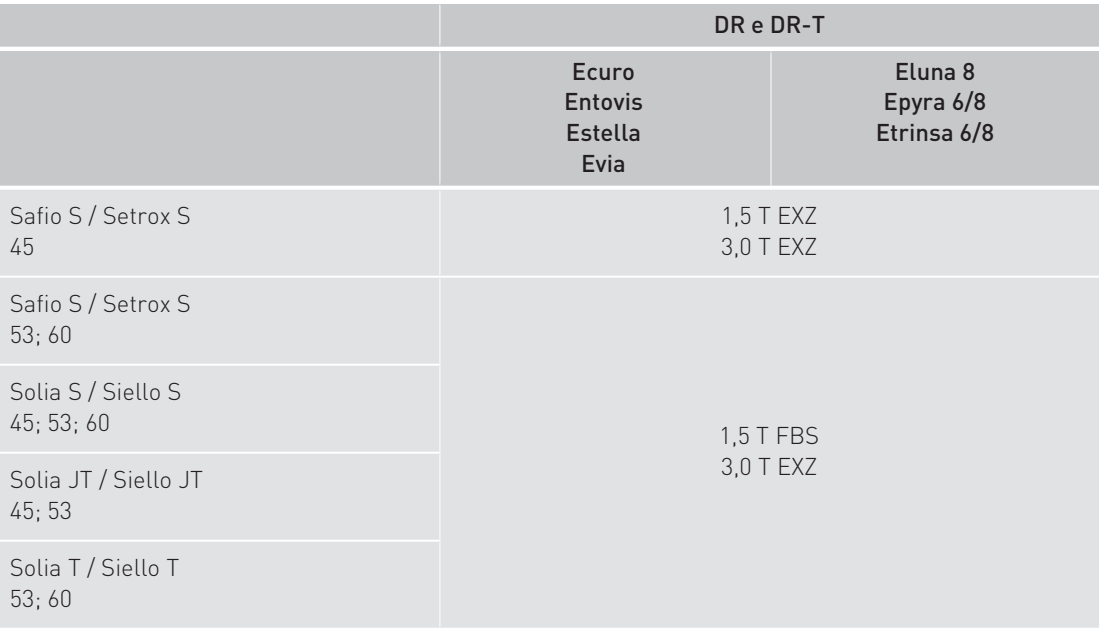

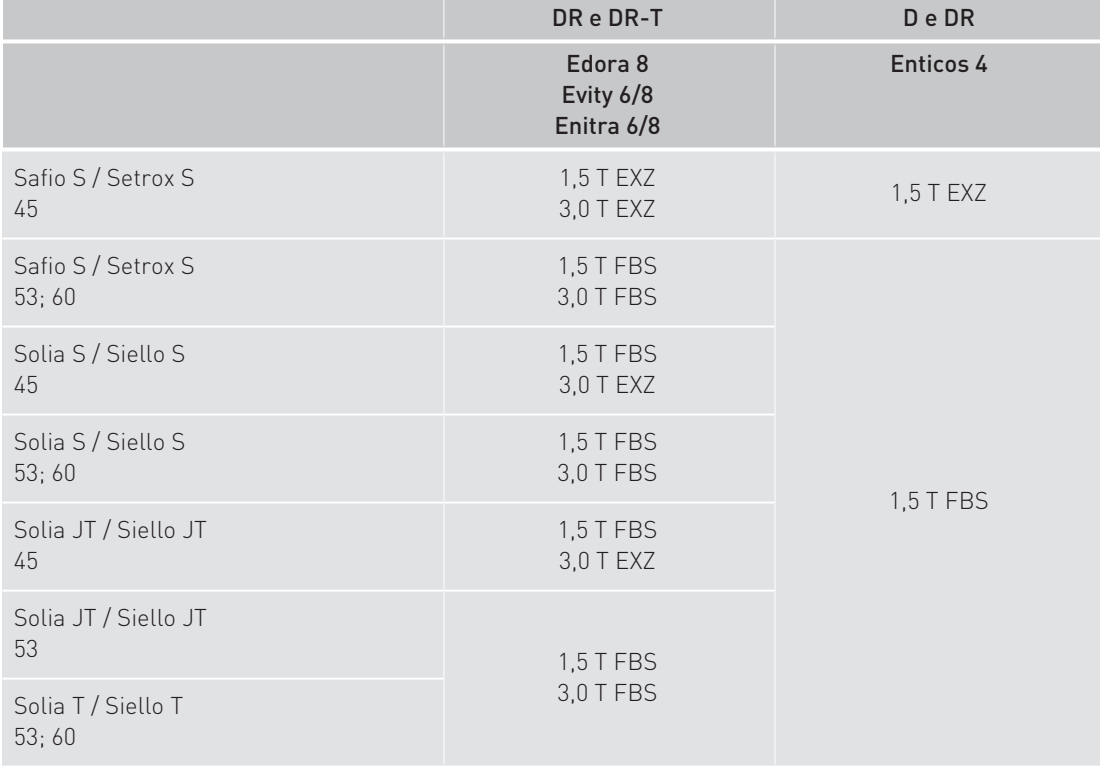

Pacemaker tricamerale

## Pacemaker tricamerale

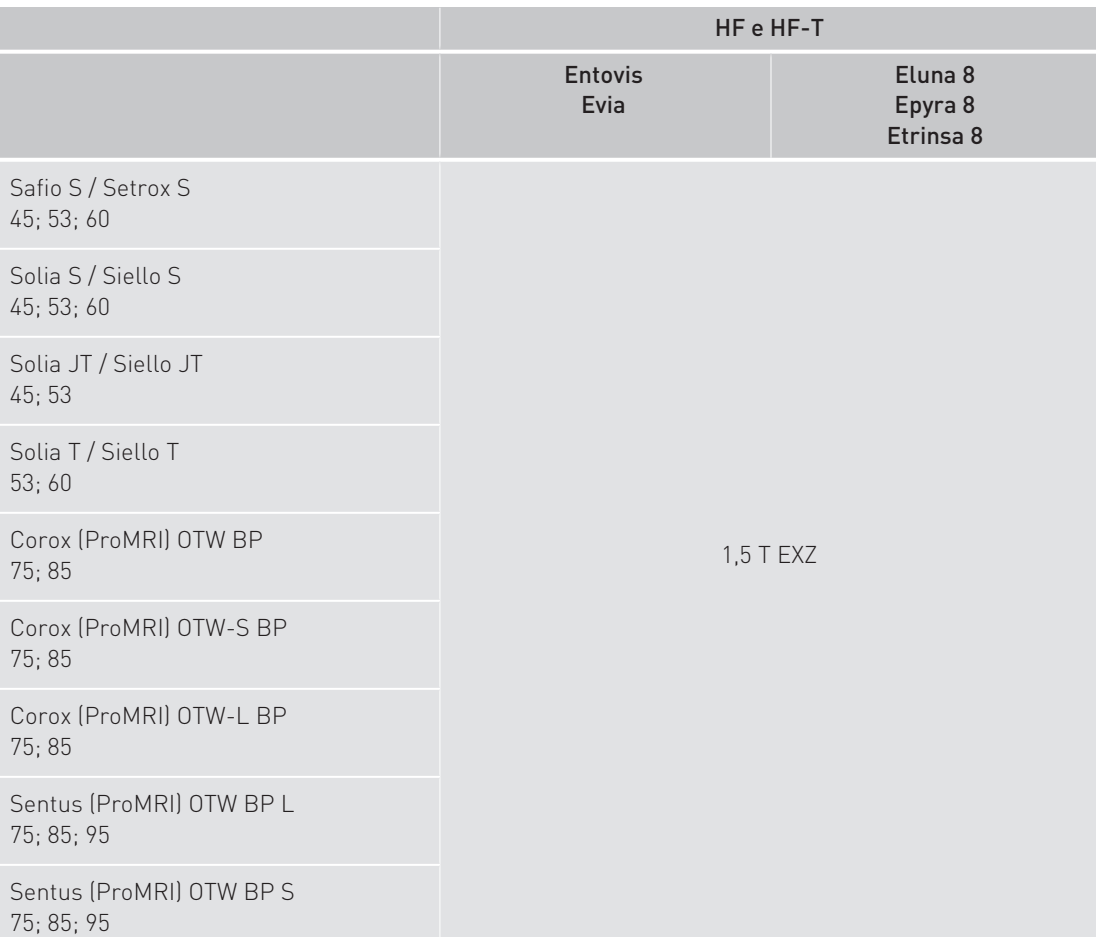

## AVVERTENZA

#### Limitazioni dovute a combinazioni di elettrocateteri non testate come MR conditional

Qualsiasi combinazione di elettrocateteri Safio o Setrox con gli elettrocateteri Solia e Siello con i pacemaker tricamerali sopra menzionati non è considerata un sistema impiantabile MR conditional.

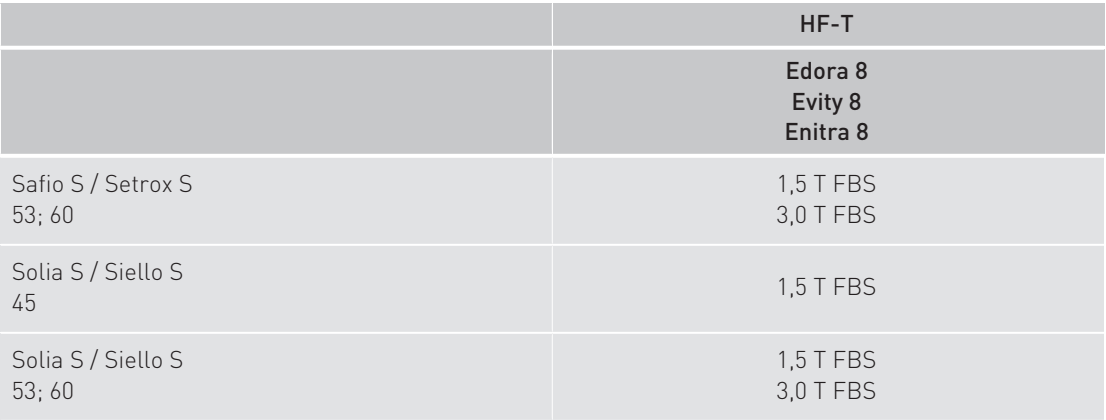

## Combinazioni di pacemaker MR conditional

Pacemaker tricamerale

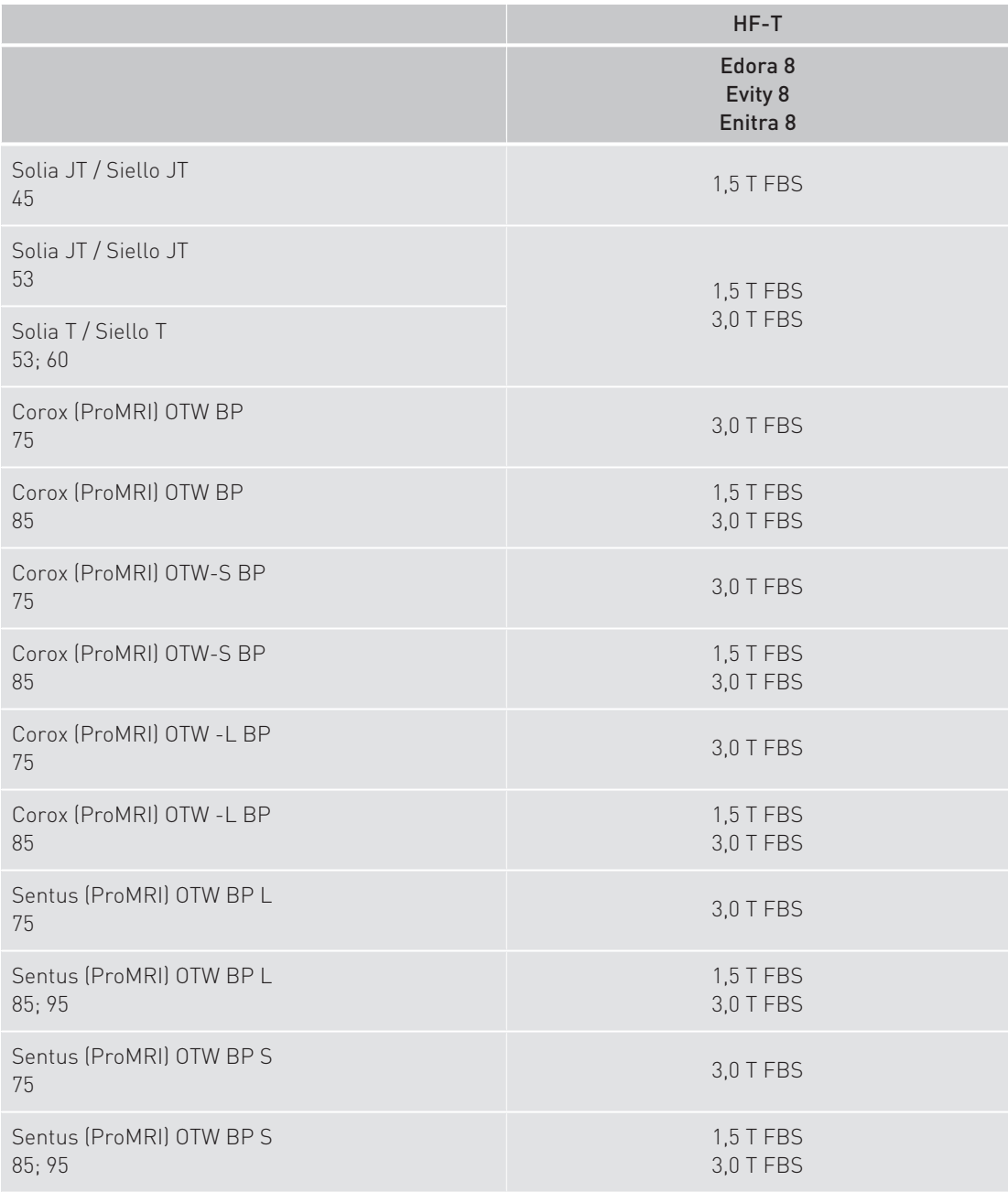

Pacemaker tricamerale tipo QP

## Pacemaker tricamerale tipo QP

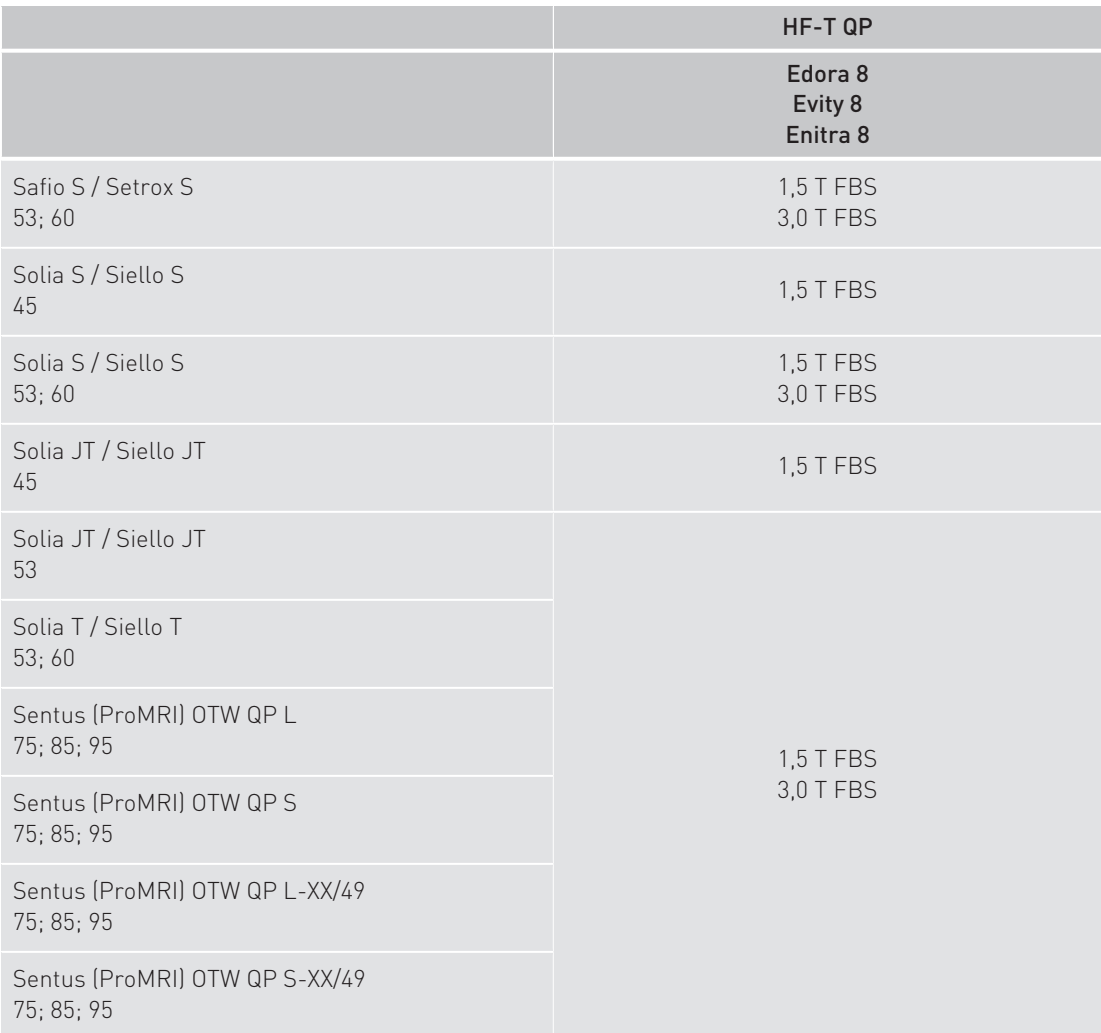

## 6 Scansione full-body

### Requisiti per un esame di risonanza magnetica

L'esecuzione sicura di un esame di risonanza magnetica nei pazienti portatori di un sistema impiantabile MR conditional di BIOTRONIK è possibile solo rispettando determinati requisiti e condizioni generali.

In tutti gli altri casi un esame di risonanza magnetica è controindicato.

#### Condizioni per i sistemi impiantabili senza area di esclusione della scansione

#### AVVERTENZA

Per l'esecuzione di un esame di risonanza magnetica sono necessari i seguenti requisiti:

• Il sistema impiantabile è composto da un pacemaker o un ICD con i relativi elettrocateteri ed eventualmente con uno o più spinotti ciechi, che sono contrassegnati singolarmente come MR conditional e che combinati insieme costituiscono un sistema impiantabile MR conditional.

Vedere: Combinazioni di ICD MR conditional [Pagina 9]

e Combinazioni di pacemaker MR conditional [Pagina 28].

• Altri dispositivi attivi o passivi sono ammessi se sono indicati come MR conditional dal rispettivo produttore.

#### Nota

Un esame di risonanza magnetica è ammissibile solo se per tutti i dispositivi vengono rispettate le condizioni MRI specifiche per il prodotto e se nessun dispositivo metallico con una lunghezza di più di 5 cm si trova nelle immediate vicinanze (a una distanza inferiore a 4 cm) di un elettrocatetere di BIOTRONIK.

- Nel corpo del paziente non vi sono altri dispositivi cardiaci impiantabili funzionanti o non più in uso (p.es. prolunghe per elettrocateteri, adattatori per elettrocateteri o elettrocateteri abbandonati).
- L'elettrocatetere o gli elettrocateteri sono impiantati da almeno 6 settimane.
- Il sistema impiantabile è stato impiantato in sede pettorale.
- La soglia di stimolazione determinata non supera 2,0 V con durata dell'impulso di 0,4 ms.

#### Nota

Se la soglia di stimolazione dell'elettrocatetere VS supera 2,0 V, è possibile utilizzare un modo che non causi alcuna stimolazione biventricolare (BiV) (OFF, D00, A00 o V00). Attivare questo modo MRI solo se è accettabile da parte dei pazienti per la durata dell'attivazione.

- L'impedenza dell'elettrocatetere determinata è compresa tra 200 e 1500 Ω.
- Lo stato di carica della batteria non è né ERI né EOS.
- Prima dell'esame di risonanza magnetica, il dispositivo impiantabile viene riprogrammato in un modo MRI.

Vedere: Sequenza di un esame di risonanza magnetica per pacemaker e ICD [Pagina 40]

#### Condizioni durante l'esame di risonanza magnetica

#### AVVERTENZA

Durante l'esame di risonanza magnetica è necessario mantenere le seguenti condizioni:

- È necessario avere a disposizione gli strumenti di emergenza per la rianimazione e il personale qualificato.
- Il tasso di assorbimento specifico medio di tutto il corpo (SAR), indicato dallo scanner per MRI, non deve superare il valore di 2,0 W/kg.

Requisiti dello scanner per MRI

Solo la combinazione di Solia S o Siello S e pacemaker consente un tasso di assorbimento specifico medio di tutto il corpo (SAR), indicato dallo scanner per MRI fino a 4,0 W/kg.

In combinazione con altri elettrocateteri il tasso di assorbimento specifico medio di tutto il corpo (SAR) non deve inoltre superare il valore di 2,0 W/kg.

- Il tasso di assorbimento specifico della testa (SAR), indicato dallo scanner per MRI, non deve superare il valore di 3,2 W/kg.
- Durante l'intero esame di risonanza magnetica è necessario monitorare le condizioni del paziente effettuando costantemente il rilevamento di almeno uno dei seguenti parametri: saturazione di ossigeno nel sangue, pressione del sangue o ECG.
- Spesso infatti la funzione ECG incorporata nello scanner per MRI non è autorizzata ad eseguire il monitoraggio di un paziente. Pertanto, si devono utilizzare esclusivamente dispositivi idonei per il monitoraggio del paziente in un ambiente MRI.

## Requisiti dello scanner per MRI

### A AVVERTENZA

Lo scanner per MRI deve soddisfare i seguenti requisiti:

• Utilizzo di uno scanner clinico per MRI a tubo chiuso, magneti cilindrici e un campo magnetico statico della potenza di 1,5 T o 3,0 T.

Vedere: Combinazioni di ICD MR conditional [Pagina 9]

e Combinazioni di pacemaker MR conditional [Pagina 28].

- La velocità di variazione (slew rate) dei gradienti di campo magnetico dello scanner per MRI non deve superare i 200 T/m/s per asse.
- Per la testa e le estremità sono autorizzate anche bobine di trasmissione e di ricezione locali, oltre a quelle di ricezione locali.
- Per il torace possono essere impiegate solo bobine di ricezione locali.

## 7 Area di esclusione della scansione

### Requisiti per un esame di risonanza magnetica

L'esecuzione sicura di un esame di risonanza magnetica nei pazienti portatori di un sistema impiantabile MR conditional di BIOTRONIK è possibile solo rispettando determinati requisiti e condizioni generali.

In tutti gli altri casi un esame di risonanza magnetica è controindicato.

#### Condizioni per i sistemi impiantabili con area di esclusione della scansione

#### AVVERTENZA

Per l'esecuzione di un esame di risonanza magnetica sono necessari i seguenti requisiti:

• Il sistema impiantabile è composto da un pacemaker o un ICD con i relativi elettrocateteri ed eventualmente con uno o più spinotti ciechi, che sono contrassegnati singolarmente come MR conditional e che combinati insieme costituiscono un sistema impiantabile MR conditional.

Vedere: Combinazioni di ICD MR conditional [Pagina 9]

e Combinazioni di pacemaker MR conditional [Pagina 28].

• Altri dispositivi attivi o passivi sono ammessi se sono indicati come MR conditional dal rispettivo produttore.

#### Nota

Un esame di risonanza magnetica è ammissibile solo se per tutti i dispositivi vengono rispettate le condizioni MRI specifiche per il prodotto e se nessun dispositivo metallico con una lunghezza di più di 5 cm si trova nelle immediate vicinanze (a una distanza inferiore a 4 cm) di un elettrocatetere di BIOTRONIK.

- Nel corpo del paziente non vi sono altri dispositivi cardiaci impiantabili funzionanti o non più in uso (p.es. prolunghe per elettrocateteri, adattatori per elettrocateteri o elettrocateteri abbandonati).
- Il paziente non ha febbre.
- L'altezza del paziente è di almeno 1,40 m.
- L'elettrocatetere o gli elettrocateteri sono impiantati da almeno 6 settimane.
- Il sistema impiantabile è stato impiantato in sede pettorale.
- La soglia di stimolazione determinata non supera 2,0 V con durata dell'impulso di 0,4 ms.

#### Nota

Se la soglia di stimolazione dell'elettrocatetere VS supera 2,0 V, è possibile utilizzare un modo che non causi alcuna stimolazione biventricolare (BiV) (OFF, D00, A00 o V00). Attivare questo modo MRI solo se è accettabile da parte dei pazienti per la durata dell'attivazione.

- L'impedenza dell'elettrocatetere determinata è compresa tra 200 e 1500 Ω.
- Lo stato di carica della batteria non è né ERI né EOS.
- Prima dell'esame di risonanza magnetica, il dispositivo impiantabile viene riprogrammato in un modo MRI.

Vedere: Sequenza di un esame di risonanza magnetica per pacemaker e ICD [Pagina 40]

Requisiti dello scanner per MRI

#### Condizioni durante l'esame di risonanza magnetica

### A AVVERTENZA

Durante l'esame di risonanza magnetica è necessario mantenere le seguenti condizioni:

- È necessario avere a disposizione gli strumenti di emergenza per la rianimazione e il personale qualificato.
- Il paziente sottoposto a un esame di risonanza magnetica deve giacere supino.
- È necessario rispettare l'area di posizionamento consentita e l'area di esclusione della scansione.
- La durata totale dell'esame, ossia i tempi delle sequenze di immagini visualizzati sullo scanner per MRI, non deve superare i 30 minuti. Un esame di risonanza magnetica superiore ai 30 minuti può comunque essere eseguito se il campo ad alta frequenza viene disattivato per almeno quattro minuti dopo 30 minuti di esame.
- Il tasso di assorbimento specifico medio di tutto il corpo (SAR), indicato dallo scanner per MRI, non deve superare il valore di 2,0 W/kg.
- Il tasso di assorbimento specifico della testa (SAR), indicato dallo scanner per MRI, non deve superare il valore di 3,2 W/kg.
- Durante l'intero esame di risonanza magnetica è necessario monitorare le condizioni del paziente effettuando costantemente il rilevamento di almeno uno dei seguenti parametri: saturazione di ossigeno nel sangue, pressione del sangue o ECG.
- Spesso infatti la funzione ECG incorporata nello scanner per MRI non è autorizzata ad eseguire il monitoraggio di un paziente. Pertanto, si devono utilizzare esclusivamente dispositivi idonei per il monitoraggio del paziente in un ambiente MRI.

## Requisiti dello scanner per MRI

### A AVVERTENZA

Lo scanner per MRI deve soddisfare i seguenti requisiti:

• Utilizzo di uno scanner clinico per MRI a tubo chiuso, magneti cilindrici e un campo magnetico statico della potenza di 1,5 T o 3,0 T.

Vedere: Combinazioni di ICD MR conditional [Pagina 9]

e Combinazioni di pacemaker MR conditional [Pagina 28].

• La velocità di variazione (slew rate) dei gradienti di campo magnetico dello scanner per MRI non deve superare i 200 T/m/s per asse.

#### Nota

Per i modelli Evia, Entovis, Estella ed Ecuro fino al numero di serie 66237094, la velocità di variazione (slew rate) è di 125 T/m/s per asse.

- Per la testa e le estremità sono autorizzate anche bobine di trasmissione e di ricezione locali, oltre a quelle di ricezione locali.
- Per il torace possono essere impiegate solo bobine di ricezione locali.

## Area di posizionamento consentita

## A AVVERTENZA

Durante un esame di risonanza magnetica con un sistema impiantabile con limitazioni è necessario rispettare l'area di posizionamento consentita, spiegata di seguito.

#### Isocentro

Partendo dal lato dei piedi, l'area di posizionamento consentita per l'isocentro della bobina ad alta frequenza è all'altezza del grande trocantere.

Partendo dalla volta cranica, l'area di posizionamento consentita per l'isocentro è all'altezza degli occhi o sul margine inferiore dell'orbita oculare.

Nella pratica significa che la linea di marcatura del localizzatore laser dello scanner per MRI deve trovarsi all'interno dell'area di posizionamento.

#### Campo di acquisizione (field of view)

Il campo di acquisizione (field of view) di uno scanner per MRI è l'area nella quale vengono rilevati i dati inerenti l'immagine.

L'area di esclusione della scansione dipende dal campo di acquisizione (field of view) dello scanner per MRI e dalle dimensioni del paziente.

Area di posizionamento consentita

Per i sistemi impiantabili con area di esclusione della scansione vale quanto segue:

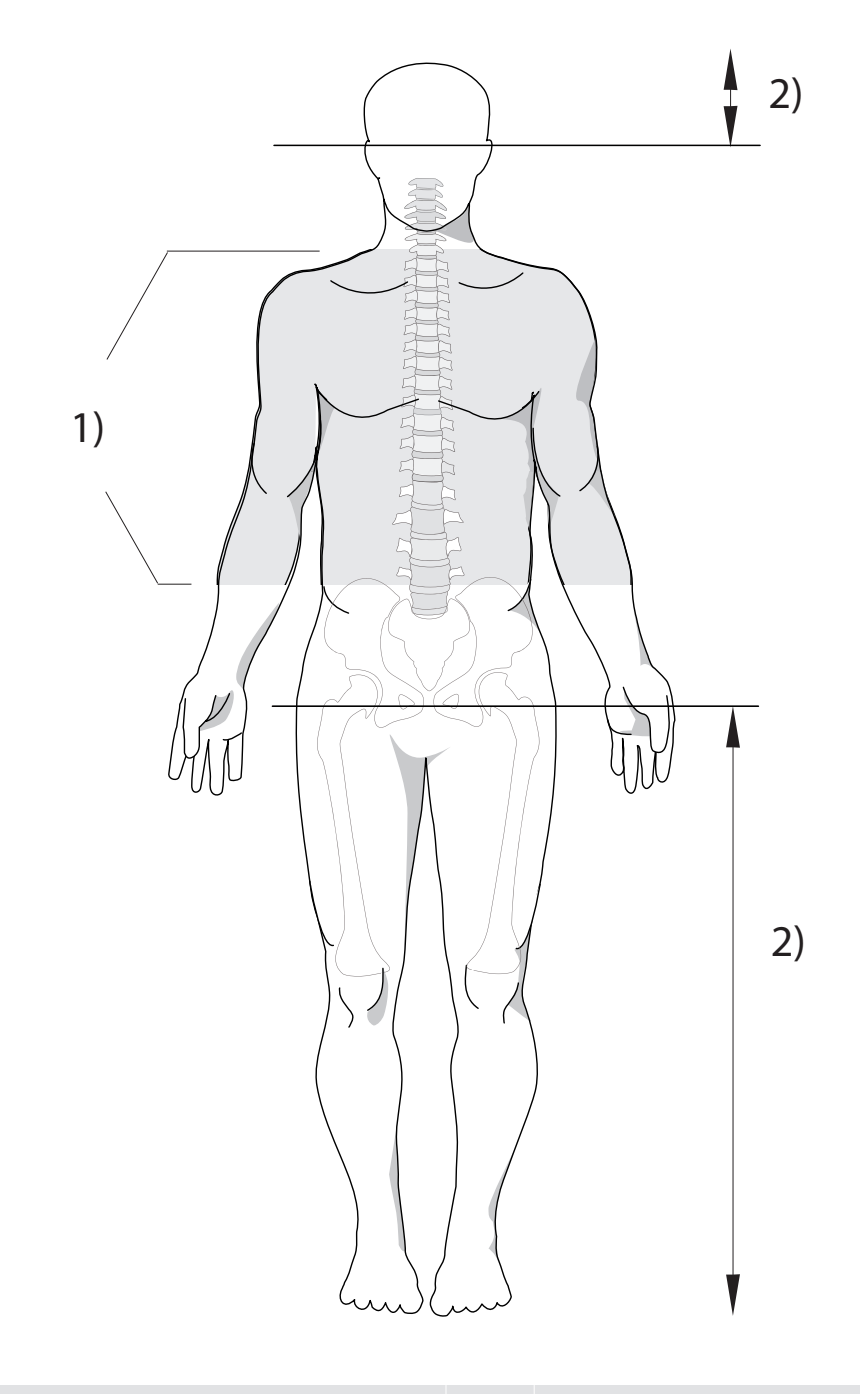

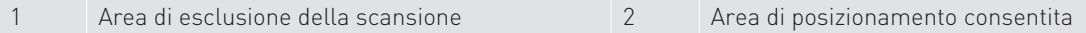

## 8 Sequenza di un esame di risonanza magnetica per pacemaker e ICD

La preparazione e l'esecuzione di un esame di risonanza magnetica nei pazienti portatori di un ICD o di un pacemaker richiede una stretta collaborazione tra uno specialista del sistema impiantabile e uno specialista dell'esame di risonanza magnetica.

## Funzione MRI AutoDetect

La funzione MRI AutoDetect permette al dispositivo impiantabile di riconoscere tramite un sensore i campi di uno scanner per MRI e di commutare automaticamente sul modo MRI predefinito. Un minuto dopo aver lasciato lo scanner per MRI il dispositivo impiantabile ritorna automaticamente nel programma permanente.

Nei sistemi impiantabili con funzione MRI AutoDetect si può impostare il modo AUTO del programma MRI per il dispositivo impiantabile del paziente già dal giorno della visita preliminare, fino a due settimane prima dell'esame di risonanza magnetica pianificato.

Il dispositivo impiantabile non deve essere riprogrammato dopo l'esame di risonanza magnetica.

La funzione MRI AutoDetect è attiva dal giorno della programmazione per un massimo di 14 giorni; in questo periodo è possibile effettuare tutti gli esami di risonanza magnetica previsti a seconda delle esigenze. La programmazione scade alle ore 23:59 del giorno selezionato.

I seguenti ICD dispongono della funzione MRI AutoDetect:

- Modelli Ilivia
- Modelli Intica
- Modelli Ilivia Neo
- Modelli Intica Neo
- Modelli Acticor
- Modelli Rivacor

I seguenti pacemaker dispongono della funzione MRI AutoDetect:

- Modelli Edora
- Modelli Evity
- Modelli Enitra

I dispositivi impiantabili con funzione MRI AutoDetect possono anche essere programmati manualmente, come di consueto, nel modo MRI prima di un esame di risonanza magnetica.

La funzione che consente di programmare il dispositivo impiantabile nel modo MRI automatico accresce la sicurezza del paziente e semplifica lo svolgimento di un esame di risonanza magnetica.

## Preparazione

### Selezione del paziente

Consultare il relativo capitolo per accertarsi che il paziente, lo scanner per MRI e il sistema impiantato soddisfino i requisiti per un esame di risonanza magnetica.

Verificare se il paziente è portatore di un sistema impiantabile con o senza area di esclusione della scansione.

#### Visita cardiologica preliminare

La visita cardiologica preliminare è una misura di preparazione per un esame di risonanza magnetica.

- 1. Interrogare il dispositivo impiantabile.
- 2. Eseguire un follow-up completo.

Verificare le seguenti condizioni preliminari per un esame di risonanza magnetica:

- Soglia di stimolazione: max. 2,0 V/0,4 ms
- Impedenza dell'elettrocatetere: 200 ... 1500 Ω
- Stato della batteria: né ERI né EOS

#### Nota

Se la soglia di stimolazione dell'elettrocatetere VS supera 2,0 V, è possibile utilizzare un modo che non causi alcuna stimolazione biventricolare (BiV) (OFF, D00, A00 o V00). Attivare questo modo MRI solo se è accettabile da parte dei pazienti per la durata dell'attivazione.

## A AVVERTENZA

#### Pericolo di morte per disattivazione delle funzioni dell'ICD

Nel modo MRI l'ICD non è in grado di riconoscere i ritmi cardiaci pericolosi, né di erogare uno shock terapeutico.

Perciò, dall'attivazione del programma MRI fino alla riattivazione del programma di terapia, un paziente portatore di ICD deve essere costantemente monitorato e deve essere sempre a portata di mano un defibrillatore esterno.

#### Pericolo per la salute del paziente a causa di limitata funzionalità del pacemaker o dell'ICD

Fino al totale ripristino delle funzionalità del sistema impiantabile nel follow-up è necessario garantire un monitoraggio cardiologico costante del paziente.

#### Programma MRI: attivazione

1. Aprire il programma MRI. Vi sono quattro metodi:

Selezionare [Follow-up]  $\rightarrow$  [MRI].

Selezionare [Parametri]  $\rightarrow$  [Programmi]  $\rightarrow$  [Visualizza programma MRI].

Selezionare [Parametri]  $\rightarrow$  [Bradicardia]  $\rightarrow$  [Programma MRI].

Selezionare [Parametri] → [Bradicardia/CRT] → [Programma MRI].

- 2. Nella finestra [MRI checklist] leggere con attenzione le condizioni preliminari e generali.
- 3. Avviare il programma MRI.
- 4. Selezionare un modo MRI.
- 5. Selezionare la casella di controllo [Accetto le condizioni per l'esame di risonanza magnetica].
- 6. Selezionare [OK].
- 7. Selezionare [Trasmetti].

#### Funzione MRI AutoDetect

1. Aprire il programma MRI. Vi sono due metodi:

Selezionare [Follow-up]  $\rightarrow$  [MRI].

Selezionare [Parametri]  $\rightarrow$  [MRI].

- 2. Accertarsi che il paziente sia autorizzato ad eseguire un esame di risonanza magnetica, leggendo le informazioni nella parte a sinistra della finestra nel campo [MRI checklist].
- 3. Spuntare la casella di controllo [Il paziente è approvato per l'esame MRI].
- 4. Nella parte destra della finestra selezionare nel campo [Programma MRI] la voce [AUTO].
- 5. Selezionare [Data di scadenza] ed immettere una data non successiva a 2 settimane.
- 6. Selezionare un modo MRI.
- 7. Selezionare [Trasmetti].

Con il pulsante [Test parametri MRI] è possibile verificare, prima della trasmissione del programma MRI, se le impostazioni sono idonee per il paziente.

Se il sensore nel dispositivo impiantabile riconosce uno scanner per MRI, la programmazione viene commutata automaticamente nel modo MRI predefinito.

#### Nota

Informare il paziente che occorre evitare la vicinanza diretta del dispositivo impiantabile a campi magnetici più grandi del normale (maggiori di 1 mT), se è attivata la funzione MRI AutoDetect e la data di scadenza non è ancora stata raggiunta.

Altrimenti è possibile una attivazione involontaria del modo MRI.

Il sensore magnetico attiva solitamente il modo MRI se la densità del flusso magnetico è maggiore di 10 mT.

#### Nota

Se nel dispositivo impiantabile la funzione Home Monitoring è stata attivata, nella notte dopo l'esame di risonanza magnetica, verrà effettuato e trasmesso un follow-up supportato dall'Home Monitoring.

Nei pazienti pacemaker dipendenti, occorre impostare anche il controllo cattura in caso di utilizzo della funzione MRI AutoDetect.

#### Avviare manualmente il programma MRI

Nei dispositivi impiantabili con la funzione MRI AutoDetect è anche possibile avviare manualmente la programmazione MRI.

1. Aprire il programma MRI. Vi sono due metodi:

Selezionare [Follow-up]  $\rightarrow$  [MRI].

Selezionare [Parametri]  $\rightarrow$  [MRI].

- 2. Accertarsi che il paziente sia autorizzato ad eseguire un esame di risonanza magnetica, leggendo le informazioni nella parte a sinistra della finestra nel campo [MRI checklist].
- 3. Spuntare la casella di controllo [Il paziente è approvato per l'esame MRI].
- 4. Nella parte destra della finestra selezionare nel campo [Programma MRI] la voce [ON].
- 5. Selezionare un modo MRI.
- 6. Selezionare [Trasmetti].

Con il pulsante [Test parametri MRI] è possibile verificare, prima della trasmissione del programma MRI, se le impostazioni sono idonee per il paziente.

#### Informazioni radiologiche

Sulla scheda [MRI] è possibile selezionare i parametri per il programma MRI e consultare le indicazioni per l'esame di risonanza magnetica ([MRI checklist]).

Per mezzo del pulsante [Informazioni radiologiche] si apre un'ulteriore finestra, nella quale vengono messe a disposizione informazioni importanti sul programma MRI e sul dispositivo impiantabile incl. il numero di serie.

Stampare queste informazioni e trasmetterle al radiologo, in quanto senza questa stampa non è possibile eseguire l'esame di risonanza magnetica.

#### Modifica dei parametri

Se si modifica un qualsiasi parametro dopo la programmazione, si esce dal programma MRI. Si può modificare la frequenza di stimolazione senza uscire dal programma MRI (eccezioni: Evia, Entovis, Estella, Ecuro).

Con la programmazione del modo MRI, le impostazioni originali vengono memorizzate nel dispositivo impiantabile, per Evia, Entovis, Estella, Ecuro invece vengono memorizzate nel programmatore.

Nel follow-up cardiologico a conclusione di un esame di risonanza magnetica, è possibile richiamare nuovamente queste impostazioni eseguendo una nuova interrogazione, semplificando il ripristino dello stato esistente prima dell'esame di risonanza magnetica. Per quanto riguarda Evia, Entovis, Estella, Ecuro è necessario utilizzare lo stesso programmatore della visita preliminare.

#### Modo MRI pacemaker

A seconda del dispositivo impiantabile, nella finestra [MRI checklist] sono disponibili e selezionabili diversi modi MRI.

Attivare uno dei modi MRI disponibili:

- OFF: consigliato per pazienti non pacemaker dipendenti
- D00, A00, V00: consigliato per pazienti pacemaker dipendenti, a seconda della specifica indicazione
- D00-BiV o V00-BiV: consigliato per pazienti pacemaker dipendenti con un pacemaker tricamerale per la stimolazione biventricolare

Per i pacemaker il programmatore imposta i seguenti parametri:

- Ampiezza dell'impulso (A/VD): 4,8 V
- Durata dell'impulso (A/VD): 1,0 ms
- Frequenza di stimolazione: impostabile da 70 a 160 bpm (preimpostazione: 90 bpm)
- Frequenza di stimolazione di Evia, Entovis, Estella, Ecuro: 80 bpm (non impostabile)
- Tutte le funzioni automatiche sono disattivate.
- Home Monitoring resta attivo (eccezioni: modelli mono- e bicamerali di Evia, Entovis, Estella, Ecuro).
- L'effetto magnete è impostato su SINC (sincrono).
- Le impostazioni programmate per l'elettrocatetere VS vengono rilevate anche per il modo MRI biventricolare (eccezioni: Evia e Entovis).

#### Modo MRI ICD

A seconda del dispositivo impiantabile, nella finestra [MRI checklist] sono disponibili e selezionabili diversi modi MRI.

Attivare uno dei modi MRI disponibili:

- OFF: consigliato per pazienti non pacemaker dipendenti
- D00, V00: consigliato per pazienti pacemaker dipendenti, a seconda della specifica indicazione
- D00-BiV o V00-BiV: consigliato per pazienti pacemaker dipendenti con un ICD tricamerale per la stimolazione biventricolare (eccezioni: Lumax 640 HF-T e Lumax 740 HF-T)

Per gli ICD il programmatore imposta i seguenti parametri:

- Ampiezza dell'impulso (A/VD): 5,0 V
- Durata dell'impulso (A/VD): 1,0 ms
- Frequenza di stimolazione: impostabile da 70 a 160 bpm (preimpostazione: 90 bpm)
- Tutte le funzioni automatiche sono disattivate.
- La terapia ICD è disattivata.
- L'effetto magnete è impostato su SINC (sincrono).
- L'effetto magnete corrisponde alla programmazione MRI V00, D00, OFF (solo con la funzione MRI AutoDetect).
- Home Monitoring resta attivo.
- Le impostazioni programmate per l'elettrocatetere VS vengono rilevate anche per il modo MRI biventricolare.

## Esecuzione

È possibile eseguire un esame di risonanza magnetica nel modo consueto se sono soddisfatte le seguenti condizioni:

- Vengono prese in considerazione le controindicazioni e vengono rispettate le condizioni necessarie per l'esecuzione di un esame di risonanza magnetica menzionate nelle relative sezioni.
- Il paziente è stato visitato da un cardiologo e il dispositivo impiantabile è stato impostato in un modo adatto a sostenere un esame di risonanza magnetica.
- È necessario avere a disposizione gli strumenti di emergenza per la rianimazione e il personale qualificato.
- Per la funzione MRI AutoDetect il valore [Data di scadenza] è stato controllato dal radiologo prima della visita.

## Follow-up

Dopo un esame di risonanza magnetica il paziente deve immediatamente sottoporsi a un follow-up cardiologico.

Ciò è necessario per la sicurezza del paziente principalmente per due motivi:

- Nel dispositivo impiantabile viene ripristinato il modo che fornisce al paziente una terapia adeguata.
- È necessario accertare se durante l'esame di risonanza magnetica si siano verificati danni al sistema impiantabile o al miocardio.

#### Funzione MRI AutoDetect

Nei pazienti con dispositivo impiantabile con funzione Home Monitoring attivata, la notte successiva all'esame di risonanza magnetica viene eseguito ed inviato all'Home Monitoring Service Center un follow-up supportato dall'Home Monitoring.

Un minuto dopo aver lasciato lo scanner per MRI il dispositivo impiantabile ritorna automaticamente nel programma permanente.

#### Follow-up cardiologico

La visita cardiologica dopo un esame di risonanza magnetica si svolge nel seguente modo:

- 1. Interrogare il dispositivo impiantabile.
- 2. Riattivare il programma impostato per il paziente prima della programmazione del modo MRI.
- 3. Riattivare, se necessario, la terapia ICD.
- 4. Inviare il programma riattivato al dispositivo impiantabile.
- 5. Eseguire un follow-up completo.
- 6. Eseguire eventualmente ulteriori esami.

### A AVVERTENZA

#### Pericolo di morte per pazienti portatori di ICD senza funzione MRI AutoDetect

La riattivazione delle terapie dell'ICD può salvare la vita del paziente.

Solo dopo le terapie dell'ICD sono state ripristinate in maniera sicura, non è più necessario proseguire con l'osservazione costante, né tenere pronto un defibrillatore esterno per il paziente.

Requisiti per un esame di risonanza magnetica

## 9 Monitor cardiaci

#### Descrizione generale

È possibile consultare le condizioni da rispettare e le premesse per il rispettivo prodotto nella tabella seguente.

#### Abbreviazioni FBS e EXZ

L'abbreviazione FBS è l'acronimo di Full-Body Scan e significa che per questi prodotti non esiste alcuna area di esclusione della scansione.

L'abbreviazione EXZ è l'acronimo di Exclusion Zone e significa che per questi prodotti si dovrà considerare l'area di esclusione della scansione.

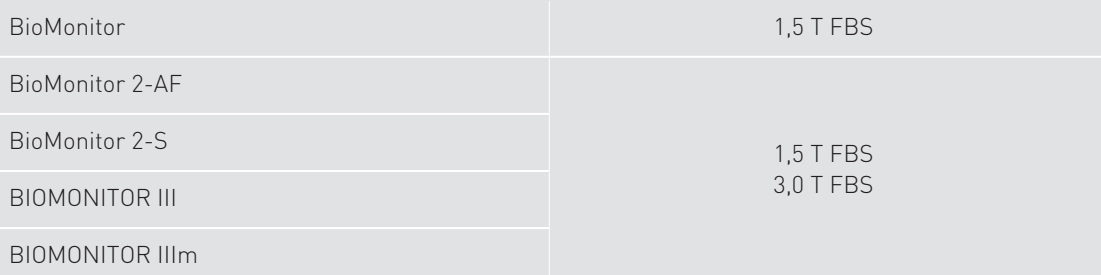

## Requisiti per un esame di risonanza magnetica

L'esecuzione sicura di un esame di risonanza magnetica nei pazienti portatori di un sistema impiantabile MR conditional di BIOTRONIK è possibile solo rispettando determinati requisiti e condizioni generali.

In tutti gli altri casi un esame di risonanza magnetica è controindicato.

#### Condizioni per monitor cardiaci

### AVVERTENZA

Per l'esecuzione di un esame di risonanza magnetica sono necessari i seguenti requisiti:

- Il monitor cardiaco è contrassegnato e autorizzato come MR conditional.
- Altri dispositivi attivi o passivi sono ammessi se sono indicati come MR conditional dal rispettivo produttore.

#### Nota

Un esame di risonanza magnetica è ammissibile solo se per tutti i dispositivi vengono rispettate le condizioni MRI specifiche per il prodotto e se nessun dispositivo metallico con una lunghezza di più di 5 cm si trova nelle immediate vicinanze (a una distanza inferiore a 4 cm) di un monitor cardiaco di BIOTRONIK.

- Nel corpo del paziente non vi sono altri dispositivi cardiaci impiantabili funzionanti o non più in uso (p.es. prolunghe per elettrocateteri, adattatori per elettrocateteri o elettrocateteri abbandonati).
- Il sistema impiantabile è stato impiantato in sede pettorale.

Requisiti dello scanner per MRI

#### Condizioni durante l'esame di risonanza magnetica

### A AVVERTENZA

Durante l'esame di risonanza magnetica è necessario mantenere le seguenti condizioni:

- Il paziente sottoposto a un esame di risonanza magnetica deve giacere supino (non vale per BIOMONITOR III e BIOMONITOR IIIm).
- Per il BioMonitor il tasso di assorbimento specifico medio di tutto il corpo (SAR), indicato dallo scanner per MRI, non deve superare il valore di 2,0 W/kg. Il BioMonitor 2, il BIOMONITOR III e il BIOMONITOR IIIm consentono invece un tasso di assorbimento specifico fino a 4,0 W/kg.
- Il tasso di assorbimento specifico della testa (SAR), indicato dallo scanner per MRI, non deve superare il valore di 3,2 W/kg.

## Requisiti dello scanner per MRI

## AVVERTENZA

Lo scanner per MRI deve soddisfare i seguenti requisiti:

• Utilizzo di uno scanner clinico per MRI a tubo chiuso, magneti cilindrici e un campo magnetico statico della potenza di 1,5 T o 3,0 T.

Vedi tabella nel capitolo Monitor cardiaci.

- La velocità di variazione (slew rate) dei gradienti di campo magnetico dello scanner per MRI non deve superare i 200 T/m/s per asse.
- Per la testa e le estremità sono autorizzate anche bobine di trasmissione e di ricezione locali, oltre a quelle di ricezione locali.
- Per il torace possono essere impiegate solo bobine di ricezione locali.

## 10 Sequenza di un esame di risonanza magnetica per monitor cardiaci

### Preparazione ed esecuzione

La preparazione e l'esecuzione di un esame di risonanza magnetica nei pazienti portatori di un monitor cardiaco richiede una stretta collaborazione tra uno specialista del dispositivo impiantabile e uno specialista dell'esame di risonanza magnetica.

#### Selezione del paziente

Consultare il relativo capitolo per accertarsi che il paziente, lo scanner per MRI e il sistema impiantato soddisfino i requisiti per un esame di risonanza magnetica.

Requisiti per un esame di risonanza magnetica [Pagina 46]

#### Preparazione

#### Nota

Con l'ausilio del programmatore salvare i dati del dispositivo impiantabile prima dell'esame di risonanza magnetica, i dati memorizzati nel dispositivo impiantabile possono essere sovrascritti a causa dell'esame di risonanza magnetica.

#### Esecuzione

È possibile eseguire un esame di risonanza magnetica nel modo consueto se sono soddisfatte le seguenti condizioni:

- Vengono prese in considerazione le controindicazioni e vengono rispettate le condizioni necessarie per l'esecuzione di un esame di risonanza magnetica menzionate nelle relative sezioni.
- Il paziente è stato visitato da un medico.

#### A Cautela

#### Registrazioni non valide

Dopo un esame di risonanza magnetica, a causa di possibili interazioni tra lo scanner per MRI e il dispositivo impiantabile, è possibile che nella memoria del monitor cardiaco siano presenti dati non validi.

Le registrazioni registrate durante un esame di risonanza magnetica devono essere cestinate.

## 11 Panoramica dei prodotti MR conditional

Di seguito è fornito un riepilogo dei prodotti di BIOTRONIK che sono stati testati nelle condizioni di un esame di risonanza magnetica e che sono stati autorizzati come MR conditional.

Tuttavia, solo alcune precise combinazioni tra i dispositivi impiantabili e gli elettrocateteri costituiscono sistemi impiantabili certificati come sistema impiantabile MR conditional.

Per maggiori informazioni, consultare i rispettivi capitoli:

- Combinazioni di ICD MR conditional [Pagina 9]
- Combinazioni di pacemaker MR conditional [Pagina 28]
- Monitor cardiaci [Pagina 46]

## ICD

I seguenti ICD sono MR conditional:

#### Modelli Ilivia Neo

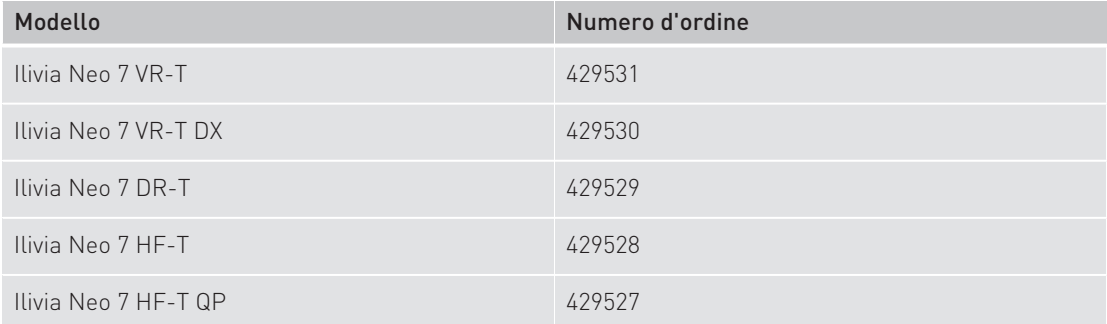

#### Modelli Intica Neo

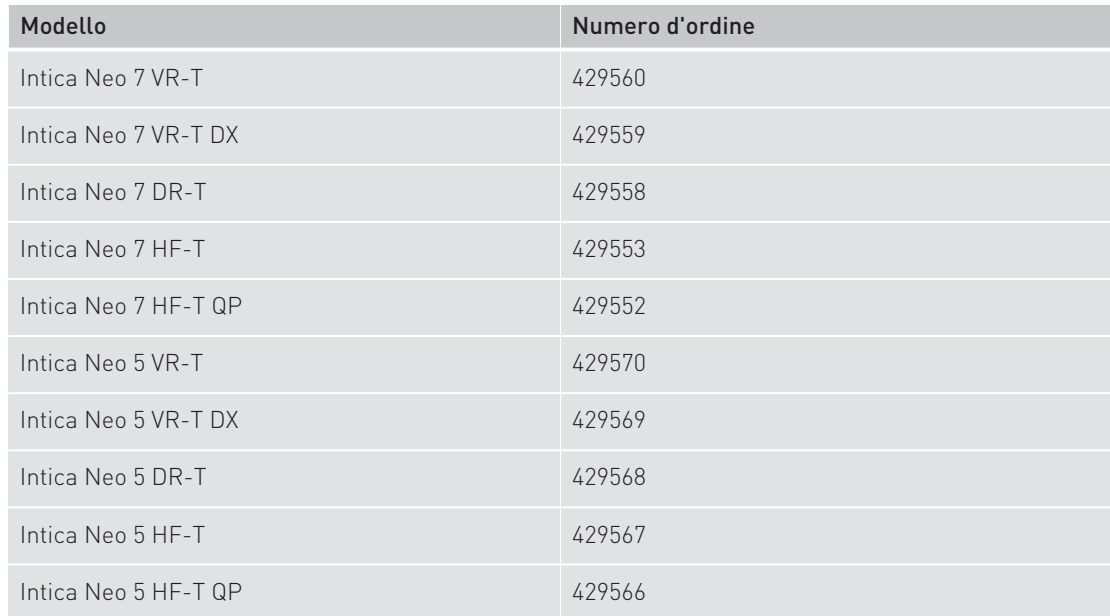

### Modelli Acticor

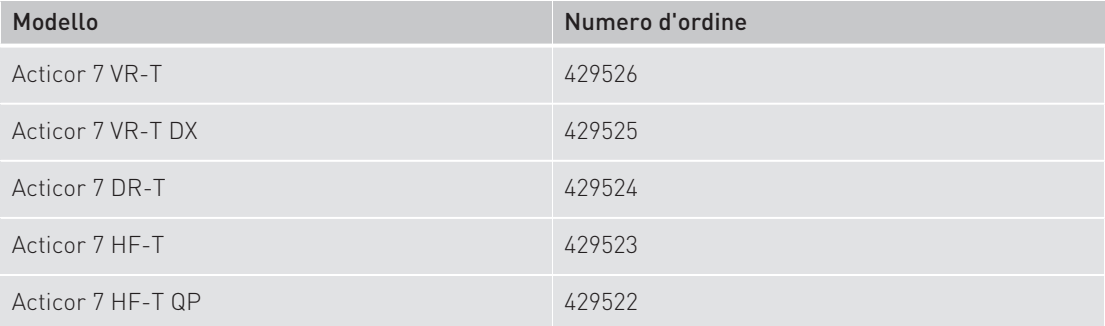

#### Modelli Rivacor

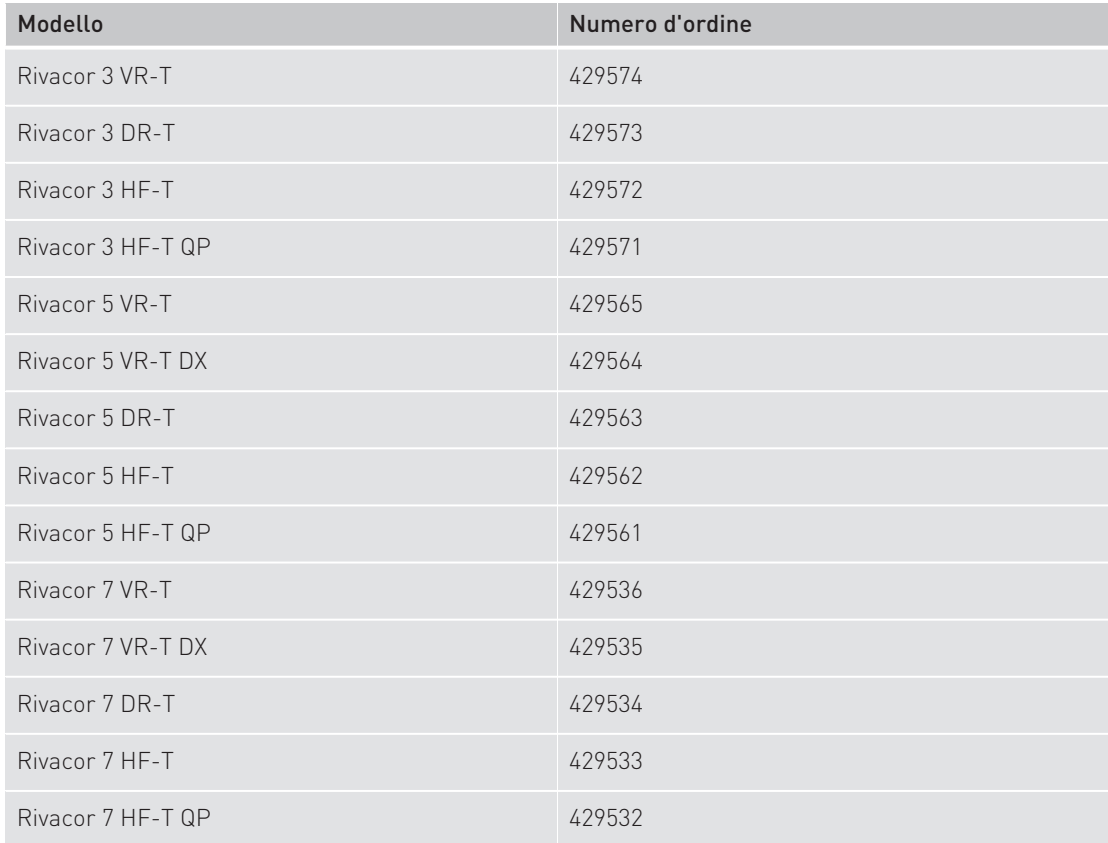

#### Modelli Ilivia

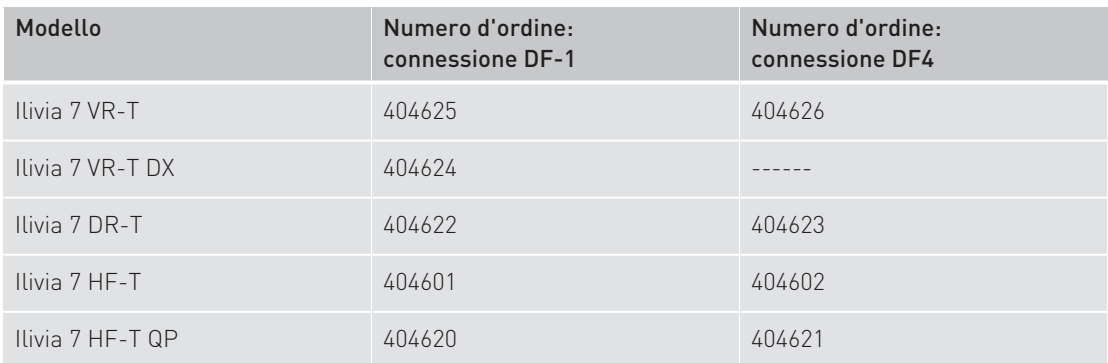

#### Modelli Intica

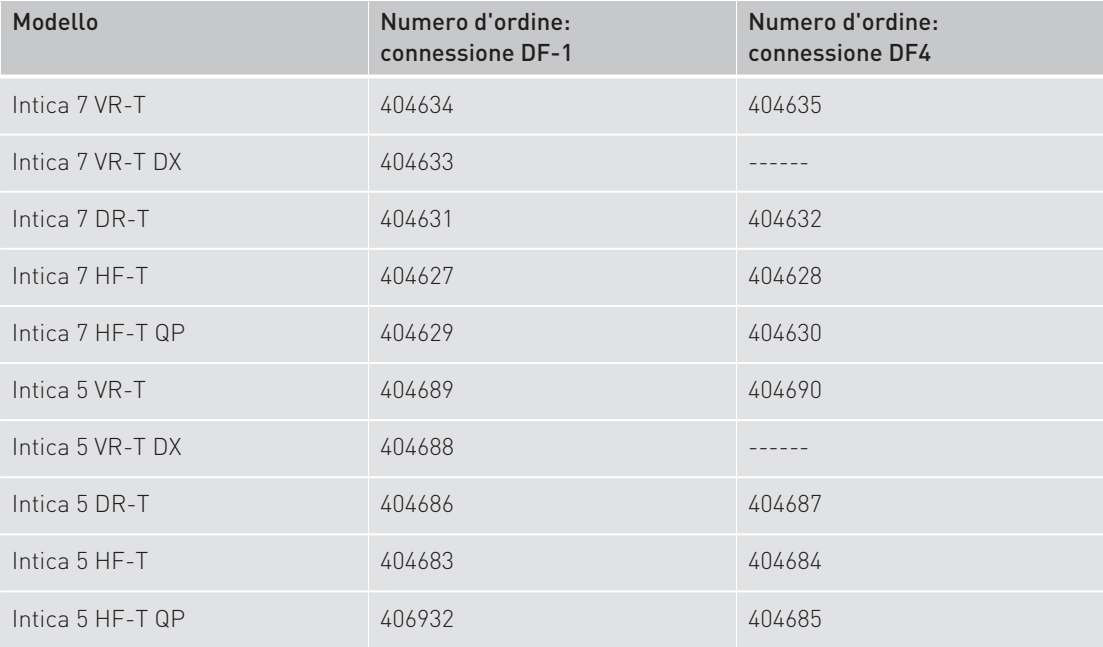

### Modelli Inlexa

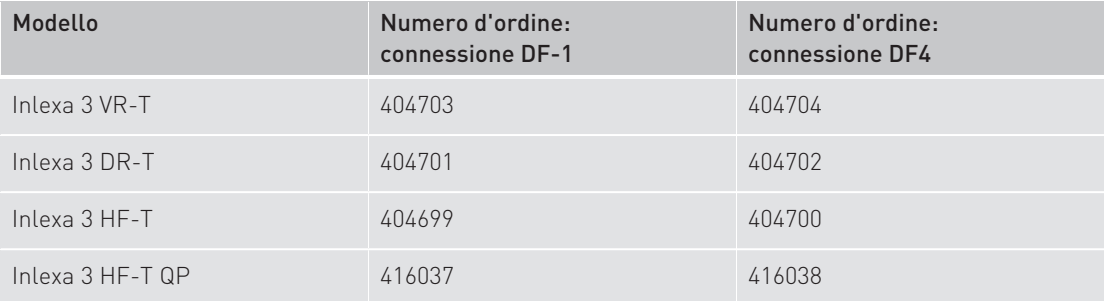

#### Modelli Inventra

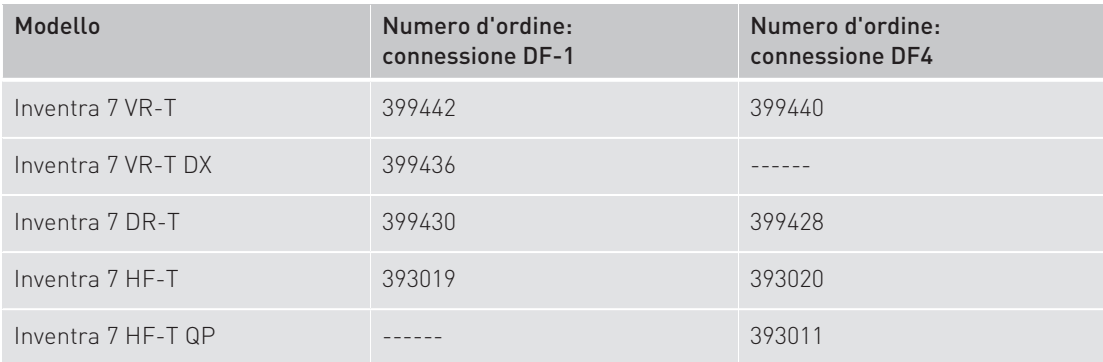

### Modelli Iperia

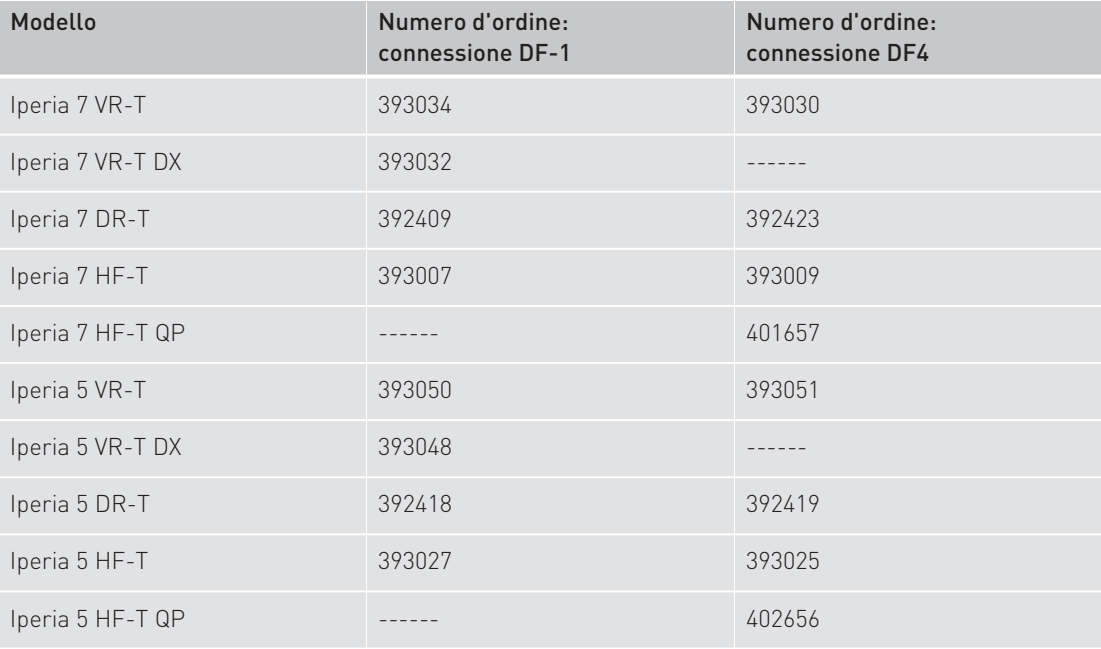

### Modelli Itrevia

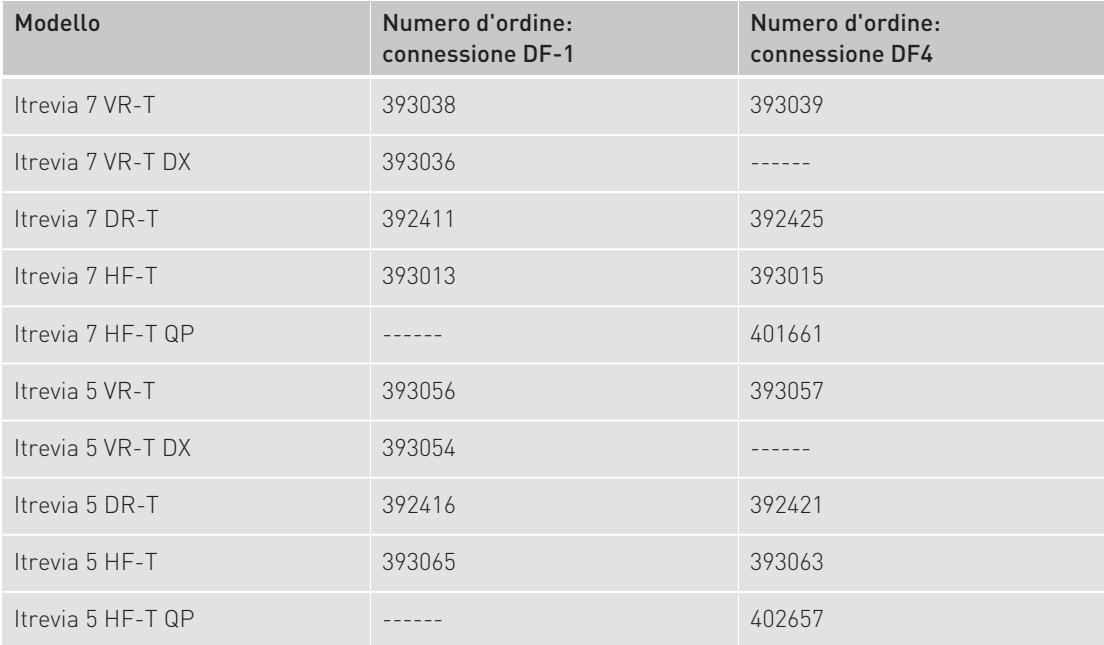

#### Modelli Idova

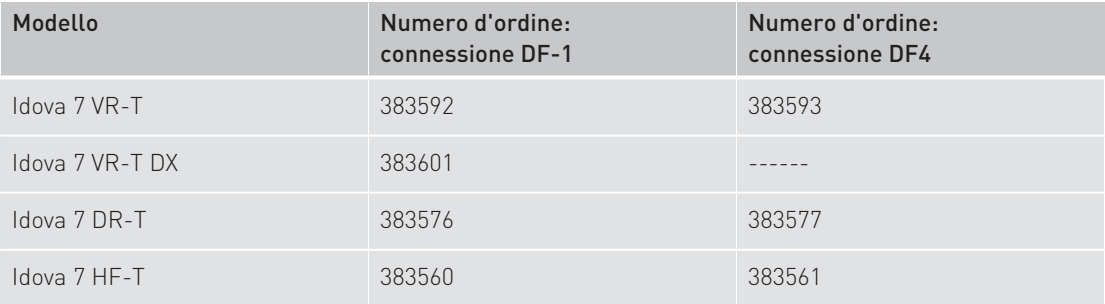

### Modelli Iforia

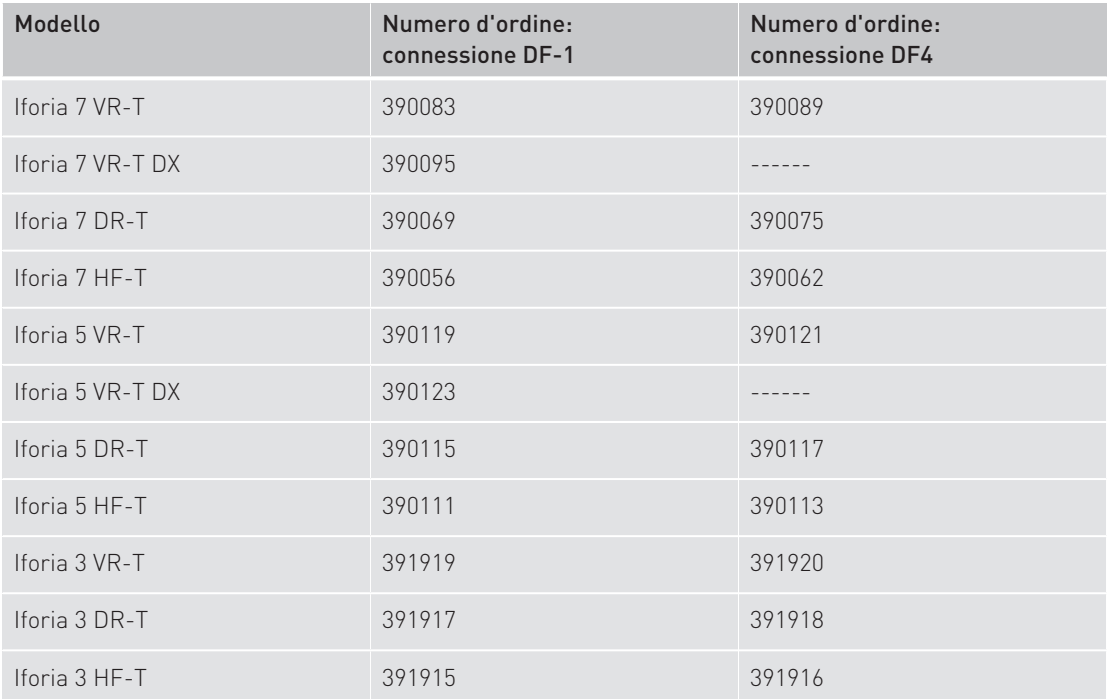

### Modelli Ilesto

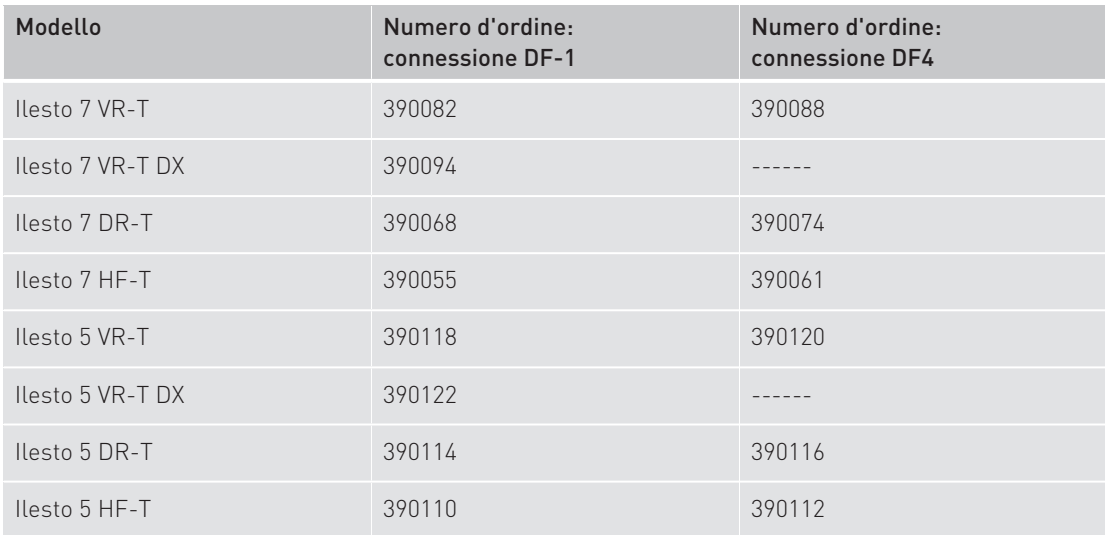

### Modelli Lumax

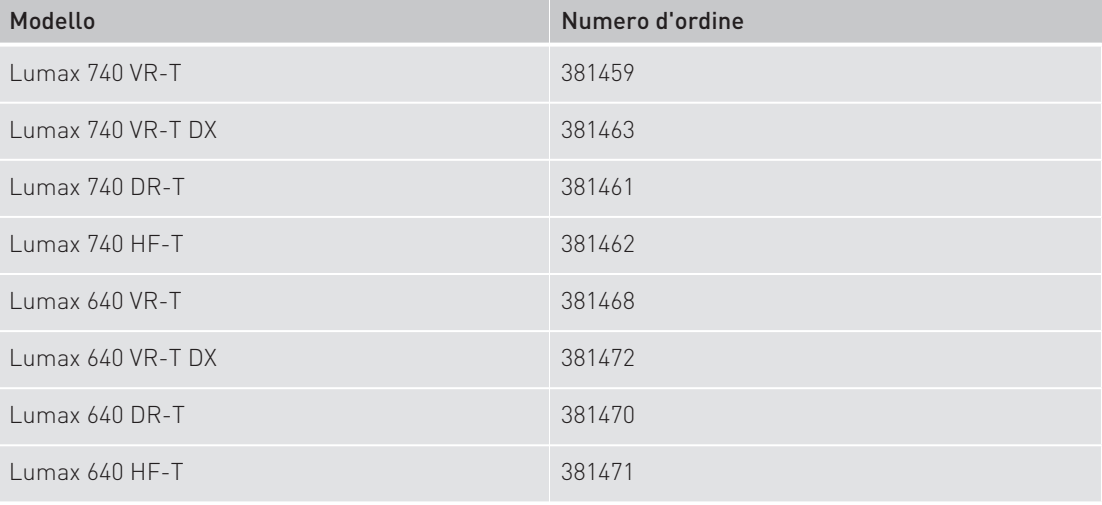

## Pacemaker

I seguenti pacemaker sono MR conditional:

## Modelli Edora

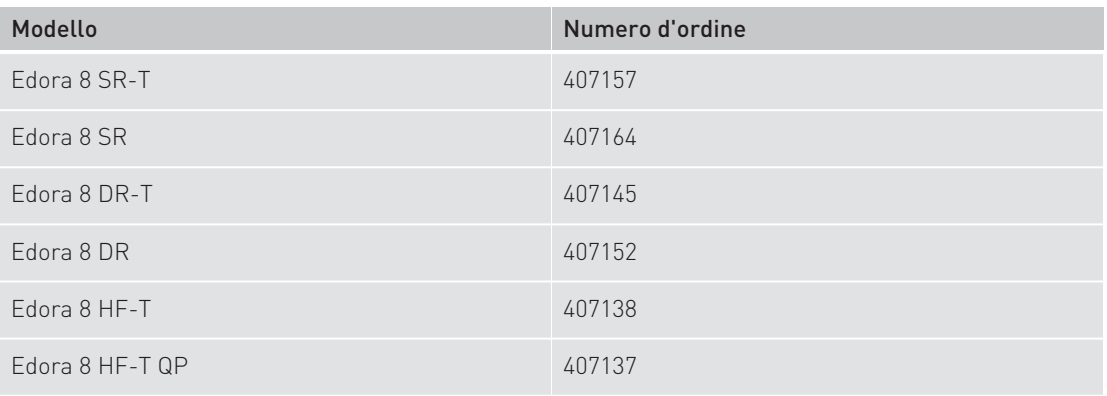

### Modelli Evity

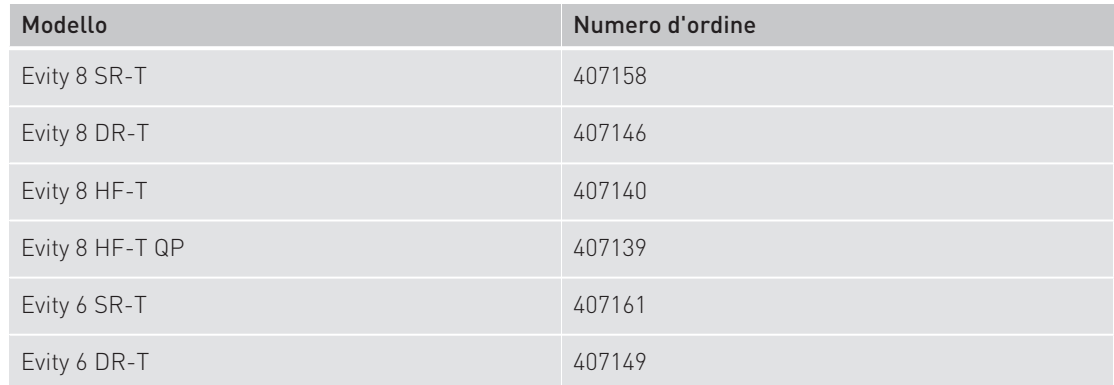

### Modelli Enitra

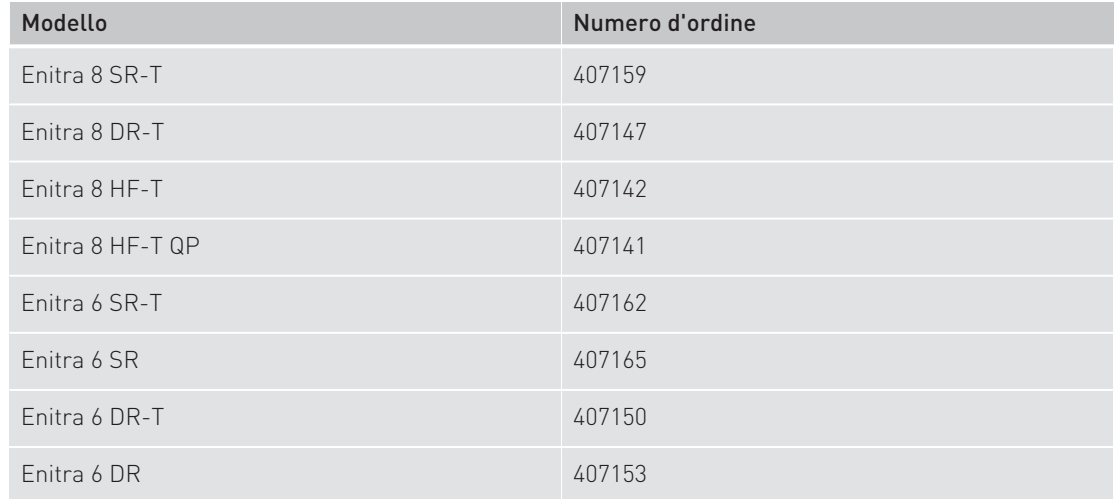

#### Modelli Enticos

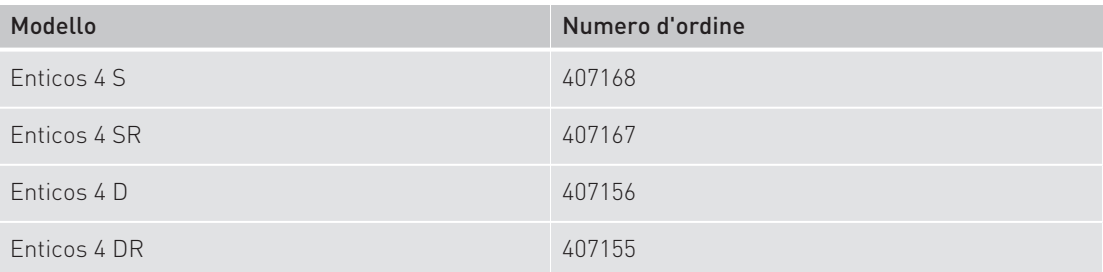

#### Modelli Eluna

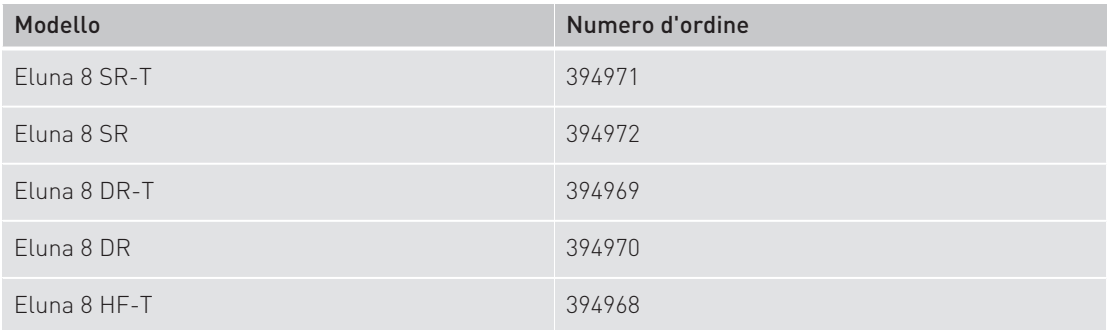

## Modelli Epyra

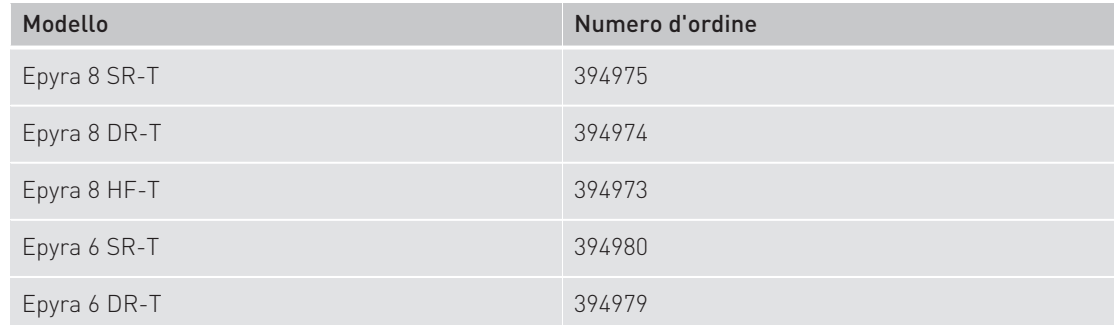

### Modelli Etrinsa

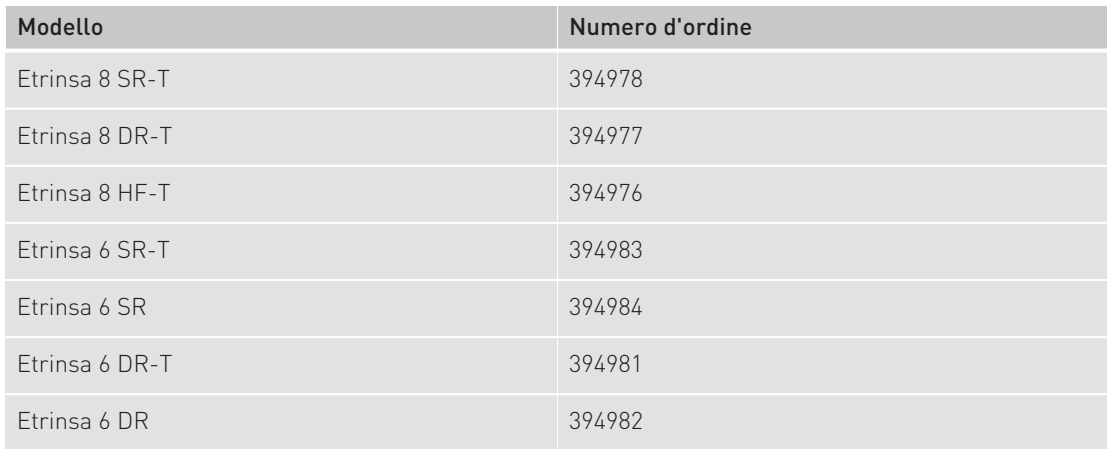

Pacemaker

## Nota

Per i modelli Evia, Entovis, Estella ed Ecuro fino al numero di serie 66237094 incluso vale quanto segue:

- La velocità di variazione (slew rate) massima è di 125 T/m/s per asse.
- Un'area di esclusione della scansione (vedi Condizioni per i sistemi impiantabili con area di esclusione della scansione [Pagina 36])
- Un campo magnetico statico della potenza di 1,5 T

### Modelli Evia

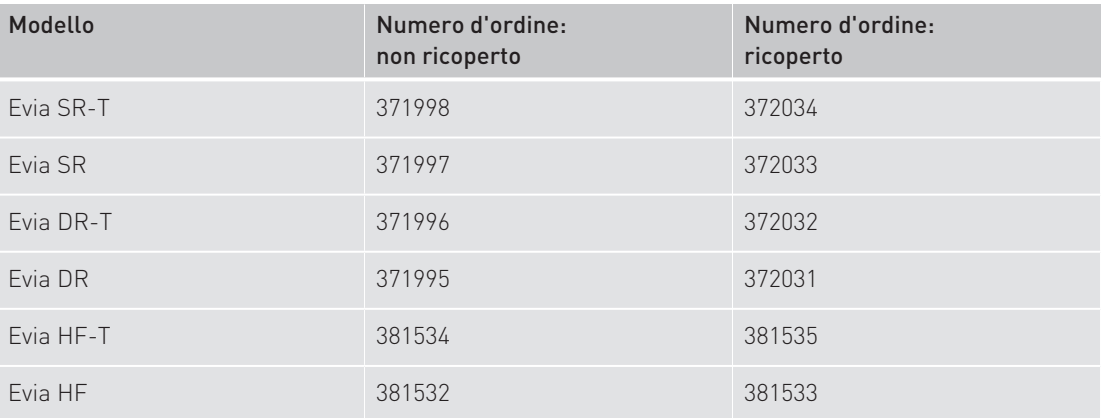

### Modelli Entovis

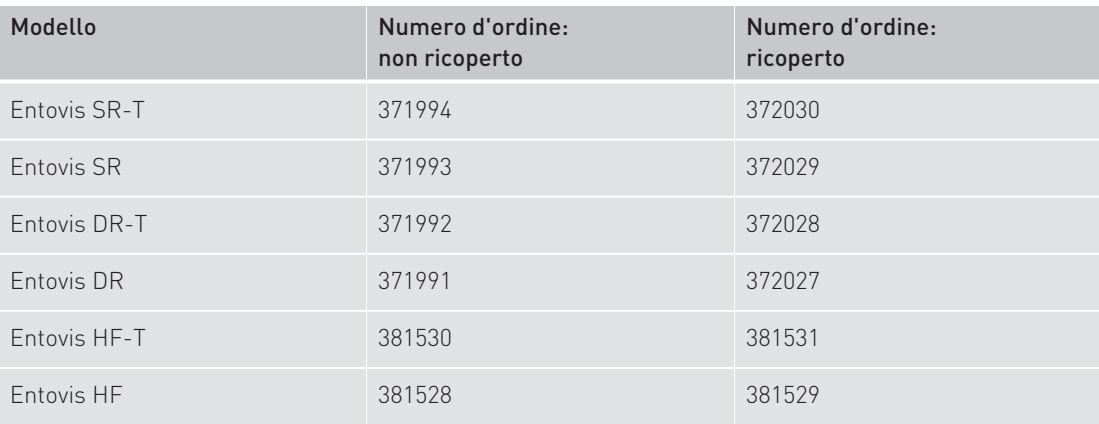

### Modelli Estella

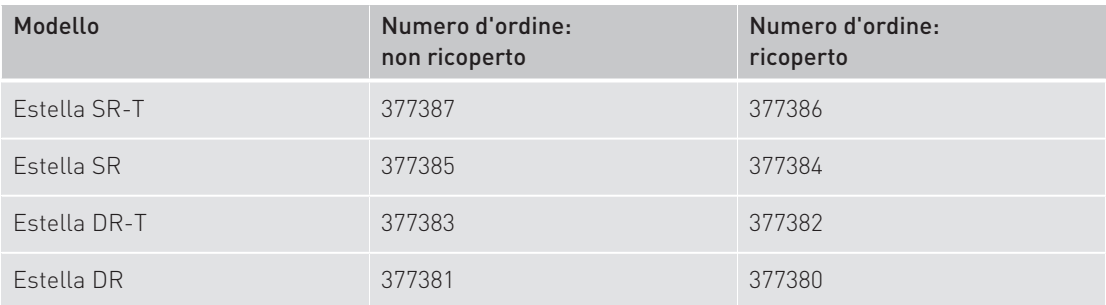

Panoramica dei prodotti MR conditional Pacemaker

#### Modelli Ecuro

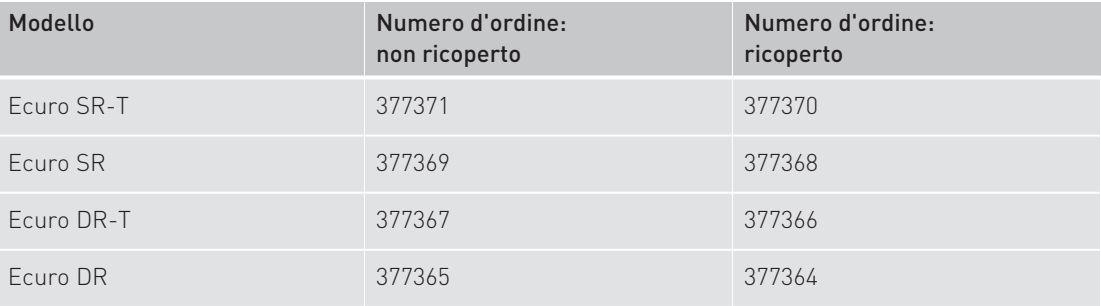

## Monitor cardiaci

I seguenti monitor cardiaci sono MR conditional:

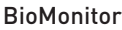

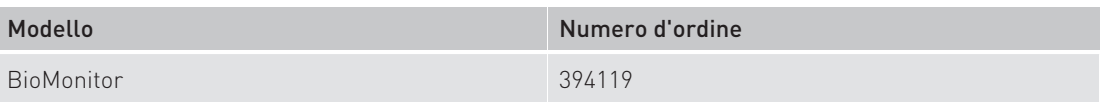

#### BioMonitor 2

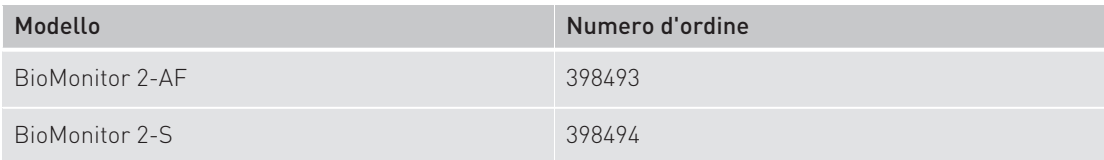

#### BIOMONITOR III

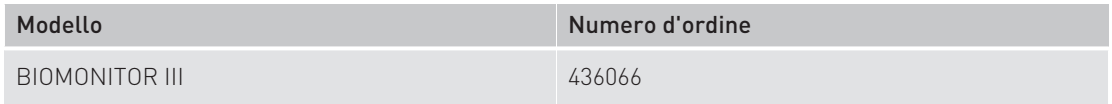

#### BIOMONITOR IIIm

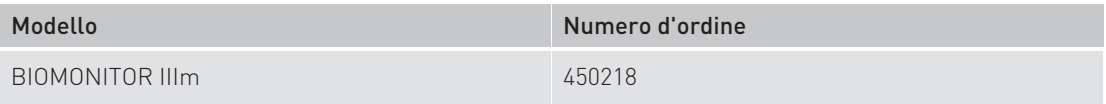

Fare riferimento ai rispettivi capitoli: Requisiti per un esame di risonanza magnetica [Pagina 46] e Requisiti dello scanner per MRI [Pagina 47].

## Elettrocateteri ICD

I seguenti elettrocateteri sono MR conditional:

### Elettrocatetere ICD Plexa (ProMRI) DF-1 S

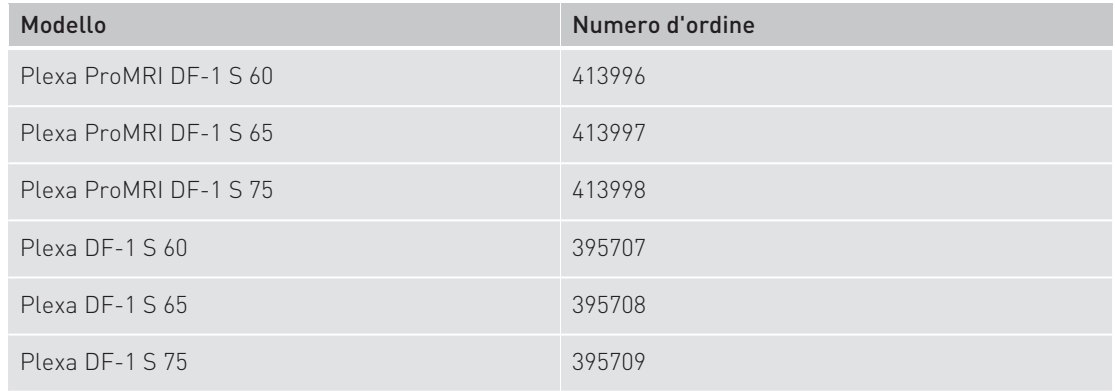

### Elettrocatetere ICD Plexa (ProMRI) DF-1 SD

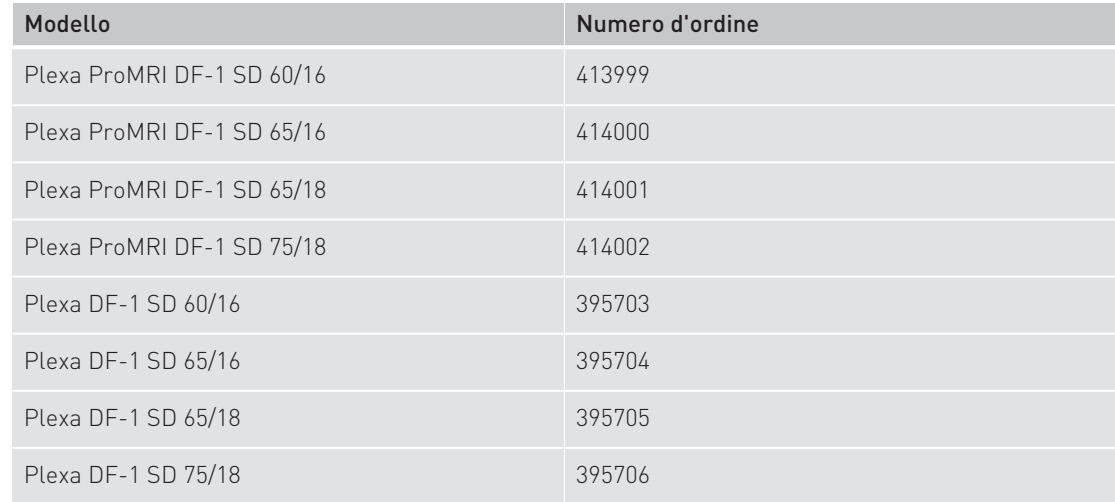

### Elettrocatetere ICD Plexa (ProMRI) DF-1 S DX

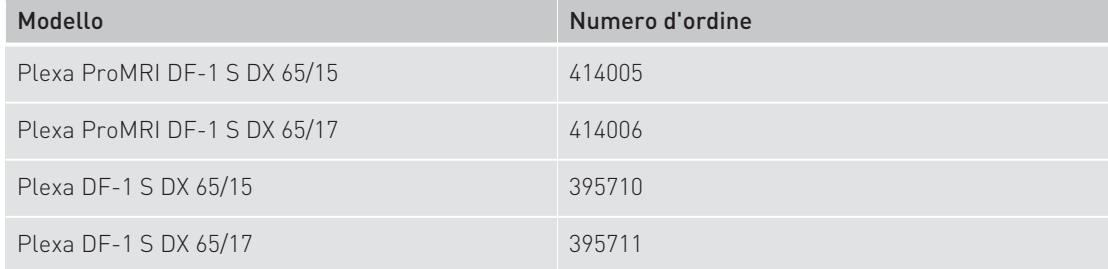

### Elettrocatetere ICD Plexa (ProMRI) S

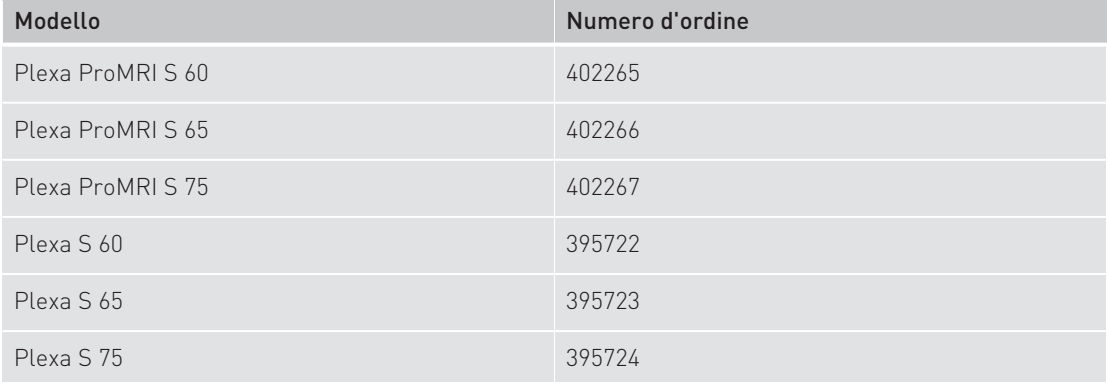

#### Elettrocatetere ICD Plexa ProMRI S DX

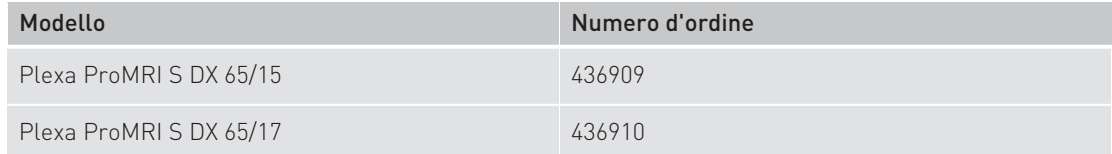

## Elettrocatetere ICD Plexa (ProMRI) SD

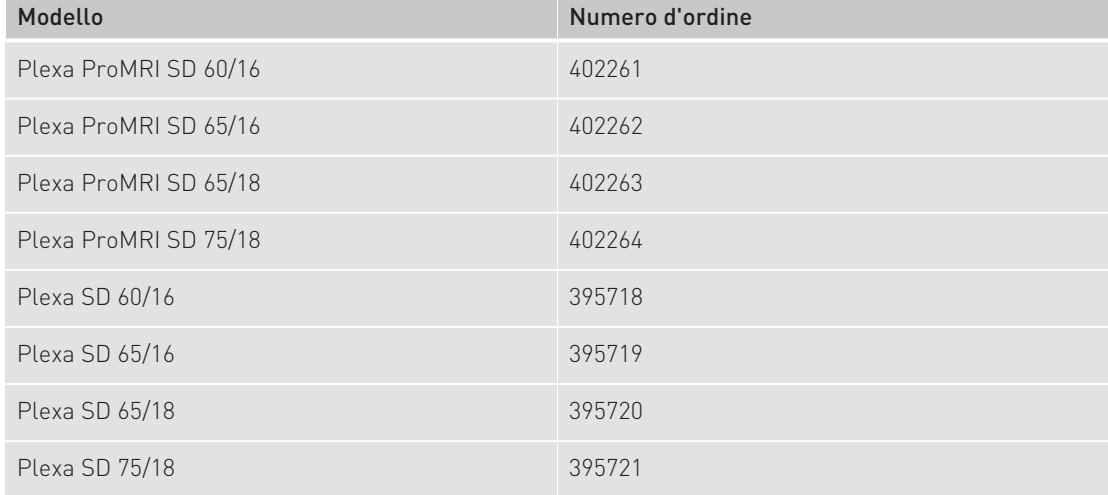

### Elettrocatetere ICD Linox<sup>smart</sup> (ProMRI) S

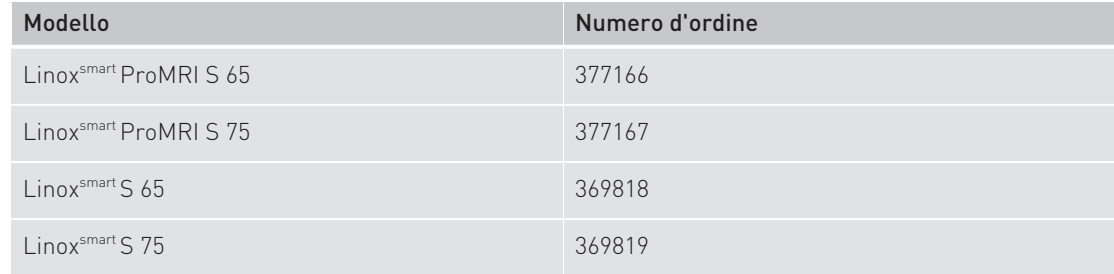

### Elettrocatetere ICD Linox<sup>smart</sup> (ProMRI) SD

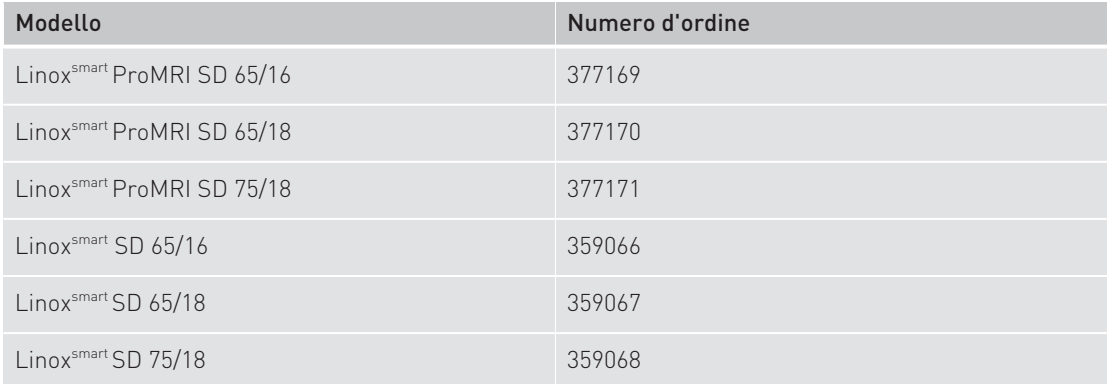

### Elettrocatetere ICD Linox<sup>smart</sup> (ProMRI) S DX

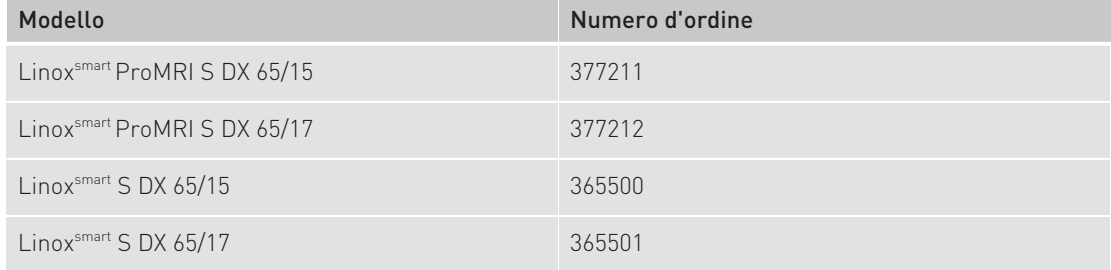

## Elettrocatetere ICD Linox<sup>smart</sup> (ProMRI) DF4 SD

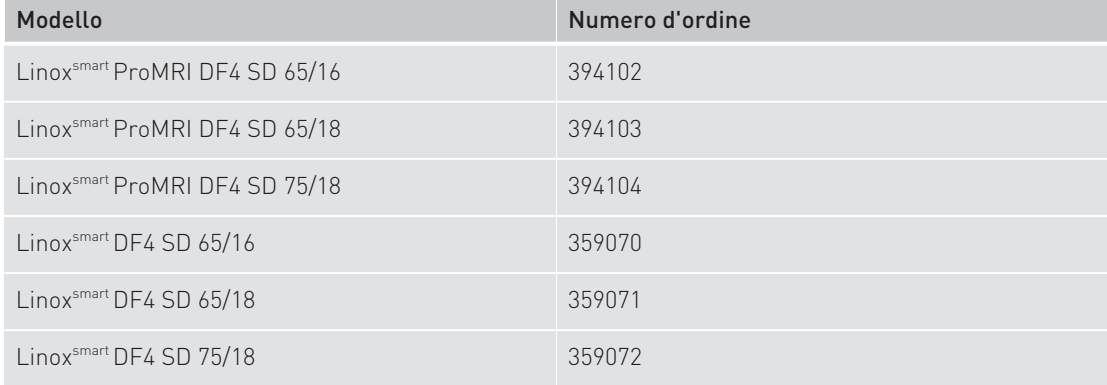

### Elettrocatetere ICD Protego DF-1 (ProMRI) S

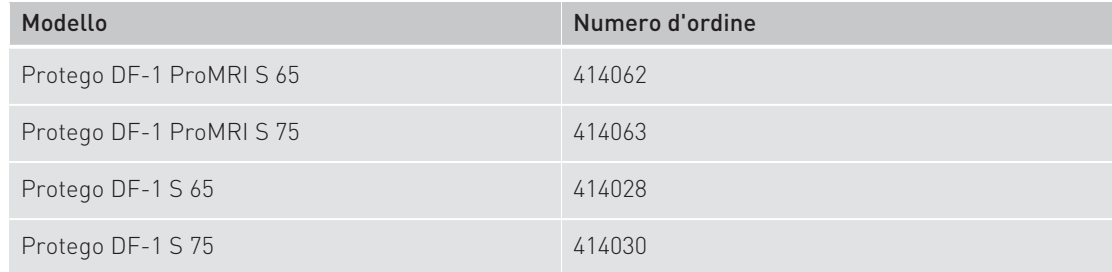

### Elettrocatetere ICD Protego DF-1 (ProMRI) SD

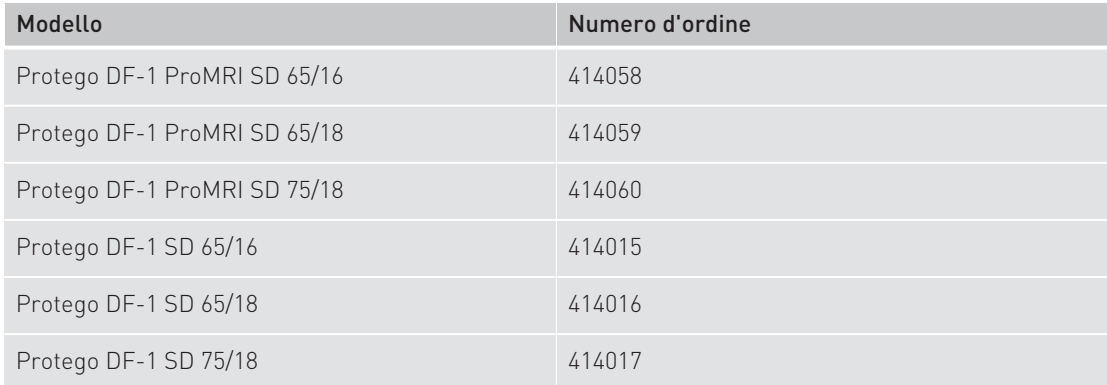

### Elettrocatetere ICD Protego DF-1 (ProMRI) S DX

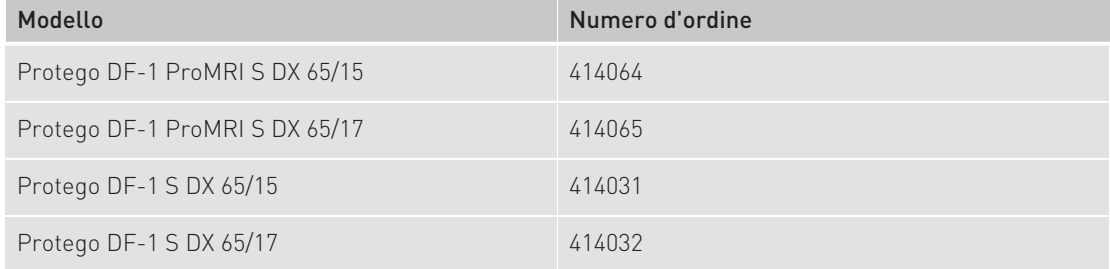

### Elettrocatetere ICD Protego (ProMRI) S

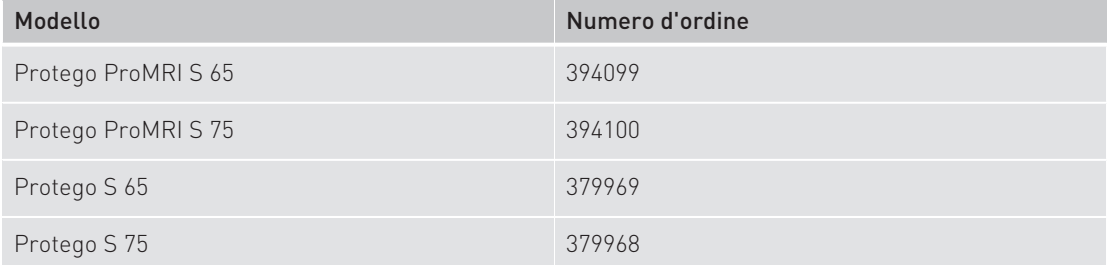

### Elettrocatetere ICD Protego (ProMRI) SD

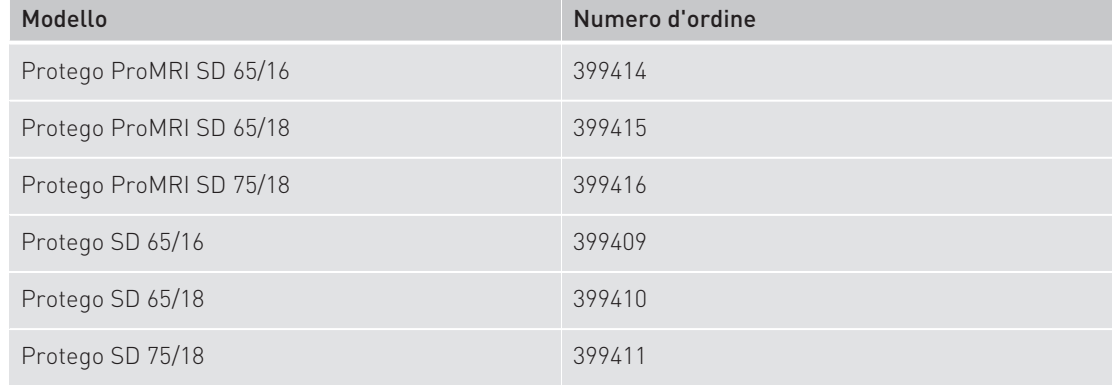

Elettrocateteri per il ventricolo sinistro

## Elettrocateteri per il ventricolo sinistro

I seguenti elettrocateteri sono MR conditional:

### Elettrocatetere per il ventricolo sinistro Corox (ProMRI) OTW

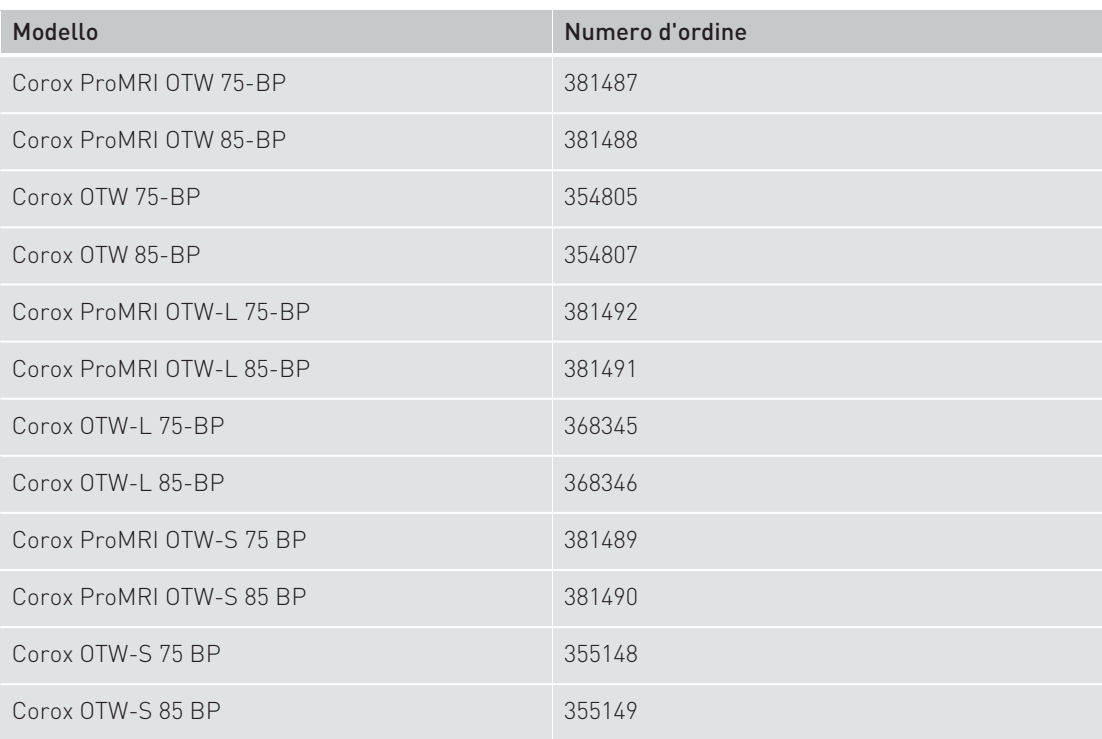

#### Elettrocatetere per il ventricolo sinistro Sentus (ProMRI) OTW

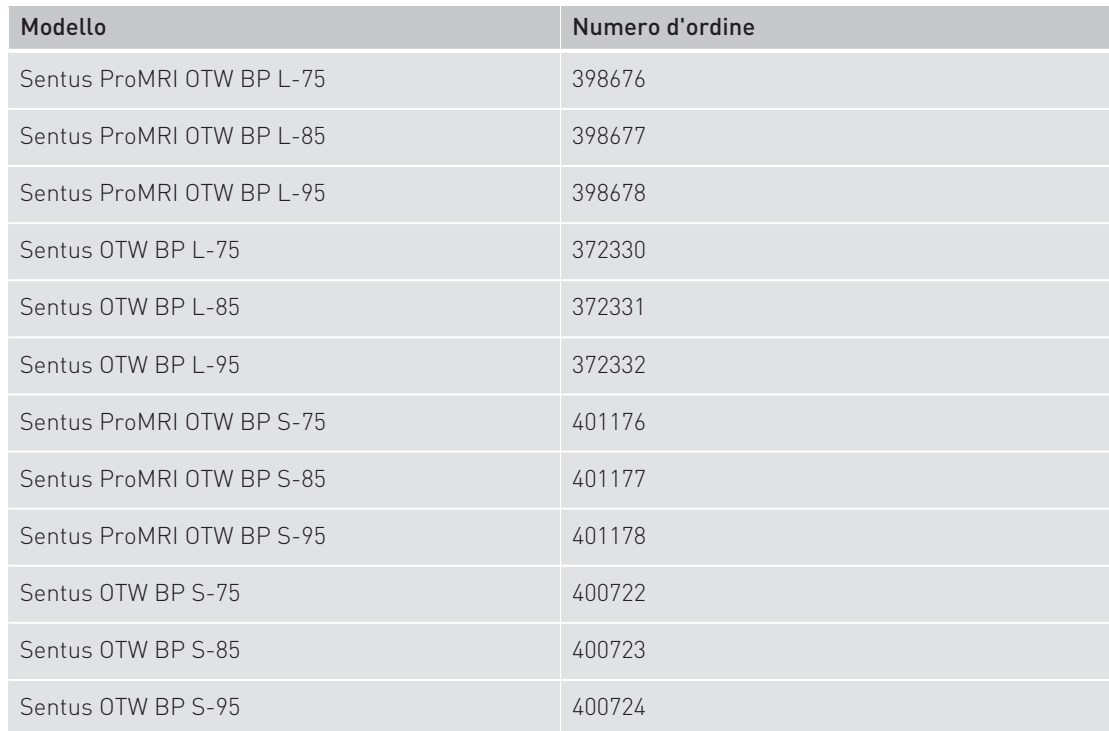

## Panoramica dei prodotti MR conditional

Elettrocateteri per il ventricolo sinistro

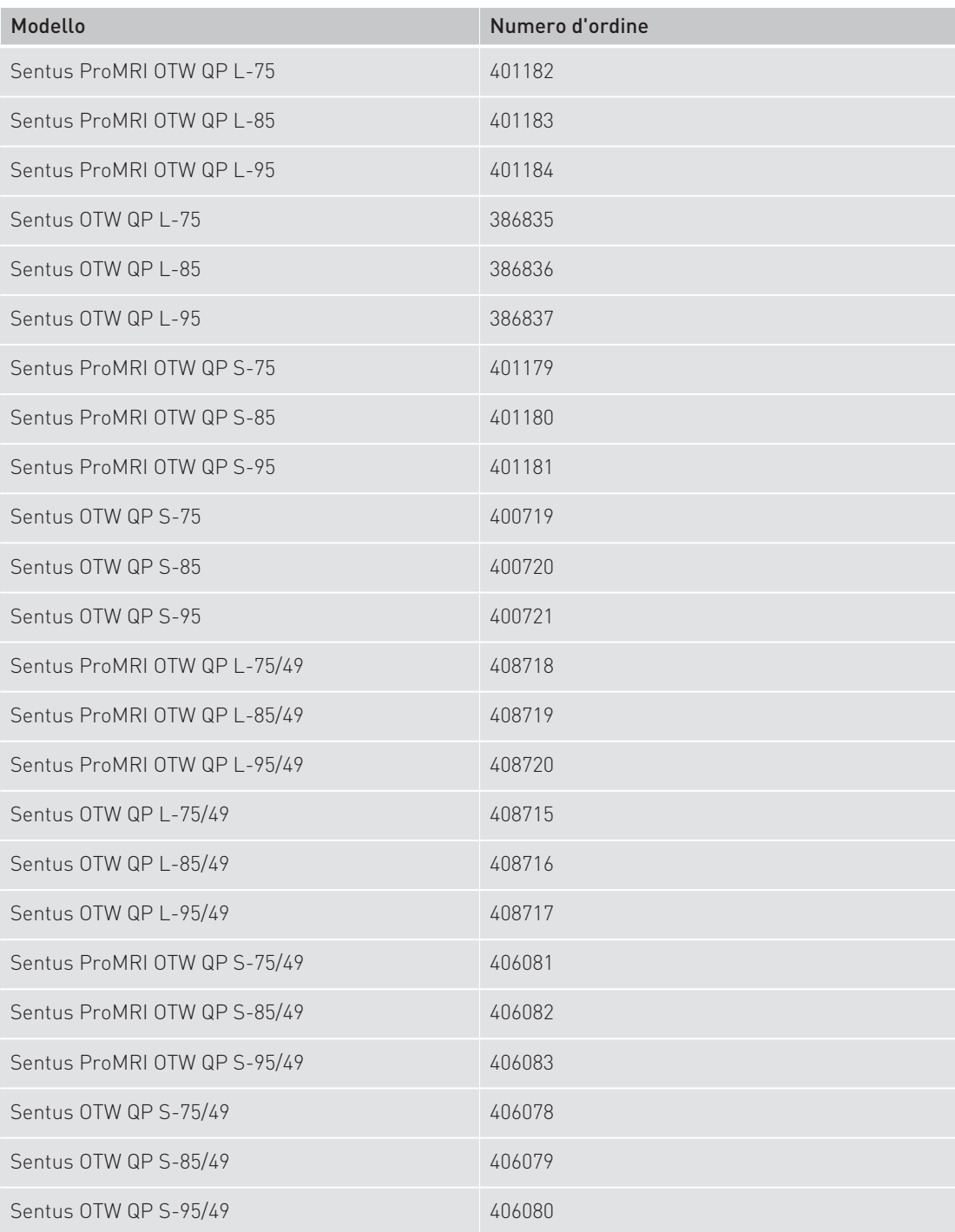

Elettrocateteri del pacemaker

## Elettrocateteri del pacemaker

I seguenti elettrocateteri sono MR conditional:

#### Elettrocatetere del pacemaker Safio S

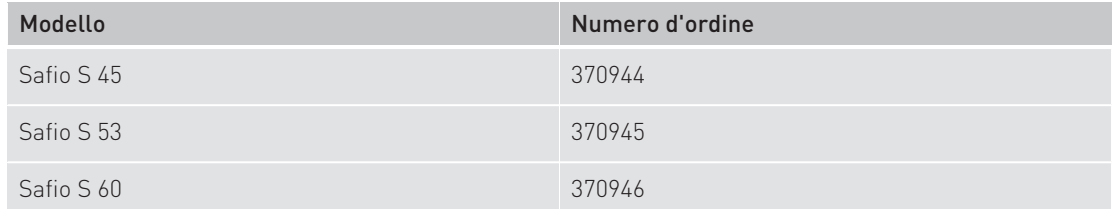

### Elettrocatetere del pacemaker Setrox S

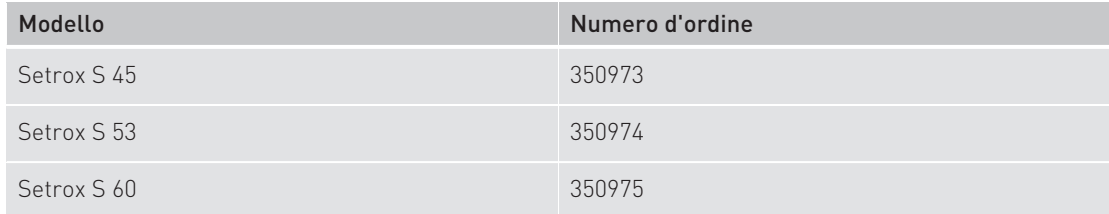

#### Elettrocatetere del pacemaker Siello S

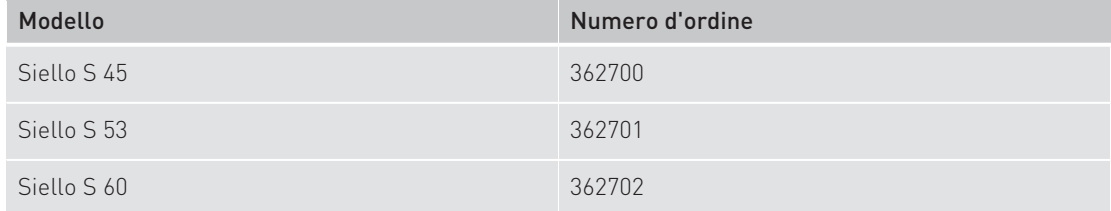

#### Elettrocatetere del pacemaker Siello T

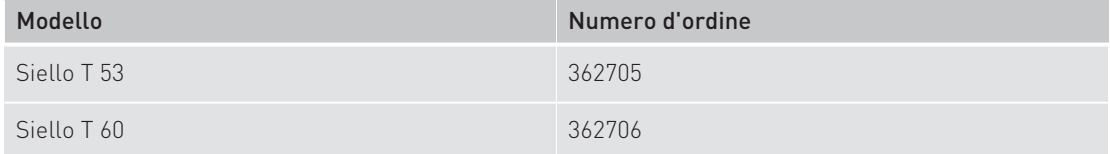

#### Elettrocatetere del pacemaker Siello JT

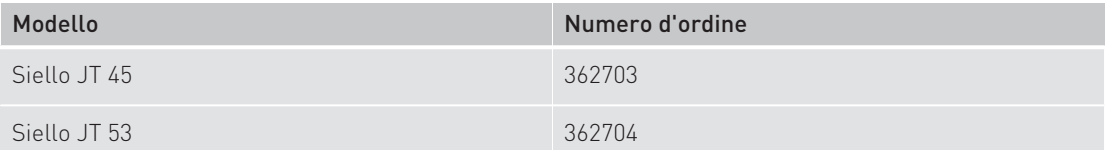

## Elettrocatetere del pacemaker Solia S

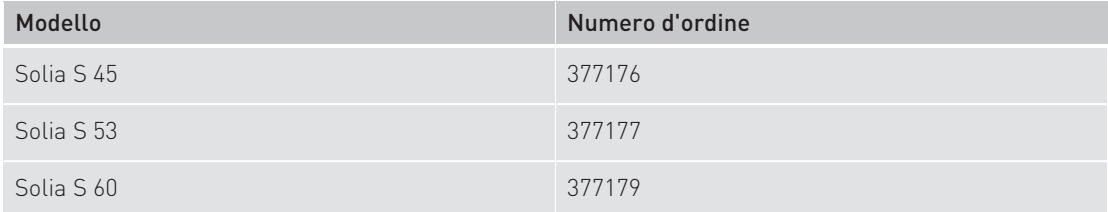

## Panoramica dei prodotti MR conditional

Elettrocateteri del pacemaker

### Elettrocatetere del pacemaker Solia T

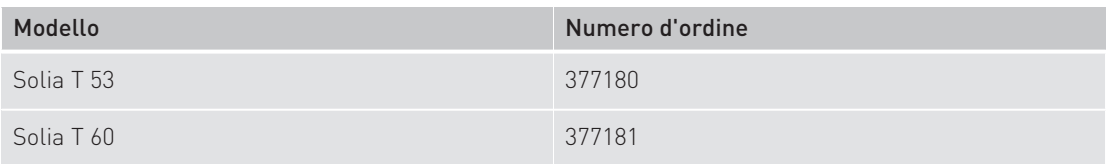

## Elettrocatetere del pacemaker Solia JT

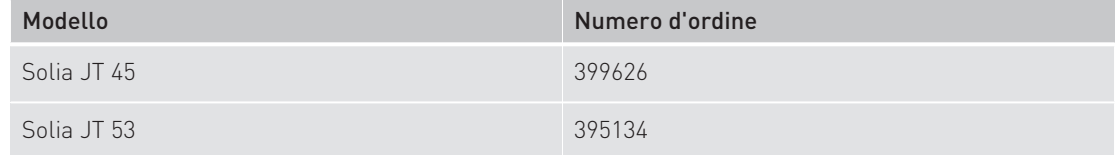

Spinotti ciechi

## Spinotti ciechi

I seguenti spinotti ciechi sono MR conditional:

## AVVERTENZA

Gli spinotti ciechi di BIOTRONIK in dotazione sono autorizzati come MR conditional. Gli spinotti ciechi BS IS-1 e BS IS4 di BIOTRONIK sono autorizzati come MR conditional se usati nella porta VS del rispettivo dispositivo impiantabile.

Gli spinotti ciechi BS IS-1 di BIOTRONIK sono autorizzati come MR conditional se usati nella porta atriale del rispettivo dispositivo tricamerale (eccezioni: Lumax 640 HF-T e Lumax 740 HF-T)

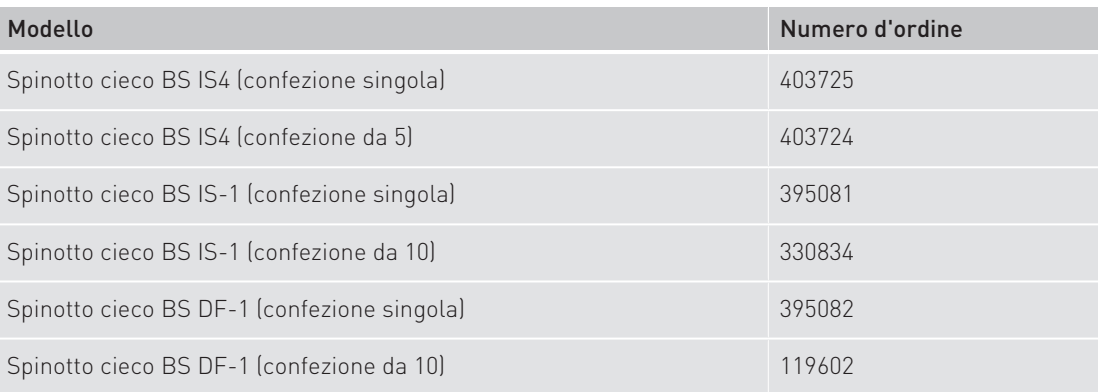